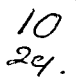

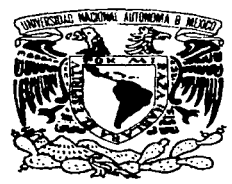

# UNIVERSIDAD NACIONAL AUTÓNOMA DE MÉXICO

ESCUELA NACIONAL DE ESTUDIOS PROFESIONALES "A RAGÓ N"

# LA COMPUTACIÓN COMO HERRAMIENTA BÁSICA DEL PERIODISMO ESCRITO

**EXAMPLE DE COMPRENER EL TITULO DE<br>LICENCIADO EN PERIODISMO Y<br>COMUNUCACIÓN COLECTIVA** LICENCIADO EN PERIODISMO Y COMUNUCACIÓN COLECTIVA PRESENTAN: SUSANA ARMENTA GONZÁLEZ MARTHA ANGÉLICA RAMOS GÓMEZ

> ASESOR. RAFAEL AHUMADA RARAIAS

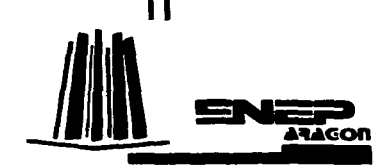

SAN JUAN DE ARACON DICIEMBRE DE 199

TESIS CON FALLA DE ORIGEN

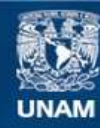

Universidad Nacional Autónoma de México

**UNAM – Dirección General de Bibliotecas Tesis Digitales Restricciones de uso**

# **DERECHOS RESERVADOS © PROHIBIDA SU REPRODUCCIÓN TOTAL O PARCIAL**

Todo el material contenido en esta tesis esta protegido por la Ley Federal del Derecho de Autor (LFDA) de los Estados Unidos Mexicanos (México).

**Biblioteca Central** 

Dirección General de Bibliotecas de la UNAM

El uso de imágenes, fragmentos de videos, y demás material que sea objeto de protección de los derechos de autor, será exclusivamente para fines educativos e informativos y deberá citar la fuente donde la obtuvo mencionando el autor o autores. Cualquier uso distinto como el lucro, reproducción, edición o modificación, será perseguido y sancionado por el respectivo titular de los Derechos de Autor.

**Aunque se consumieron**  26.280 horas aproximadamente. antes de dar fin a este trabajo, valió la pena. pues no hay nada más agradable que alcanzar a una meta.

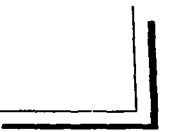

**O\_frczco mi agradecimiento**  especial y sincero a todas las personas que me apoyaron incondicionalmente a lo largo de mi formación académica y por supuesto en la elaboración de esta **tesis. Susana** 

> Gracias a Dios por darme oportunidad de ser y hacer.

> Agradezco con especial cariño a Lauro Ramos y Elvira Gómez. mis padres y a Roberto, Ivonne y Nayelli. mis hermanos, por su constante apoyo. Finalmente. un reconocimiento a todos aquellos que han estado conmigo. Amigos y **compañeros gracias por la ayuda**  brindada. **Martha**

# INDICE

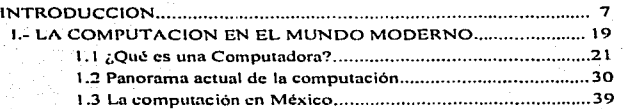

# 11.- LA COMPUTACION EN LA ELABORACION DE

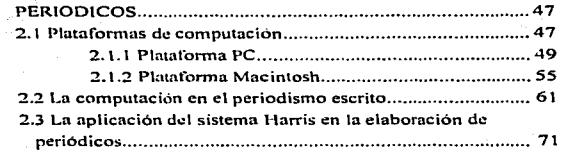

# 111.- INTRODUCCION DE LA COMPUTACION EN EL

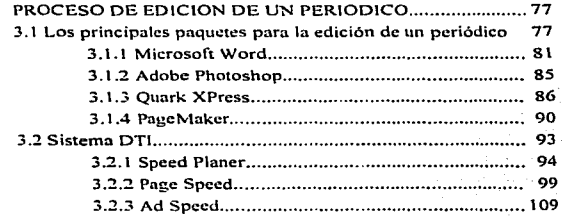

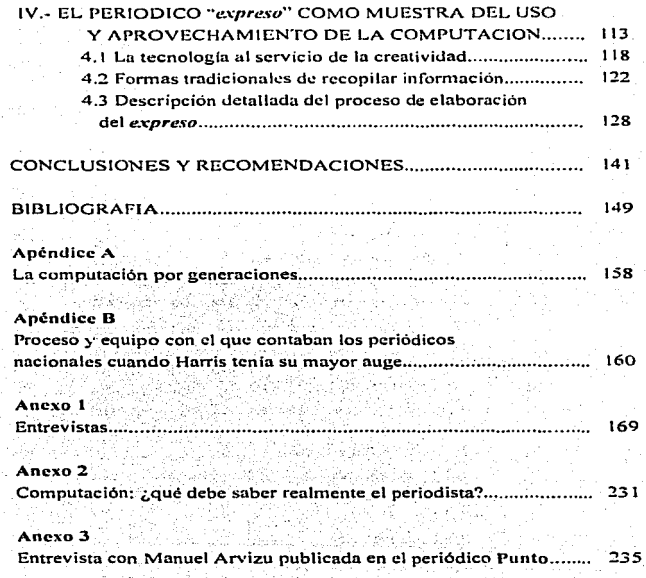

7

a computación es una de las áreas que ha adquirido gran importancia por el desarrollo obtenido en las últimas fechas. Es ahora, a finales del siglo XX, cuando están apareciendo importancia por el desarrollo obtenido en las últimas fechas. Es herramientas. producto del avance de la tecnología, que contribuyen en gran manera al éxito de los medios de comunicación.

Es sabido que el hombre utiliza y aprovecha u cada instante la información que le rodea. Somos emisores y receptores muy frecuentemente, sino es que siempre. El avance de la tecnología ha permitido a lo largo de la historia, que nuestra comunicación pueda realizarse a una gran distancia y a una multitud si es necesario, e incluso en la actualidad estos medios se han sofisticado.

Los medios escritos de comunicacion no se han quedado atrás. y poco a poco van aprovechando lo que la tecnología produce para su beneficio, tal es el caso de la computación que se ha ido introduciendo en los periódicos, revistas y en las grandes empresas editoriales.

Un periodista. quien es el especialista de ta comunicación. debe conocer además de los elementar. que pertenecen a su área. lo básico de las herramientas de las cuales se valdra para transmitir su información.

Es por ello que esta investigación se enfocó sobre aquello que se está aprovechando de la nueva tecnología, dentro de la elaboración y

producción de un periódico. nos referimos en particular a la computación.

Poco a poco la importancia de un equipo de cómputo en una empresa pcriodistica ha ido incrementándose. en la carrera por dar mejores resultados. las empresas encargadas de esta área. ofrecen continuamente mayores y mejores aportaciones.

Tal vez en unos cuantos dias. aparezcan vcrsionc:s modernas de lo que aqui presentamos. pero cuanto más nos actualizábamos. más rápido se desarrollaban los equipos de cómputo. debido a dio. nuestra investigación se llevó a cabo en los años 1993 y 1995, tiempo que a la vez el periódico La Prensa dió a conocer el proyecto llamado expreso. (del cual hablaremos más ampliamente en el capitulo 4). donde pudimos observar directamente cuál era el uso y aprovechamiento de la computación.

Las empresas pcriodisticas a lo largo del tiempo han sufrido cambios en sus métodos de elaboración y creación. tos cajistas se han ido sustituyendo por personal que ha aprendido a mnnejar equipo sofisticado.

Después de que los chinos inventaron el papel, se imprimieron periódicos con amplia información y con diversas secciones. Para imprimir en papel. con el arte y paciencia oriental. los chinos usaban una técnica simple pero ingeniosa: alisaban maderas y sobre ellas ahuecaban las letras invertidas. Los impresos que dcvolvian esas tablas se parecían a tos negativos fotogrñticos. El rodillo de mano entintaba la plana de la  $m$ adera y ésta imprimia en papel, las letras en cambio no tomaban la tinta y aparecían en blanco recortadas sobre et fondo negro del papel impreso.

Esta. era una verdadera técnica manual de artífices del grabado en madera. a esta técnica. se le llamaba xilografía; con el tiempo llegó a

grnbarse en tablas. no en profundidad. sino en relieve. con este nvuncc se logró que la impresión de las letras se realizara en directo sobre el papel blanco.

Aunque los primeros métodos de impresión eran efectivos. también había muchos inconvenientes. porque grabar constantemente a mano y en relieve significaba mucho trabajo. además de que sólo se podían utilizar una sola vez. Es por ello que siempre se han buscado métodos para agilizar el proceso de impresión, y para que éste sea práctico y relativamente económico.

Debido a estos requerimientos nace la tipografía de Gutenberg quien creó en la imprenta una verdadera revolución en el mundo. y a la vez en el periodismo. La tipografia consiste en colocar tipos móviles para la impresión en papel. Los inventos posteriores de composición mecánica y hasta por control electrónico. no son otrn cosa que versiones perfeccionadas del que fuera el invento de Gutenberg.

A principios del siglo XIX. Ja litografla comienza a divulgarse como un gran procedimiento de reproducción gráfica pero las invenciones técnicas surgen para contribuir al perfeccionamiento del periodismo. Uno de estos inventos fue el realizado por Marconi. quien transmitió el primer mensaje radiofónico a través del Canal de Ja Mancha; y aunque este invento no avudó directamente a los medios escritos, sí colaboró en la transmisión de información que de algún modo sería utilizado en la prensa.

Una gran pane de Jos avances tecnológicos permitieron abarcar importante cantidad de receptores. pero también surgieron algunos para perfeccionar el método de impresión, como lo fue la máquina de vapor utilizada en In imprenta.

Se crea la tinta de imprenta y aparece el daguerrotipo, la fotografía y la litografía. También surgen dos grandes invenciones para el transp011c de los periódicos y la transmisión de noticias, nos referimos al ferrocarril y ni telégrafo.

Con el trunscurrir de los afias estos inventos se fueron perfeccionando y otros empezaron a surgir, el teléfono, por ejemplo fue una de las grandes revoluciones tecnológicas. En la actualidad un periódico debe contar con todos los recursos existentes para la buena transmisión de notícias: además de valerse del teléfono, el fax, el televisor y la radio, sin olvidar todos los medios de transporte, debe procurar estar al tanto de cualquier nueva herramienta y aprovecharla en su beneficio.

Tal es el caso de la computación como herramienta de periodismo escrito. y a pesar de que nuestra investigación tiene un entuque periodístico, nos pareció adecuado dedicar una parte en el capítulo 1, para explicar brevemente el desarrollo y utilización de la computación a nivel general y su repercusión en México.

Así tenemos que la incesante búsqueda de nuevos métodos en el desarrollo de la actividad de1 hombre dio paso al surgim icnto de la computación que poco a poco fue incursionando con gran fuerza <sup>y</sup> perspectivas de crecimiento en todos los ámbitos del quehacer humano.

En sus inicios. la computación era una herramienta que tenia gran utilidad en procesos administrativos de las grandes empresas. Jogrando mayor control de sus funciones. Aunque en principio su evolución fue lenta, ahora somos testigos de cambios y modificaciones constantes. tanto en hardware como en software.

Los componentes de esta industria se han ido renovando por 1.as exigencias de un mundo cambiante. que requiere muyor capacidad de respuesta en calidad, rapidez, precisión y con manejos menos complejos para el usuario. caractcristicas que se han logrado en gran medida. pues en este siglo la computación ha despuntado enormemente con la creación de máquinas más potentes y en diversas presentaciones.

En el caso de México. la computación es aceptada como una herramienta de grandes alcances y paulatinamente se fue introduciendo. primero por instituciones como la UNAM y el IPN, que formaron los primeros centros de cómputo. Uno de los problemas al que se enfrentaron para utilizar la nueva tecnología fue la poca visión o preparación del personal para manejar las maquinas y programas.

Poco a poco nuestro país adquirió equipo de cómputo, penetrando en todas las áreas productivas con excelentes resultados, éste fue el principio del aprovechamiento de una industria que cada día se hace más indispensable en el desempeño de labores en las empresas competitivas. Con la ventaja de que actualmente se han traspasado las barreras y ahora ya es posible conocer las innovaciones que surgen a nivel mundial y que son adoptadas casi de inmediato por compañías con alto poder adquisitivo.

Dentro del capitulo 2, se describen brevemente aquellas computadoras que fueron desarrollándose a lo largo del tiempo~ y que en la actunlidnd son altamente requeridas en todas las áreas del quehacer profesional y que por ende se han convertido en una de las herramientas del periodismo. las cuales se encuentran en un gran número en las redacciones de todo diario.

En el ámbito de la computación. encontramos básicamente dos tipos de platafonnas (son computadoras del mismo tipo pero con diferente interface y sistema operativo). Como en muchos de los casos. la competencia entre compmlías origina que surgan computadoras como la Macintosh. creada por Motorola y la PC. creada por IBM. Estas plataformas hasta el momento son las más utilizadas. y dependiendo de la economía y la calidad que se quiera obtener, se escoge entre una y otra para realizar el trabajo de producción de un periódico.

Ambas plataformas han desarrollado equipo adicional a lo que en un principio se tenía. para así facilitar el trabajo de un reportero. tal es el caso de las computadoras portátiles. desde las cuales se puede enviar información con la ayuda de un teléfono, incluyendo con esto la invención de pcquci\os aditamentos como el módem y software especiales, para hacer posible la transmisión.

La computación invade el campo periodístico y constituye una gran revolución por la automatización que se logra en el proceso de elaboración de periódicos.

La nueva tecnologfa está a Ja orden de la industria periodística. pero uno de los impedimentos para integrar todo lo nuevo de inmediato. es el alto costo. porque a diario hay cambios y modificaciones en programas que pcnnitcn mayor calidad y rapidez en la producción de publicaciones.

Dentro del mismo avance de la computación se encuentran las máquinas especializadas en ta elaboración de un periódico, las cuales formaron parte de los primeros pasos en el aprovechamiento de la tecnologfa. Nos referimos a las enonnes máquinas proporcionadas por Ja compañía Harris, que permitían almacenar grandes cantidades de

13

información. las cuales se podían usar con pequeñas terminales de captura. en éstas no se podra visualizar el trabajo que se realizaba. pues se trabajaba con instrucciones y las modificaciones no se observaban hasta la impresión.

Cuando una Harris procesaba la información pasaba directamente a una fotocomponedora que reproduce en papel, y se debia formar a mano con el método de Paste up. Este proceso era muy efectivo. pero con la aparición de las computadoras personales se ha superado y poco a poco reemplazado.

Ln compania Harris. tomando en cuenta la gran invasión y penetración de ta computación en las áreas del quehacer humano, ha empezado a crear nuevas máquinas y sistemas de uso exclusivo en el periodismo escrito. aunque Mac y PC le llevan la delantera.

En esta época de grandes cam hios. cuando la tecnologia es superada cada tres meses por otra más nueva; los software son los que más se desarrollan. y el hard\vare en menor grado. Se crean para todos los usos. incluso para llevar el control de gastos en el hogar. Los software especializados en disefto gráfico y editorial son descritos en el capitulo 3, tomando sólo una muestra de la gran cantidad de programas que aparecen en et mercado.

Se trata básicamente de describir cuál es su utilidad y aprovechamiento dentro del medio periodístico. Se incluyen desde los procesadores de texto más usados. hasta los programas para el diseño. editorial. incluyendo los especializados para periódicos como es el caso- del sistema DTI.

La mayoría de programas y sistemas se importan del extranjero. sus instrucciones deben trabajarse con términos en inglés, aunque

algunos de ellos ya cuentan con una traducción. pero en algunas ocasiones no son las más adecuadas y dificultan su uso.

Como Ja computación se está desarrollando ampliamente en el área de los software. PC y Mac han creado programas para cada una de las plataformas. En algunos casos sólo puede utilizarse para una de cllas. pero en otros existen versiones similares, por ejemplo PageMaker fue creado y desarrollado inicialmente para Macintosh, pero las PC's ya pueden contar con este paquete.

Mac fue creada para trabajar mediante un ambiente o interface fácil de usar. no son necesarios los comandos escritos en el monitor. sino con la ayuda de iconos en la pantalla, y las instrucciones. pued.: emplearse mediante menús que cuentan con todas las indicaciones necesarias para realizar un trabajo rápido y efectivo. Además. todos los programas que utiliza cuentan con menús similares para no provocar confusión en el usuario, salvo aquéllas que son exclusivas del programa.

En la plataforma PC por el contrario, generalmente se valen de comandos que deben ser introducidos mediante el teclado para su uso.  $y$ si se adquiere este tipo de máquinas sera indispensable conocer las instrucciones básicas para poder manipularla. Los expertos en computación han buscndo hncer cada vez mas sencilla ~u utili¿ución. esto involucra un gasto extra para cualquier compañía, pues debe adquirir aplicaciones por separado. Aunque (pensando en solucionar el problema de los comandos). pnra esta plataforma se desarrolló un administrador *di.:*  sistemas o ambientador. Ilamado Windows, el cual permite el acceso a los programas con mayor facilidad.

Dependiendo del tipo de plataforma, será su forma de uso, sin embargo ambas cuentan con el software necesario para llevar a cabo la

edición y producción de un periódico. E1 paquete Word, procesador de teXtos, es uno de los principales en el diseno de información. aunque existe una gran cantidad de ellos, los cuales por la competencia van mejorando sus aplicaciones con el tiempo. tal es el caso de Word Perferct.

Los programas especializados en diseño se encuentran básicamente en la plataforma Mac, a pesar de eso, PC desarrolló algunos que fueron muy prácticos y útiles como en el caso de Ventura. aunque poco a poco PageMaker fue dominando. También cuenta con un programa especializado en la tipografia y gráficos. estamos hablando de Corel Draw, donde puede hacerse gran uso de tipos de letra.

En et capitulo 4 se describe el proceso de elaboración del proyecto *expreso* (periódico vespertino) de Editora de Periódicos La Prensa S. C. L.. producido con uno de los mejores equipos de autoedición, logrando así una digitalización total de la información.

Sin embargo el proyecto fue cancelado en noviembre de 1993. casi al año de haber iniciado el trabajo de diseño y capacitación del . pers0na1. y esperando solamente su lanzamiento a la luz púb1ica. Finalmente el consejo de la compañía no aprobó el proyecto. ¿Y los motivos? Nunca se dieron a conocer. Se trataba de un periódico vespertino. con características diferentes al de los ya existentes. es por ello que decidimos hacer una descripción del equipo con et que se contaba. en et último capitulo.

El diseño del *expreso* estaba directamente vinculado al desarrollo de tas nuevas tecnologías de cómputo a través del sistema DTI en la plataforma Macintosh, integrado por programas especializados en la producción de periódicos.

As1 como la máquina de escribir fue un instrumento indispensable en la sala de redacción, la computadora es hoy en día una herramienta insustituible. y particularmente en el *expreso*, todos los reporteros no tenian más medio para introducir su información al sistema, que una pantalla y un teclado.

El sistema DTI pcnnitia un enlace de comunicación total entre todas las áreas del periódico, logrando mayor precisión y rapidez en la formación de planas y un control total del flujo de información que entraba en cada edición.

Para un vespertino tan ambicioso como el *expresa*, era inevitable echar mano de todas las innovaciones existentes en el mercado. especiales para agilizar el proceso de elaboración de periódicos y presentar asi una publicación con características muy singulares.

Uno de los retos del *expreso* era acortar el tiempo que transcurre entre el hecho noticioso y su publicación con notas cortas. pero cubriendo la información en su totalidad. complementadas con grandes fotografías. características que marcaban la diferencia frente a los periódicos tradicionales, evitando aquellos detalles innecesarios para un periódico vespertino, donde lo importante es dar a conocer las noticias lo más rápido posible.

El servicio digitalizado de las agencias de imagen y texto\_ ha nutomatizado el procesamiento de información en el área de redacción. presentando un servicio más rápido y eficiente.

El proyecto *expreso* estaba terminado con tres números ceros que constituían la realidad de un periódico hecho con la- tecnología. más sofisticada en el tratamiento de información (textual, gráfica v

17

fotográfica), permitiendo así ofrecer una publicación adecuada al lector de hoy en día.

Esta fue una investigación donde pudimos constatar cuán importante es dar a conocer la noticia en el menor tiempo posible, y cómo para lograrlo tenemos que valemos del desarrollo de la tecnología. Introducirnos en el mundo de la computación, nos permite entrar a un área. donde las cosas se facilitan si las sabemos aprovechar. Creemos que como profesionistas. estar a la vanguardia es vital para estar activo en este mundo de constantes cambios.

ų,

 $\pm$   $\pm$   $\pm$ 

# l. LA COMPUT ACION EN EL MUNDO MODERNO

ctualmente el desarrollo constante de la tecnologia de cómputo, ha permitido que los propietarios de una PC<br>tengan más conocimientos sobre los aleances y la cómputo. ha pennitido que los propietarios de una PC capacidad de la máquina que están usando, convirtiéndose en un cliente conocedor con más exigencias. Si hace algunos anos la marca de una microcomputadora aseguraba grandes ventas, en la actualidad ya no da el mismo resultado, sobre todo en este sector, donde el hardware<sup>1</sup> tiende a ser cada día más uniforme y practicamente con las mismas funciones.

Desde su inicio la computación fue considerada como una herramienta que elevaba la productividad de los usuarios, utilizando menos tiempo y esfuerzo en el desarrollo de sus actividades, además de que se obtenía una mejor calidad.

La computadora se ha desarrollado en paralelo con las crecientes necesidades del género humano. con cálculos más rápidos y precisos. Su

l Hard (duro) ware (materia) son todos los componentes materiales de la computadora, como teclado. CPU. monitor. etc.

ayuda para In solución de problemas fue originalmenlc buscada por los matemáticos.

Cuando la computación inició era una actividad exclusiva para cierto grupo con capacidad económica, por dos razones principales: las computadoras eran muy caras y unicamente para expertos, el reto de la computación ha sido convertir a la computadora en una herramienta accesible en precio y en manejo.

En lo que se refiere al ámbito periodistico y a las carreras profesionales que incluyen actividades de disei\o visual. la computación es un clemento decisivo en el momento de poner en práctica la imaginación y la creatividad. 1 lacc algunos años los programas de cómputo y el complejo uso de las máquinas hacían necesario un amplio conocimiento y paciencia a la hora de utiliznr determinado sistema de este tipo. Los sistemas para procesar y obtener información eran complejos. pues cualquier equivocación significaba volver a empezar. $<sup>2</sup>$ </sup>

El desarrollo del software<sup>3</sup> ha avanzado a tal grado que los programas actuales ya se prestan para que el usuario los maneje de acuerdo n sus necesidades. Por su parte los sistemas operativos se han modificado con la intención de que el uso de cualquier máquina no sea tan complejo y se puedan beneficiar así un mayor número de personas, sin que sean especialistas en computación.4

La computación se ha vuelto un tema de suma importancia en la vida del ser humano. es verdad que aún hay personas que no pueden

<sup>&</sup>lt;sup>2</sup>: Comentarios sobre sistemas de edición: La popularidad de las PC, El Boletín, p.24 3 Soft (suave) ware (materia): está constituido por las instrucciones que permiten que los componentes fisicos de la computadora efectúen determinados movimientos; comprende los programas y sistemas operativos<br><sup>4</sup> BRICE. Luis Felipe*· La era de la informática en México*, en:Científica y tecnológica.

r.IK

contar con una computadora en su casa. (pero este número se va reduciendo). sin embargo. de uno u otro modo se relaciona con ésta. ya sea en el trabajo. en los pagos al banco. tiendas. en los entretenimientos de video, etc., casi siempre se tiene contacto con una computadora.

# 1.1 ¿Qué es una Computadora"!

A pesar de que la computadora ha sido descrita como un cerebro electrónico gigante, no posee las cualidades de un cerebro humano en particular. La computadora podria ser definida simplemente como un procesador de datos de alta velocidad o como un solucionador de problemas de propósito general.

La importancia de una computadora radica en su increíble velocidad y exactitud en procesos donde el hombre no se concentra. o no pone la atención debida a causa de su naturaleza repetitiva, una computadora puede realizarlos durante toda una semana. las 24 horas del dfa, sin pérdida de velocidad y exactitud, y sin necesidad de descansos.

Una máquina de este tipo realiza infinidad de procesos. sólo se le debe dnr In indicación necesaria para operar y puede hacerlo sin descanso. pero debido a que en un principio sus dimensiones eran enormes *y* una sola costaba cerca de un millón de dólares. era necesario prescindir de ella y utilizar las herramientas tradicionales y accesibles a Ja labor que se estaba desarrollando.

Sin embargo. con el tiempo esta herramienta se volvió indispensable en muchas actividades del quehacer humano, debido a su desarrollo y a la facilidad de adquisición y es prácticamente inimaginable definir con precisión su alcance futuro.

Es tremendo e impresionante escuchar el término "analfabetismo" con1putacional'\ el cual algunos estudiosos modernos explican de la siguiente manera: annlfobetismo computacional se dará en uno. dos o tres anos más *y* será equivalente a Ja comparación entre la persona que sabe usnr In computadora y otra que no snbe. Así, hoy en día la capacidad de leer. y escribir determina el analfabetismo y una persona letrada es aquella que puede realizar ambas funcioncs.5

Esto relata la imponancin que ha cobrado la computadora en la actualidad, ya es claro que en muchas actividades es indispensable y que no sólo se utiliza en operaciones matemáticas o como una herramienta sólo del contador o el administrador, sino que ha abarcado un sinnúmero de áreas. entre las que se encuentra el periodismo. donde ha cobrado verdadera fuerza por el número de periódicos que cuentan con equipos de cómputo.

En el ámbito de las computadoras es conveniente familiarizarse con ellas, aunque sea en términos básicos, con su estructura y función.

La descripción que ahora hacemos está basada en Ja que lleva a cnbo Canciola Claudia y Hemandez Ricardo en su libro Jnfonnática en Periodismo. pues la consideramos acertada y fácil de comprender.

Las características principales y generales de las computadoras son las siguientes:

a) 4 Las computadoras funcionan mediante impulsos eléctricos. to cual les permite trabajar internamente a una velocidad mayor a In velocidad de la

<sup>5</sup> CANCIOLA, C.<sub>y</sub> HERNANDEZ R.: Informática en Perlodismo, pp 19 y 20

luz,. es decir. cusí tres trilloncsimas de segundo kilómetros por segundo.

b) ºLas computadoras tienen la capacidad de seguir instrucciones, una a una. las cuales en conjunto satisfacen la solución de problemas. cálculos laboriosos, o simulaciones flsicas, lo cual nunado n la prodigiosa velocidad con que operan, permiten obtener resultados en tiempos imposibles de alcanzar por otros medios.

e) computadoras pueden tomar decisiones en función de los datos que procesan, lo cual significa que pueden resolver problemas diversos y encontrar soluciones, sin importar practicamente los datos que se le proporcionen.

d) \*\*Las computadoras están dotadas para trabajar con márgenes de precisión inimaginables por ningún otro mecanismo.

e) ~·Lns computadoras pueden almacenar cientos de millones de datos en un espacio de sólo algunos metros cuadrados".<sup>6</sup> Incluso con el desarrollo de la tecnología, ya se puede almacenar en diskettes y CD. además de las cintas magnéticas.

Cabe mencionar que así como existen infinidad de aparatos eléctricos y con diferentes funciones, existen computadoras de diferentes tipos y con objetivos diversos. Todas tienen las mismas características

 $6$  lbid pp. 22 y 23

pero con fines diferentes. Los distintos lipos de computadoras y cada una de sus aplicaciones están en función de las operaciones que se puedan realizar con cada una de ellas. Las computadoras. a su vez en función de sus aplicaciones, se clasifican en las siguientes categorías.<sup>7</sup>

Computadoras Digitales

- Macrocompuladoras

- Minicomputadoras

- Microcomputadorns

Computadoras Analógicas

Computadoras Hibridas

Todas y cada una de estas computadoras tienen su función específica y son de gran utilidad en áreas donde se ocupan de manera constante. Las caracteristicas principales de estos grandes tipos son las que a continuación se describen.

# Computadoras Digitales:

Una computadora digital es un dispositivo de cálculo que procesa valores discretos. trabaja directamente contando números. Jos cuales pueden representar cifras. letras u otros símbolos especiales. como paréntesis. asteriscos. etc. Así como los relojes electronicos digitales cuentan Jos segundos y minutos para acumular horas en dlas. las computadoras digitales también cuentan valores discretos para alcanzar Jos resultados deseados.

7 IhiJ pp. 28

### CAPÍTULO 1

Existen computadoras digitales de propósito especial y propósito general. Como su nombre lo señala, una computadora de propósito especial es aquella que está diseilada para realizar sólo una tarea especifica. Las instrucciones con las que se dirige, están integradas directamente en los circuitos propios de la máquina; estas instrucciones se nctivan automáticamente en espera de los datos a procesar en el n1omcnto en que fluye corriente eléctrica en los circuitos. Por supuesto que esto resta flexibilidad para el uso de la computadora, sin embargo, se gana rapidez y eficiencia.

Las computadoras de propósito especial se diseñan para fines cspeciticos. por ejemplo. la resolución de problemas complejos de navegación. o los cálculos necesarios en los viajes n la iunn: en grado menor, también se usan para el control automático del sistema de combustión en los uutomóviles más modernos.

En el ámbito administrativo, una computadora digital de propósito general lo mismo se utiliza para controlar las operaciones bancarias que para la obtención de nóminas, control de inventarios, análisis contables. presupuestos, control de ventas. facturación y. de hecho, todo lo referente al ámbito administrativo.

Actualmente el mercado computacional ofrece distintos tipos de computadoras digitales, las básicas son las siguientes:

# **GA.PiTULO 1**

#### Macrocomputadorns:

La primera característica está dada por su gran velocidad de proceso y enorme capacidad de almacenamiento de datos y producción de resultados.

# Características:

- a) La velocidad con la que opera la unidad central de procesos. capaz de ejecutar entre  $4 \times 8$  millones de instrucciones por segundo.
- b) El tamaño de su memoria fluctúa entre 16 y 32 millones de posiciones, capaz de almacenar una cantidad aproximada de 8 millones de instrucciones en un solo momento.
- e) Pueden estar conectados a la unidad central de procesos cientos de dispositivos locales y remotos de entrada y salida. activos al mismo tiempo.
- d) Capacidad para tener almacenados varios miles de archivos<sup>··</sup>de datos que agrupan millones de datos de distintos tipos.
- e) Posibilidad de interconectar otras macrocomputadoras. para el intercambio de datos.
- f) Por su capacidad de procesos. almacenamiento y producción de resultados. es de esperar que dichos equipos resulten caros. En 1988, en México, el precio tluctuaba entre 300 y 600 mil pesos.
- g) Son útiles para los servicios de consulta y actualización de datos. desde ubicaciones locales y remotas al centro de cómputo. Dicho servicio va dirigido normalmente a miles de personas en un mismo dia.
- h) Además es muy útil en la emisión de recibos de cobro, estados de cuenta, credenciales electorales, cartas, etc., cuantificados en cientos de 1nillones al ano.

Minicomputodoras:

Es muy similar a una macrocomputadora sólo que su capacidad de proceso y almacenamiento de datos está muy por debajo de ésta.

Características:

- a) La velocidad de la unidad central de procesos se encuentra entre 500 000 y 2 millones de instrucciones por segundo.
- b) El tamaño de su memoria es capaz de contener un rango de 1 a 2 millones de instrucciones en un solo momento.
- e) Tiene la· posibilidad de alimentar distintos grupos de instrucciones para resolver entre  $5 \times 10$  distintos problemas a la vez.
- d) Presenta la posibilidad de tener conectados a la unidad central de procesos una veintena de dispositivos locales y remotos de entrada y salida, activos al mismo tiempo.
- e) Puede almacenar algunos cientos de archivos de datos que agrupan miles de datos de distintos tipos.

# CAPÍTULO 1

- t) Puede tener conectadas a ellas varias microcomputadoras. comunicadas entre sí para el intercambio de datos.
- g) Ofrece servicios de consulta y actualización de datos desde ubicaciones locales y remotas a la computadora. Dicho servicio va dirigido normalmente a Jos directivos <sup>y</sup>empleados de Ja propia empresa.
- h) Elaboración de nóminas. inventarios. contabilidades. control de ventas, etc., propios de la misma empresa y de carácter puramen re central.

# M icrocomputadorns:

Son computadoras que están diseftadas para realizar funciones sencillas de procesamiento de datos, que no necesitan grandes cantidades de información. Más que las mini y macrocomputadoras, éstas se emplean para procesar el flujo de información de sistemas relativamente complejos que se dividen en varios aspectos.

### Computndorns Analógicas:

Estas computadoras no manejan directamente numeros: los obtienen a partir de magnitudes continuas. y Jos expresan a través de medidores y escalas con un aldsimo grado de precisión. Por ejemplo. la temperatura de un objeto puede medirse con aproximación de un centésimo de grndo en Ja escala Celsius; el voltaje puede medirse con

# CAPÍTULO 1

aproximación de hasta un milésimo de volt, y la presión puede medirse con aproximación de una libra por pulgada cuadrada. la intensidad de \a luz. puede medirse en más de 20 mil puntos en un miHmetro cuadrado.

Un ejemplo práctico de este tipo de computadoras se puede ver en Ja vida cotidiana. Tal es el caso de la bomba de gasolina que cuenta con un procesador analógico. el cunl convierte el flujo de combustible bombeado en dos medidas: el precio de la cantidad de gasolina y ta cantidad en litros y fracción surtida.

# Computadoras Hibridas:

En realidad estas computadoras no son un nuevo tipo. más bien se trata de una combinación entre una computadora digital y una analógica. que mediante conexiones especiales. se pueden comunicnr. Esto se aplica en el diseno ·y la fabricación de los aviones. Se hace de la siguiente manera: una computadora analógica simula el comportnmiento de un avión aún no construido: por otro lado, una computadora digital le alimenta datos sobre variaciones atmosféricas y pone a prueba el comportamiento de dicho avión simulado. Esto permite definir anticipadamente el comportamiento, la seguridad y resistencia, antes de comenzar la construcción del mismo.8

8 lbid pp. 29 y 30

# **CA.PlTULO 1**

# 1.'Z.- Panorama uctual de tu con1putación

La historia de la computadora cada día es más vasta y conocida. Esta tesis se desarrolla con base la utilidad de ésta en un medio como es el periodismo y por ello describiremos un poco su trayectoria. Todo se origina desde tiempos muy primitivos cuando el hombre se ve en la necesidad de contar y realizar operaciones aritméticas sencillas. Para ello se valió de los dedos de las manos y posteriormente se ayudo haciendo marcas en las pnrcdcs. en el piso o agrupando piedras.

La primera herramienta que inventó el hombre para la realización de cálculos fue el ábaco (2000 a.C.) empleado en Japón. China y otros países asiñticos. No obstante. et hombre continuó su busqucda para encontrar máquinas más rápidas en la realización de cálculos. Es el año 1642 cuando Blaise Pascal filosofo, científico y matemático francés inventó la "máquina sumadora" mecánica. y con el tiempo esta computadora fue modificada, hasta que a finales del mismo siglo Gottfried Wilheim Von Leibnitz. filósofo y matemático alemán, diseño una máquina más avanzada, la cual realizaba operaciones de suma, resta... multiplicación. división y raíces cuadradas sencillas.<sup>9</sup>

En 1935. Charles Babbage inventa una computadora mecánica digital que empleaba tarjetas perforadas para programar su máquina. Con el advenimiento y uso de la electricidad el hombre comenzó a desarrollar inaquinas que utilizaban electricidad para producir un movimiento mecánico.<sup>10</sup>

*La primera calculadora*, en Nueva Enciclopedia Ternática, p6. y p233 1 o lbid p.:?33

La primera computadora eléctrica llamada MARK | fue inventada por Haward Aiken. la cual medía 15.5m de ancho por 2.4m de largo. las instrucciones se le proporcionaban en una cinta de papel perforada y los resultados eran grabados en tarietas m.:díante una especie de máquina de escribir eléctrica la cual multiplicaba 2 números en 3 segundos aproximadamente. No es sino hasta 1945. que se construyó la primera computadora completamente electrónica, llamada ENIAC. (Electronic Numerial Integrator And Computer) la cual ocupaba un área de 150 m2, pesaba 30 toneladas y utilizaba 180.000 bulhos o tubos al vac10. era alimentada por medio de cintas de papel, tarjetas perforadas y tableros de contro1. l I

En la postguerra, durante los años  $50<sup>S</sup>$  y  $60<sup>S</sup>$ , se pensó en la computadora como una herramienta capaz de apoyar las tareas de la administración rutinaria de las grandes empresas, sobre todo el proceso de las miles de transacciones contables.

La invención del disco magnetico y el desarrollo del concepto de tiempo compartido en el que decenas de usuarios podían consultar los datos almacenados en estos discos, determinaron que la computación se orientara al desarrollo de los grandes sistemas de información, que facilitarían las tareus de planeación de las grandes instituciones de gobierno.

Una de las influencias más grandes de la computación fue el · fortalecimiento y crecimiento de las grandes empresas. tales como bancos e industrias transnacionales, que por primera vez contaban con la

 $\overline{1}$ <sup>1</sup> Ibid p.235

### **CAPlTULO 1**

información completa y actualizada de ellas mismas y de los mercados sobre los que operaban.

Durante la década de los ochenta. dos grandes tendencias parecieron dominar el escenario: una fue la inteligencia artificial y los sistemas expertos, discñados y construidos para tomar decisiones en corto tiempo y con base en conocimientos que requirieran el manejo de información masiva. que presentaba además cambios dinámicos. Este tipo de sistemas tuvo sus primeros exitos en la medicina. para luego incidir en las organizaciones financieras y de seguros. Con estos sistemas. las compañías de aviación lograron incrementar los niveles de ocupación en sus vuelos. haciendo posible el desarrollo que hoy en dia presenta la industria aérea. 12

La otra linea de desarrollo fue la de las cotnputadorns personales. fabricadas con técnicas que lograron poner en el mercado millones de equipos con capacidad creciente y precios del orden de los mil dólares. Et éxito de estas computadoras no fue sólo et precio. sino tas facilidades que ofrecían al hombre común para elevar su productividad. sin exigir el nivel de especialización y conocimiento que las computadoras anteriores hacían indispensable.

La computadora pasó a ser un fenómeno social, con capacidad para transformar las maneras de producción y de organización en las empresas. y también de incidir en los procesos del estudio. la investignción y la creatividad artística más allá de todo lo que se hubiera imaginado un decenio antes.13

<sup>12</sup> BAJAR. Victoria: *Algunos aspectos de la evolución de la computación en México* en ll Congreso Nacional *sobre informatica, computación de la computación en Me*<br>Congreso Nacional sobre informatica, computación educativa, p. 112<br><sup>13</sup> Fundación Arturo Rosenblueth: *Y la computadora estaba alli.* en Ciencia *y* Tecnología n. 14

El vertiginoso avance de la tecnología. dio lugar a la creación de circuitos integrados y nuevas técnicas de diseno. produciendo computadoras más rápidas, confiables, más pequeñas, menos costosas y con menos consumo de cnergia que las primeras. Todo lo anterior se ha llevado a cabo en un proceso largo; por ello se han dividido en etapas llamadas "generaciones" (Apéndice A).

En los ochentas proliferaron las computadoras personales. es decir. el factor más importante fue el hardware que marcaba la velocidad de procesa1nicnto y la capacidad de almacenamiento.

Al iniciarse la década de los años noventa. la computadora había adquirido una nueva personalidad y un nuevo campo de aplicaciones como instrumento ideal de comunicación; las lineas de comunicación telefónica habían avanzado enonnemente incorporando nuevas tccnologias como los cables coaxiales. las microondas. Jos satélites de comunicación y. más recientemente. las fibras ópticas, esto hacía factible Ja existencia de canales con capacidad de transmisión de millones de caracteres por segundo.

Hoy en día la calidad que ofrecen las fotocomponedoras láser, los  $s$ canners. las poderosas computadoras  $\vee$  los nuevos programas de edición, fonnación. diseno. dibujo, animación y equipos de video entre otros, han permitido que la edición electrónica irrumpa con gran fuerza en el mundo de las artes gráficas en medios audiovisuales. áreas de comunicación de empresas públicas y privadas y en el campo de cualquier profesionista que desea presentar de una manera más profesional sus ideas.

Estamos también inmersos en la era de la imagen. debido a que el campo de la edición de imágenes por computadora ha revolucionado una serie de pasos que se traducen en trabajos de mejor calidad y rapidez, a

# CADITULO 1

través de la digitalización de imágenes y el buen manejo del color. Los sistemas de animación por computadora se han introducido en las cadenas de televisión, productoras cinematográficas y estudios de video. En nuestros dins podemos editar imágenes por computadora alcanzando un realismo extraordinario.

La edición electrónica y el tratamiento de imágenes forman parte de un todo. Estos elementos han puesto en manos de usuarios medios, la capacidad de crear sus propias publicaciones. gráficos. imágenes. diseños y material para presentaciones de fonna autónoma e individua\.

Sin embargo es importante destacar que el diseño y la producción de una publicación, gráfico e imagen bien acabados, entraña un talento. básico y una serie de pericias bien aprendidas de las que carece el usuario medio y por lo tanto debe exigirse a si mismo mayor preparación.

En todos los casos, el denominador común ha sido el acceso a infonnación oportuna. haciendo de la comunicación un instrumento efectivo para el desarrollo de todo tipo de actividades.

Cabe aclarar que el elemento predominante en esta decada, al contrario de la pasada es el software. Ahora el hardware no tiende a ser un factor estratégico dentro de las empresas, ya que es el software el que determina qué tipo de hardware se compra.  $14$ 

# La estandarización de equipo de cómputo

La conveniencia de la compatibilidad para los usuarios y la necesidad de bajar costos de producción para ingresar a mercados más grandes con productos atractivos, ha llevado a los fabricantes de equipo a

<sup>14</sup> MENDELSON, Edward: *Oracle a la Vanguardia en Software* en PC Magazine p. 50

ofrecer computadoras menos originales y más estandarizadas. constituyendo para los usuarios la ventaja adicional de una amplia variedad de productos y herramientas de software. cuyo objetivo es  $\overline{\phantom{a}}$ independizar el sistema operativo $^{15}$  del equipo.

El nuevo esquema de los llamados "sistemas abiertos". resultan intercambiables y fácilmente conectablcs gracias a la adopción de múltiples estándares, de está forma está acelerando et ritmo de entrada de nuevos productos y de desarrollo tecnológico como un fenómeno natural del mercado.

La estandarización no sólo se está dando a nivel de equipo de cómputo completo, sino de subensambles. de tarjetas y componentes, creando un esquema tecnológico de capas. en el que decenas de empresas altamente especializadas colaboran en Ja producción de una determinada línea de computadoras. en lugar del esquema tradicional en el que cada computadora era totalmente discilada y fabricada por una sola empresa.16

En este sentido el ingeniero Marco A. Polo Carrillo 17 • gerente de educación de Apple Computer México. manifestó, que *en buena medida*  los fabricantes procuramos tener un rasgo distintivo en cada uno de los **equipos que proporcionamos, para que se veun las ventujas que** *ofrecemos sobre* fa *competencia.* entonces por un lado la *estandari=acidn ayuda, porque el usuario tiene un marco de referencia sobre el cual puede basar sus decisiones pero al mismo tiempo los* estándare~.- *no están* 

<sup>15</sup> Es un programa que coordina todas las operaciones internas de una computadora. Este le indica a la computadora lo qué debe hacer y en dónde lo debe hacer, sin éste ningún<br>software podría ejecutarse, es la interface entre el ususario y la computadora.

soft<br>17 Entrevista realizada por Martha Ramos y Susana Armenta en febrero 1994. Ver Anexo no.t

*bien tli.\·c,1udos \_v en principio* ac11ia11 *más hien* c.:on10 *harrcras. cuundo esto ocurre son rebasados y reemplazados por otros.* 

Tal vez el punto *central está en que uno como usuario ajeno a* cuc~·tionc:s *de* d~sarrollo *de tecnolog;u, siempre debe buscar el .üstcmu que mejor le resuelva su problema, independientemente si es o no un estándc1r.* 

# La computación y sus repercusiones sociales

Como la computadora es una herramienta que amplia la capacidad de la mente, son inevitables sus repercusiones sociales. Hay cambios en las maneras de actuar y de pensar de los grupos humanos que hacen uso de la computnción. si a esto le agregamos el papel de las telecomunicaciones. tenemos ya un fenómeno que causa un gran impacto en diversas geografías. pues estamos hablando de intercambio y manejo de información inmediata a grandes distancias.

La comunicación es sin duda uno de los principnles mecanismos de los cambios de este siglo. Entonces. si sumamos la capacidad para procesar información con la capacidad para transmitirla a cualquier lugar del mundo, generamos también aptitudes para que la sociedad se organice. perfeccione sus formas de producción y modifique sus estructuras de entendimiento de la realidad que In constituye y la rodea. La primera herramienta que empleó el hombre para comprender su medio fue la filosofía. después echó mano de las matemáticas y nhora utiliza la computación.18

<sup>18</sup> LEYVA, José Ángel: Computación e información: La época del *héroe individual:* Científica y Tecnológica, p. 10
## La computación de hoy

Sobre la base del crecimiento. la computadora en el año 2080 contendrá una memoria equivalente a t 6.000 cerebros humanos. su costo será extraordinariamente baio en relación a las tnáquinas de hoy, algunas de las computadoras más grandes del ano 2080 tendrán que venderse aproximadamente por el mismo precio de las actuales, desde luego. la potencia y ta utilidad mejornrán enormemente.19

Según el analisis que realizó el ingeniero Marco A. Polo<sup>20</sup>, en una entrevista. et futurizó que: *la computadora no tendrú que consultarse con botone!.· o teclas de máquina de escribir o tal'jctas perforadas. contestará a la palabra hablada. al mismo tiempo va u i11ferir correctamente su .dgnf/icado, para que esto sea posible es neccsat•io involucrar muchos significados y adecuar a la mdquina para que recono:ca cualquier va:.* 

*Todo esto equivale a crear una computadora que podría pensar y por ahora sólo se cuenta con la serie de computadoras Macintoslt AB. con lt.1 habilidad de poder reconocer ''arios comandos del sistema opt!rativo. no importando quién se los diga.* 

Esta capacidad tardará una década más o menos para lograrse *completamente. Entonces únicamente será necesario decirle a la computadora qué .es lo que debe saber para que conteste.* 

*Las computadoras dd futuro también podrán "leer" por reconocimiento de configuración. es decir introducir un texto en la* 

<sup>&</sup>lt;sup>19</sup> *La computadora en el 2080*, en NONOTZA, p.48<br><sup>20</sup> Entrevista, M.Ramos y S. Armenta, febrero 1994. Ver Anexo no. t

memoria de la máquina sin necesidad de teclearlo, por lo que el procesamiento visual también se volverá natural a la nueva generación avanzada de computadoras

Marco A. Polo, agrega: como una tercera ventala de la tecnología del futuro son los sistemas de despliegues, ya que se van a tener monitores o pantallas más grandes, que mostrarán el color con mayor calidad y fidelidad que los métodos de hoy en día, además de que estos aparatos serán mucho más baratos y rápidos.

A finales de siglo también es posible que todo esto ya esté incluido en una computadora portátil, donde no se necesitará de una computadora en el escritorio, sino sóla será necesario traer un portafolios con una máquina que pese dos kilos y medio, con baterias que duren de ocho a diez horas continuas.

Finalmente nuestro entrevistado hizo remembranzas y dijo: Hace diez años era un sueño pensar en sistemas de comunicación, uhora tenemos opciones como Skytel, para recibir mensates, o los teléfonos celulares y creo que dentro de seis años, su uso se extenderá y es posible que hasta se encuentren integrados en la computadora. Si esto se lleva a cabo el periodista sólo tendrá que introducir su nota a la máquina portátil y enviarla a la redacción, e incluso entablar una comunicación con su jefe y colaborar ambos en un mismo artículo, aunque no estén uno al lado del otro.

En nuestro siglo 20 de impresión y papel, tendemos a pensar en la información en términos de documentos. En el futuro, nuestras máquinas de información nos permitirán gozar de una acceso más inmediato a todo tipo de capacidades de colección de información.

# 1.3 La computación en México

المكافأة والمتحدث والمتحدث والمتحدث والمتحدث والمتحدث والمتحدث والمحافظ والمتحدث والمحافظ

La computación en México se remonta a los años cincuentas. cuando llegaron computadoras de ta primera generación y la UNAM creó et CCntro de Cálculo Electrónico. pero fue hasta los sesentas cuando la industria de la computación empezaría a dcsarro11arse en el pafs. al establecer el gobierno los primeros sistemas computarizados para la gestión administrativa y para apoyar trabajos de investigadores.

Hacia finales de la década de los sesenta. México tenía ya un parque de computadoras considerable para la época. Las computadoras eran de la segunda generación. Las grandes empresas del sector público  $y$ privado conformaban sus primeros centros de cómputo con analistas  $y'$ con programadores, además de que se perfilaba con fuerza la idea de organización y tratamiento de información.  $21$ 

El acceso a equipo de cómputo era bastante limitado, pero la gente empieza a darse cuenta que el uso de la computación automatizaba en gran parte sus actividades, en este contexto el ingeniero Marco A. Polo $^{22}$ . ejemplifica: *por el 68 ú 69 uno de los bancos más grandes de México introduce el concepto de cajeros automáticos, que involucraban implicitamente a una computadora y siento que es ya la primera ocasión en que Ja tecnología empie=a a abarca,. un ."iiegmento de población*  bastante amplio, el cual no estaba educado para utilizar computadora.

<sup>21</sup>*/La tecnologia de los años 90.* El Bolctin, p. 2.<br><sup>22</sup> Entrevista M. Ramos y S. Armenta, febrero 1994. Ver Anexo no. l

#### Los años setentas

La formación de recursos humanos que también había empezado en la UNAM. el IPN y el ITESM pasa en la década de los setenta a ser monopolizada por las "escuclitas" de programadores y analistas que incurren en todo tipo de falacias y de engaños; entrenan gente sin enseñar orgánicamente ni formarla ndecuadnmente: convencen a la sociedad de que este campo es algo asi como una mina de oro de providenciales y tñcites riquezas: en poco tiempo no puede hacerse conocedor de técnicas que le permiten encontrar sustanciosos y muy remunerados empleos. provocun y fomentan ta rotación de 1nalos programadores que se cotizan muy por arriba de lo que realmente valen.23

Por este tiempo aparecen en el mercado los primeros lenguajes de programación con fines muy específicos~ como el Basic y el Cobol. También surge el lenguaje Pascal con características especiales que dieron un nuevo giro a la teoría de la computación. con una visión diferente sobre su utilización.

La motivación y el atractivo de automatizar el conocimiento de un número cada vez mayor de aplicaciones por computadora. llevan a que tas grandes organizaciones realicen inversiones fantásticas en equipos

Las compañías fabricantes de computadoras venden en México lo que se les ocurre. dado que en general hay una postura receptiva de cualquier cosa por parte del comprador. De esta época son las configuraciones formadas por equipos no compatibles entre sí, por equipos inadecuados para los fines a los que se les debe destinar, por equipos mol dimensionados.

:.3 ll/\l/\R. Vh."\oria. *op cit.* p. 114

# Los años ochentas

Empiezan los ochentas.. irrumpen las microcomputadoras personales; se ven un poco como de juguete, sin quererlo, por mal conocimiento, se lleva a extrapolaciones raras confundiendo el poder y la función de equipos grandes centralizados, dotados de terminales con el papel de un gran número de microcomputadoras. lo cual nucvamente introduce disloques y falsas expectativas. como efecto malo. éste se contrarresta con la difusión generalizada de ciertos usos computacionales. en forma personal. poco cara y amigable, lo cual es indiscutiblemente bueno.

Poco a poco la computadora deja de ser un artículo de hobby, pasa a ser considerada como un instrumento de trabajo con gran poder y capacidad con la ventaja de ser utilizada por usuarios independientes y su gran aceptación en empresas competitivas .

Las nuevas tecnologías no están tan alejadas de nosotros si se tiene la claridad de lo que es el complejo desarrollo de la computación moderna .. cuya tendencia es. por un lado. lograr aumentar la velocidad de. procesamiento y por el otro, facilitar la adquisición de equipo computacional. 8. S. A.

Hoy en día. la computación es una herramienta presente en casi todos los ámbitos de la vida pública y privada de México: desde la industria, el comercio y los servicios, pasando por la investigación y la enseñanza, hasta el hogar y el arte.

Respecto a la industria del software, esta ha ido evolucionando muy fuertemente en nuestro país, aunque se ha desarrollado de una manera muy artesanal, lo cual no quiere decir que ese software sea malo.

## **CA.PiTULO 1**

al contrario, es muy bueno. Pero es un software donde el usuario y el proveedor están muy cerca; entonces las exigencias para documentar y hacer un software muy detensivo son muy pequeñas, porque al tener el software tenemos acceso a quien lo diseñó, para que nos diga. Hegado el caso. qué es lo que falló y rápidamente encontrar el error. $24$ 

Ahora bien en cuanto a la producción, los riesgos de crear software en México, siguen siendo múltiples, porque puede darse el caso de que se venda un programa a una persona y a esta finalmente no le sirva, porque lo requería de una manera distinta a como fue discitado. Ese no seria un problema del software, sino que no se in,cstigó bien en dónde se iba a aplicar. Por ello el ingeniero Sergio Flores, director de Sistemas del CONACYT<sup>25</sup>, opina que la creación de software, debe ser apoyada por un análisis más global en términos de lo que el país requiere, porque ral vez no convenga estar descubriendo el hilo negro, sobre todo si se produce algún software muy sofisticado y que desde hace dos meses existe en otra parte, en este caso no tendría sentido.

A pesar de todo se ha ido avanzando en este sector, pues se han encontrado más paquetes para que los usuarios los utilicen en multitud de situaciones. El desarrollo del software, está directamente vinculado a las diferentes necesidades de las empresas, por eso es necesario crear un software totalmente diferente al que se diseñó para un usuario o un grupo pequetlo de personas.

Otra de las barreras para el desarrollo del software son ciertas prácticas comerciales que han establecido grandes usuarios, entre ellos el gobierno mexicano, que insisten en que al comprar una copia de algún

<sup>&</sup>lt;sup>24</sup> BRICE, Luis Felipe, *op. cit. p*p -19-20<br><sup>25</sup> Entrevista realizada por Martha Ramos y Susana Armenta, marzo, 1994

programa tienen derecho a reproducirlo cunntns veces sea necesario. Así nadie va a querer diseñar software para esos usuarios, porque no lo podría recuperar en el precio de uno.26

En la industria de la computación el factor mas importante es precisamente el poder de adquisición de los grandes compradores. Si éstos no compran en México, la posibilidad de que se desarrollen paquetes es minima. porque no hay mercado. Es necesario buscar un balance entre el gran usuario que no tiene por que pagar el precio unitario por mil copias y el desarrollador que cuando vende mil copias quisiera obtener el ingreso de mil copias más, no de una. Así al comprar múltiples copias. aunque puede costar más caro. se beneficia el desarrollo de dicha industria.

Por otro lado se puede discñar un paquete excelente, pero venderlo será difícil, pues el problema radica en convencer a la gente de que es excelente; hay mucha desconfianza. además simplemente anunciarse en prensa requiere un gasto importante. El problema no es nada más el desarrollo. sino toda una inversión que hay que hacer para crear un paquete y comercializarlo.

A este respecto el ingeniero Marco A. Polo, comenta que "en México hay mucha gente que tiene talento para crear nuevas aplicaciones. aunque sea dificil que en este momento se tenga una. planta en donde se hagan microprocesadores y computadoras, sí se puede desarrollar software, porque finalmente en base a esto. la computadora cobra importancia y tiene utilidad. Existen personas talentosas que producen nuevas aplicaciones. tanto para PC como para Macintosh. otorgando

26 Ibidem. p.20

diferentes usos y así se contribuye de algún modo a que la tecnología avance en el país.<sup>~27</sup>

# La supercomputadora Cray

La UNAM cuenta con los servicios de la supercomputadora Cray. que lleva el nombre de su diseñador y fabricante. Seymour Cray. Por ahora es identificada como la más potente en México y está a disposición de la comunidad científica y la industria nacional, desde octubre de 1991.

Crny responde a las necesidades del pafs de desarrollar más y mejores proyectos. pues es una herramienta que contribuye en gran medida al avance de la industria nacional. en la supercomputadora se pueden resolver problemas en minutos.

Existen tres tendencias en el cómputo moderno. según entrevista realizada al doctor Enrique Dnltnbuit.. director de Cómputo para la Investigación de la Dirección General de Servicios de Cómputo Académico (DGSCA) de la UNAM<sup>28</sup>, por un lado tener procesadores más rápidos, es decir, que hagan más operaciones aritméticas por segundo, usar más de un procesador a la vez. llamado cómputo paralelo o masivamente paralelo cuando se emplean decenas, centenas o miles de procesadores simultáneamente y presentar los resultados de los cálculos en forma de imágenes animadas a color, sean bi o tridimensionales, que es lo que se conoce como visualización.

Además especificó que la carncteristica principal de la supcrcomputadora. es el uso de cuutro procesadores de 330 megatlops (millones de operaciones de punto flotante por segundo), que en

<sup>&</sup>lt;sup>27</sup> Entrevista realizada por M.Ramos y S. Armenta. febrero 1994. Ver Anexo no.1 28 Entrevista realizada por Martha Ramos y Sasana Armenta, noviembre, 1993

45

conjunto, pueden realizar 1,320 millones de operaciones aritméticas por segundo, lo cual significa una velocidad 100 mil veces superior a la de una computadora personal. Cabe aclarar que los cuatro procesadores pueden emplearse por separado o simultáneamente, según sea el programa que se quiera utilizar.

Finalmente sostuvo que el uso de la supercomputadora se ha extendido a 140 proyectos de investigación aproximadamente. en los que han intervenido varias instituciones del país, así como estudiantes 1nexicanos que realizan su doctorado en el extranjero.

El aprovechamiento de las ventajas que ofrece la Cray se ve frenado, cuando nos damos cuenta de que existe poca familiaridad de la comunidad científica con el cómputo moderno. Lo más importante de esta máquina es que se le da competitividad internacional a los investigadores. pues ya no tienen que salir a renhzar su trabajo a otros paises.

Todos los usuarios de la Cray. tienen acceso a ella a través de la red universitaria de datos. enlazada a su vez con una red mundial (lnternct), de modo que reciben el resultado de sus programas en las pantallas de sus propias computadoras.

where  $\alpha$  is a simple polarization of the  $\alpha$ والمتابعة والمتعقب والمنا  $\sim$  0.000 CAPÍTULO 1

The companies of

 $\sim 10^{11}$  km  $^{-1}$  km

and the second control of the second

 $46$ 

where  $\alpha$  is a set of  $\alpha$  . In the  $\alpha$  -set of  $\alpha$ 

# II. LA COMPUTACIÓN EN LA ELABORACIÓN DE PERIÓDICOS

the company of the company of the company of

## 2.1 Plataformas de Computación Predominantes

a computación en nuestros días se está apoderando de la vida del hombre, muchas de ellas están ocasionando el  $\prime$  desempleo. Es de destacar que la computadora no puede hacer nada a menos de que el ser humano le diga qué tiene que hacer.

A pesar de que existen diferentes tipos de computadoras que son utilizadas con fines diferentes y algunos muy específicos, en la actualidad sólo se habla básicamente de dos plataformas computacionales. Aunque ambas son microcomputadoras, éstas son la innovación de los últimos tiempos y su aceptación llega a ser sorprendente, porque se pueden colocar simplemente en un escritorio para uso personal. Según el libro Informática en periodismo las características generales de las computadoras son las que a continuación se describen:

a) La velocidad de la unidad central de proceso permite ejecutar entre 50 mil y 20 mil instrucciones por segundo.

- b) El tamaño de su memoría es capaz de almacenar un rango de 60 mil a 1 SO mil instrucciones. y aún más. conforme estos equipos se van perfeccionando.
- e) Tiene la posibilidad de alimentar un solo juego de instrucciones que resuelven un problema específico en un momento dado. Aunque con los últimos modelos se pueden desarrollar hasta dos o tres juegos al mismo tiempo.
- d) Presenta la posibilidad, hasta hoy de tener conectados a la unidad central de procesos uno o dos dispositivos de entrada y uno o dos de salida en fonna local.

e) Puede almacenar algunas decenas de archivos de datos que agrupan miles de datos de distintos tipos.  $29$ 

 $29$  CANCIOLA, C., op. cit., p 32

#### CAPITHIO<sub>2</sub>

# 'Intaforma PC

Una de las plataformas existentes trabaja mediante un procesador creado por intel. y se le ha denominado Computadora Personal (en ingles PC: Personal Computer), de tipo XT y AT, con los procesadores más recientes como los 386, 486, y el más reciente llamado Pentium. En la actualidad estas computadoras se han manifestado como una epidemia que ha contagiado a individuos de todas las esferas y clases sociales.

Este tino de computadoras surge cuando aparece el microprocesador. que cuenta con la capacidad suficiente para manejar una computadora, eliminando con ello las pastillas de silicón. Después de este revolucionario invento, algunos visionarios pensaron en la posibilidad de hacer modificaciones a las enormes máquinas y con el microprocesador diseñar una computadora de uso personal. Este fue el cambio más sobresaliente en este campo, pues ya no sería necesario asistir a lugares especiales para hacer uso de máquinas que costaban mucho dinero.

Uno de los muchos que en ese entonces tuvieron esa idea fue Steve Bosniac a quien se le ocurrió diseñar por medio del procesador U65.02, una computadora que con el tiempo fue adquiriendo diversas características. Manejaba el lenguaje Basic, se podía conectar a un teclado, por lo que se evitaba trabajar con switch (lo común en ese entonces), también se podía conectar a una televisión y desplegar color.

En los ochentas, el concepto de computadora personal evoluciona, según Marco A, Polo Carrillo<sup>30</sup> (ver anexo 1), "la Compañía IBM validó el mercado de la computación personal cuando el 12 de agosto de 1981

<sup>30</sup> Entrevista realizada por Martha Ramos y Susana Armenta en febrero de 1994. Ver aneso 1

presentó su modelo PC como lo conocemos ahora, es entonces cuando la computadora personal deja de percibirse como un juguete, respaldado por la compañía IBM."

Debido al avance tecnológico, estos equinos han llegado a un grado tal de nerfección y eficiencia que su uso estará generalizado en unos cuantos años más. Aunado a esto, se ha desarrollado una gran cantidad de juegos de instrucciones que se ofrecen como paquetes listos para utilizarse sin mayores complicaciones.

De hecho, cuando se adquiere uno de estos equipos se puede considerar que lo entregan ya preparado para satisfacer casos específicos tendientes a resolver problemas cotidianos, tales como control de provectos, presupuestos, graficación, procesador de textos, contabilidad, etc. que generalmente lleva una sola persona.

Estas computadoras iniciaron la etapa de las minicomputadoras y en la actualidad tienen un gran auge por la facilidad en su adquisición. Por su capacidad de proceso, su costo es muy accesible y dada la gran demanda. se convierte prácticamente en una inversión.

Ahora bien, los servicios de esta categoría de computadoras están dirigidas a resolver tareas cotidianas propias de una persona en su profesión, o actividad principal. Por esto se les ha dado el calificativo de computadoras personales. Sin embargo, conforme avanza el tiempo se les ha encontrado aplicaciones muy interesantes, por ejemplo, actualmente están substituyendo a las cajas registradoras de pequeños negocios, con la enorme ventaja de que en el mismo punto de venta se actualizan las existencias, según ventas, se emite la nota, detallando los artículos vendidos: se calcula el monto total de la venta, así como el cambio en el caso de pago en efectivo, y proporciona al final del día el corte detallado

de quia con desulose de efectivo, tarieta de crédito y cheques. En pocas palubras. se logra una administración y operación automtltica del negocio con un mínimo esfuerzo.31

and a state of

Tanto la estructura interna como la externa es la que hace la diferencia entre ambas plataformas. el software de ambas es muy diferente. la PC trabaja con un sistema operativo DOS (Disk Operating System) de Microsoft. casi en su totalidad aunque no es el único sistema operativo; todus la minicomputadoras que utilizan este sistema operativo las han generalizado como PC.

Una computadora. nunca podrá. funcionar sin un sistema operativo adecuado, es decir el hardware, no puede hacer nada sin el software. El ültimo proporciona las instrucciones que comunican al hardware exactamente lo que ha de hacer. Los programas que adquiere para una determinada función (tal como contabilidad o tratamiento de textos) se denomina software de aplicación. Un programa. tal como DOS. se denomina software de sistemas.

En términos generales. un-sistema operativo es un programa que proporciona una intcrfnz entre el usuario. los programas de nplicación (tales como Microsoft Word o PageMaker) y la computadora. Controla los dispositivos de la computadora (tal como la pantalla de presentación visual) a una impresora o archivos de disco.

De una forma más concreta, un sistema operativo en disco está concebido para proporcionar una forma más fácil de utilizar los discos (discos flexibles, o disco rígido) para almacenamiento de datos. El -;istcma DOS suministra un método para organizar la información

<sup>11</sup> Ibid p32

almacenndn en discos de modo que sea comprensible para el usuario. sus programas de apáicación y la propia computadora.

El sistcn1a DOS indica a la computadora cómo leer la información que almacenó en el disco comunicánJolc con exactitud en dónde está situada la información en la superficie del disco. Además. comunica al usuario (y a sus programas) cómo grabar y recuperar información en el disco proporcionándole el directorio Je los archivos en el disco todo mediante la utilización de instrucciones que el usuario debe aprender y memorizar para una buena utilización. Y nunca habra necesidad de conocer la localización fisica de los diltos en el disco tes decir. entre el sistema DOS y In Computadora).32

Es necesario destacar que las PC fueron las primeras en entrar el mercado nacional. son mayoría los que prefieren la adquisición de un equipo de cómputo. aunque es necesario adquirir y con gran frecuencia los nuevos modelos en procesadores como 386 o 486 para una mayor velocidad de trabajo o de igual formn la actualización de programas o los mas recientes en el mercado. los cuales en su mayoría sirven para simplificar el trabajo del usuario.

El software Qe utilerias para PC es un tipo de producto que cada vez es más imprescindible para un número creciente de usuarios de computadoras personales. Actualmente. las utilerias para PC son un reflejo de todas las tendencias imponnntes de áreas más amplias de software para PC. interfaces gráficas de usuario, conectividad y funcionalidad de plataformas múltiples.

32 SIECHERT, Clarl y CHIS, Wood: PC/DOS. p.1.

Las utilerías de software abarcan programas de software que se encuentran entre el sistema operativo y los programas de aplicación. Las utilerías simplifican la operación de computadoras; mejoran la ejecución del sistema, y proteggn los datos del usuario. Existen varios niveles de utilerías que se emplean comúnmente para PC, Los programas de diagnóstico de disco y recuperación salen al rescate cuando por accidente se borran los archivos, o se rompen los discos.<sup>33</sup>

Debido a su popularidad se cree que en los próximos años, las terminales de los mercados masivos serán las que predominen en la mayoría de las empresas y como consecuencia natural también será de eran utilidad en todas las redacciones, eliminando viejos procesos y automatizándolos, obteniendo así muchas ventajas, básicamente la del tiempo que siempre es de vital importancia en un periódico. Eso es un cambio importante de la dependencia de las terminales especializadas de hace unos cuantos años.

Los equipos y programas de los mercados masivos han satisfecho muchos de los requisitos exigidos por las redacciones de los periódicos. Todo productor importante de sistemas para redacción se ha comprometido con la incorporación de equipos de los mercados masivos en sus sistemas.

La preferencia por las PC tiene sus desventajas en las salas de redacción por el maneio de comandos. La potencia y flexibilidad que alienta a algunos periodistas confunde y molesta a otros que preferirian una maquina más simple para escribir y editar.

33 Personal Computing, México. El Sofware de utilerías para PC cobra fuerza, p.32.

# CAPÍTHLO 2

Mientras esas necesidades de las redacciones no sean satisfechas por el mercado masivo, se hace dificil conseguir el tipo de salidas eficientes con que se cuenta en los sistemas especializados. La diferencia en la manera en que funcionan los periódicos hace difícil y frustrante cambiar entre edición de contenido, adaptación de conia, cálculos de hoja de datos y administración de bancos de información. Las frecuentes mejoras y la presentación de productos nuevos típicos de los mercados masivos podrían ejercer presión sobre los periódicos para invertir en reemplazos y meioras con mayor frecuencia que antes.<sup>34</sup>

34 La popularidad de las PC . El Boletín, Octubre de 1989 No. 275 p38

## **CAPiTULO 2**

# 2.t.2 Platuforma Macintosh

·Otra de 1as p1atafom1as que han sobresalido en los últimos tiempos es la computadora Macintosh, que se ha convertido en la competencia principal de tas PC. Actualmente se ha hab1ado mucho del avance tecnológico de las computadoras, haciendo hincapié exclusivamente en el hardware y ni por equivocación en el software, cuando en realidad la verdadera diferencia entre los equipos "convencionales" y los equipos I\-tncintosh estriba precisamente en su interfaz gráfica que es ni 1nás ni menos que software, que en una palabra se convierte en la diferencia compctitiva.35

Las tres características principales del software de Mac son:

La consistencia de sus aplicaciones. la integración de las mismas y la capacidad interconstruida de la red de su sistema operativo.<sup>36</sup>

La primera se refiere a que todas las aplicaciones de Macintosh se usan de la misma manera. todas tienen un primer menú Archivo. cuyas opciones son generalmente: nuevo. abrir. cerrar. guardar. etc. y su última opción es salir. el siguiente menú es invariablemente el de Edición donde se presentan opciones como deshacer. copiar. cortar. pegar etc. Los cuadros de dialogo son generalmente muy parecidos, típicamente en una ventana para abrir un documento se visualiza una lista de nombres y botones en un lado que permite seleccionar el archivo en cuestión. A eso se refiere el concepto de consistencia.

La segunda característica del software de Mac es la integración, que se refiere a la capacidad de cortar y pegar entre aplicaciones. Es decir, lo

<sup>35</sup> Entrevista a M. A. Polo Carrillo, M. Ramos y S. Armenta<br><sup>36</sup> Efrain Pruneda: *El lado administrativo de las Macintosh*, 1993 p s-23

que se tiene en un programa se puede pasar a otro, casi todos Jos procesadores de palabras pueden copiar un párrato y pegarlo en el mismo docun1ento cuantas veces quiera. y a la vez transferirlo n cualquier software sin complicados procedimientos. Con Mac se puede hacer. pero además se puede pegar el parrafo dentro de una aplicación de gráficos para encerrarlo en un marco muy bonito con bordes. Este concepto de sistemas es llamado sinergia, según el cual la suma de las partes  $int{e^{\alpha}}$  integradas esta $m$  mayor que todas estas partes por separado. $37$ 

Esto significa que cada vez que se compre un nuevo programa, éste no va ser un inundo aparte. sino que son nuevas cualidades que se agregan a todos los programas que ya tenía, esto es lo que puede hacer y mucho más con programas intcgrados.38

La tecnologfa Mncintosh es precisamente la de hacer que el usuario de la misma no necesite aprender de memoria comandos sino visualizarlos en la pantalla e identificar y seleccionar el que sea necesario para el trabajo que esté realizando. La filosofía de la Mac está precisamente detrás de la intcrtbz gráfica. Los iconos. menús. botones. ventanas y otros elementos con los que e1 usuario interactúa. no son una casualidad. fueron diseñados precisamente con la filosofía de este tipo. Ante la disvuntiva de hacerle trabajo fácil a la computadora (y a los programadores) o facilitar el trabajo del usuario: Macintosh optó por el usuario. No porque sea imposible memorizar comandos o combinaciones de teclas (Je hecho In interfaz de Macintosh permite utilizar atajos mediante el teclado); sino porque el objetivo es la tarea, no el sistema.<sup>39</sup>

 $37$  Ibid.

38 <sub>1bid</sub>

39 Manual Gandara;, .*Aprendiendo Macmthosh*, 1993p s-3

La facilidad que presenta para el usuario el tener a la mano este tipo de plataforma crea en el la capacidad de saber utilizar al máximo las ventaias de la misma y descubrir mayores beneficios, con este enfoque, la computadora no es vista solamente como software y hardware, sino fundamentalmente como una extensión de nuestras posibilidades de conocimiento, un artefacto que permite al ser humano, como especie "ser más inteligente".

El poder de la computadora estribaría de acuerdo a Donal Norman<sup>40</sup>. el completar nuestras capacidades con la máquina, y compensar nuestras debilidades recíprocas: los humanos en su mayoría somos creativos, adaptables, atentos a los cambios, versátiles, flexibles, con capacidades perceptibles muy desarrolladas para entender y predecir los patrones, dar razones y motivos. Las limitaciones y dificultades para ser precisos, organizados o lógicos, las suple la máquina; a ésta se le facilita la precisión y el orden: no se distrae, tiene una memoria robusta y opera con total rigidez y contiabilidad -salvo que esté descompuesta o haya errores en el programa-.<sup>41</sup>

Dada la importancia que ha cobrado la computación en el mundo entero, constantemente se crean nuevas cosas a fin de mejorar lo ya existente, el ciclo de vida actual de las Macintosh es de tres a seis meses. aunque el cambio de una sistema a otro no es monumental. $42$ 

<sup>40</sup> Escritor, en su último libro Things that make us smart, llama a la computadora y a estas tecnologias "artefactos coentrivos".

Ibid  $p = 4$ 

<sup>42</sup> Según palabras de Fernando García, encargado del departamento de sistemas en el periódico expreso, y empleado de la companía Digitex, que se dedica a la venta de equipo y sofrware para periódicos.

La historia de la f\.1acintosh se remonta a 1984 con la microcomputadora que diseñara Steve Jobs, cuando había pasado de ser una gran celebridad a un proyecto a punto de quiebra, la razones son: $^{43}$ 

> - Macintosh era una computadora impráctica, en su única unidad de disco de 400 KB no cabia gran cosa. ya que era necesario tener el sistema y las aplicaciones en el mismo disco y no habia disco duro que ponerle, sólo un drive externo que era cato y no solucionaba totalmente el problema.

> - Con 128 KB de memoria que tenía el equipo. se debía sujetar el usuario a que la interfaz gráfica aceptara casi todo el recurso y someterse a procesos, como por ejemplo, copiar un disco en 8. pasadas.

- Sólo había dos aplicaciones y un solo tipo de impresora. la realidad es que MacWrite no ofrecía "inmensas" ventaias para comprar una Macintosh que era más cara que las convencionales. -lBM acabnba de sacar al mercado su famosa PC, cunndo la pudieron consc-guir los cxpertoc; del grupci Mac. \;:1 deshicieron de inmediato para darse cuenta de que no tenía en realidad ningún adelanto tecnológico, sus sistema operativo era dificil de manejar, dijeron que no tenia nada que hacer a indo de un equipo tecnológicamente más sofisticado como la Macintosh. Sin embargo la PC era más barata y tenia alguna variedad de programas.

Fue entonces cuando llegó a la plataforma Macintosh un programa administrativo que junto con algunas mejoras de la Mac implcmentadns

43 Etrain Pruneda: op. cit., 1993 p s-23

en su modelo 512, lograron hacer un repunte en las ventas del producto. Multiplan -hoja electrónica desarrollada por Microsoft- hizo el milagro. este paquete demostró realmente las bondades de la manipulación de obietos gráficos en Macintosh.

Como dinero llama dinero. Apple Computer, la compañía que creó esta computadora, ya tuvo recursos para desarrollar nuevos productos como la Láser Write. la primera impresora láser PostScript en el n1ercado dándole un nuevo enfoque al producto Mac~ la calidad en la presentación. los programas disponibles para Mac pasaron muy rápido de algunas decenas a más de cien, el paso que terminó de consolidar al producto fue el lanzamiento de la Macintosh Plus ya con 1 : MB de memoria, capacidad para varios periféricos de alta velocidad y de una red intcrconstruida. El mercado que estaba respondiendo a este producto era individualmente la oficina. desde pequeraos despachos hasta grandes corpormivn:..

Poco antes de esta efervescencia, una compañía llamada Aldus sacó al mercado un singular producto para Macintosh. PageMaker ¡Un programa que hacia publicaciones! Mientras todos los dcmñs se estaban peleando por hacer contabilidades. nóminas. programas para correo electrónico. etc. tanto para Mac como para PC, Aldus comenzó a vender su producto en buenas cantidades <sup>44</sup>

Por otro lado, el mercado mexicano tardó un poco en conocer. -como toda la tecnología extranjera- a la computadora, y sobre todo esta plataforma, ya que las PC llegaron un poco antes y ese tiempo fue muy importante y no se borra de un dia para otro. sobre todo pur la idea errónea que se tiene de las Mac. muchos creen que es una maquina que

 $\overline{44}$  Ibid

se utiliza simplemente para dibujar, además de que no es compatible con PC. Así como evoluciona todo las Mac han tenido su proceso de transformación, pero siempre compatibles con las versiones anteriores.

La controversia creada sobre cual es la meior de ambas plataformas no tiene conclusión, pues se maneia de acuerdo a las necesidades y la capacidad económica, de acuerdo a esto se seleccionará una de ellas. Sin embargo ya se njensa en una compatibilidad entre ambas, cuando surge la posibilidad de ejecutar un programa de una computadora a otra. Este término se ha generalizado básicamente con "funciona con PC"

Aunque PC era un término que sólo se utilizaba para la primera linea de computadoras personales IBM que trabajaban con el programa Operativo Dos de Microsoft. Pero el termino comienza ha generalizarse en todas las microcomputadoras incluídas IBM y Macintosh, así como productos de otros fabricantes e incluso varias terminales de alto poder.

Incluso ahora se habla de una computadora compatible para ambas plataformas. Al respecto el gerente de Educación de Apple Computer México nos menciono, que existe convenio de colaboración entre tres compañías: Apple, IBM y Motorola, las cuales aportaron una parte del conocimiento para crear un nuevo procesador llamado Power PC, que estará disponible en todo el mundo, y no será exclusivo de ninguna de las compañías.

61

# 2.2. Ln computación en el periodismo escrito

A finales de los sesenta, los grandes periódicos nacionales editados en el Distrito Federal comenzaron a introducir sistemas computarizados en ciertas áreas del proceso periodístico. La adopción de tales sistemas implicó un gran desembolso financiero en la adquisición de los nuevos implementos tecnológicos que naturnlmentc varían de periódico a periódico. y tnntbién representó una modificación en el proceso de elaboración y producción de la prensa diaria, así como modificaciones en ciertas áreas laborales.

Sin embargo Claudio Canciola y Ricardo Hernández.<sup>45</sup> manejan In idea de que la incursión de las computadoras en el ámbito periodístico nacional comenzó a principios de los ochenta cuando se automatizó en cierta fnrma el trabnjo de corrección de mnteriales en equipos computarizados.

Cabe mencionar que aún y cuando se trataba de equipos que funcionaban con la tecnología de cómputo, eran sistemas dedicados a una tarea en especial. por lo que no podían utilizarse para otro trabajo distinto. A éstos se les llama computadoras de propósito específico, este tipo de máquina n1arcó el inicio de la era computarizada en las organizaciones periodísticas.

En México existen organizaciones periodísticas que han hecho un uso especial de las computadoras, principalmente un diario del norte del pais ( El Norte) y otros más en la capital (El Reforma), que siguen la cstrntegin de conectar computadoras personales entre si para usarlas como

<sup>4</sup> <sup>=</sup>' En su libro: *Jnformdtic::a en Periodismo.* pp. 159

## CÁPITULO 2

estaciones de diseño gráfico, procesamiento de texto y corrección en términos venerales.<sup>46</sup>

El desarrollo de la computación y su aplicación a los medios de comunicación ha traído consigo la creación de nuevas tecnologías como son el videotexto, el teletexto, y otras. Asimismo los medios de comunicación convencionales han sido combinados con estas recientes tecnologias permitiendo otras modalidades de recepción y transmisión, como la televisión por cable, los bancos de datos, hasta la creación de nuevos conceptos como la telemática.

El desarrollo de la tecnología periodistica.

Después de haber visitado los centros de produccion de los periódicos Excélsior, Ovaciones, Novedades y El Financiero con la finalidad de observar su proceso de elaboración: obtuvimos la siguiente información.

La historia de la composición de texto ha pasado por cuatro fases que son: manual, mecánica, fotomecánica y con láser. Cada una de ellas ha tenido una etapa de vigencia cada vez más corta conforme avanza la tecnología.

Mientras que durante casi 490 años la composición no conociootro sistema que el manual: la linotipia duró 70 años como único metodo en la producción de texto para imprenta, y la fotocomposición no llevaba 30, cuando ya el láser se abria paso. La velocidad con que se suceden los inventos, sólo se ve frenada por las posibilidades de la industria para adoptarlos. Las limitaciones son casi todas de tipo económico.

46 Ibid p. 160

En el sistema antiguo. los reporteros utilizaban. la máquina mecánica para escribir su material. este era transportado a los correctores  $de$  estilo y posteriormente las notas eran distribuidas entre los linotipistas que formaban las columnas. las fotos y la publicidad y las colocaban junto con los textos. formando asi la página completa. lista para imprimirse.

La segunda etapa, es identificada por la introducción de la fotocomponedora al proceso de producción periodtstica. Este sistema tuvo vigentes algunos pasos del proceso tradicional, pues los reporteros hacian uso de la máquina mecánica para redactar su información. la cual era transportada a los capturistas de las videoterminales (compuestas por un monitor y un teclado) conectadas a un cerebro centrnl. donde capturaban y corrcg(an el texto; después lo enviaban vía sistema al cerebro central de la computadora, que lo justificaba. Después se obtenía el texto sobre tiras de papel organizado en columnas y con la tipografía correspondiente.

El siguiente paso es el Paste up y consiste en recortar todos los elementos que fonnan una plana y pegarlos en una página completa del tamaño real de un periódico, mediante un diseño previo sobre la csquematización total de todas las páginas. En el departamento de fotomecánica se sacaba una fotografía de cada página. obceniendo con ello. los negativos que sirvían para hacer un Clisé<sup>47</sup> para la impresión.

<sup>47</sup> Imagen a imprimir. El Clisé de realización fotomecánica. La copia constitutiva del Clisé es una emulsión sensible a la luz que se endurece por la acción de la luz actinica (químicamente activa). Las partes de la emulsión cubiertas por una inmeen a copiar  $(diapositiva)$  opaca  $(=n_0$  expuesta) se puede eliminar en el revelado (lavado con agua) y forman las zonas abienas (=que se imprimen) del Clisé.

## **CÁPITULO 2**

Ln introducción de los sistemas computarizados varió notab1cmcntc los pasos del proceso pcriodlstico como son la redacción. composición e impresión.

En la sala de redacción el cambio implicó la sustitución de las máquinas mecánicas que tradicionalmente utilizaban los redactores  $\vee$ reporteros por vidcotcrminalcs.

El trabajo que se realizaba en la videoterminal consistía en la redacción de notas periodísticas -por lo que a información se refiere- que son introducidas directamente por los reporteros, quienes con toda facilidad pueden modificar el texto a lo largo de su redacción con ayuda de un cursor o punto luminoso. La información en la pantalla puede ser borrada por párrafos o lineas completas. puede can1biarsc la ubicación.

Una vez que queda al gusto del reportero. la nota es enviada al cerebro central o de almacenamiento y procesamiento de datos, donde se almacena. quedando lista para ser recuperada en cualquier momento por el mismo reportero o por el jefe de sección. Los anuncios también entran directamente n la computadora.

Por lo general las redacciones tienen diversos modelos de videotenninales. entre ellas se encuentran las que son meras nlimcntndoras del sistema pero no pueden recuperar información. otras son mode1os nuis avanzados a los que se les conoce como "tenninnles inteligentes". porque tienen entrada y salida de información. misma que pueden archivar, clasificar, etc., y enviar dicho material directamente a fotocomposición. Las videoterminales más simples no pueden realizar esta última operación. pues no tienen entrada directa al cerebro central. sino que en algunos casos mandan In infonnación al controlador. ahi es

almacenada en discos para que un dispositivo de interconexión la pase al cerebro central y de ahí a fotocomposición.<sup>48</sup>

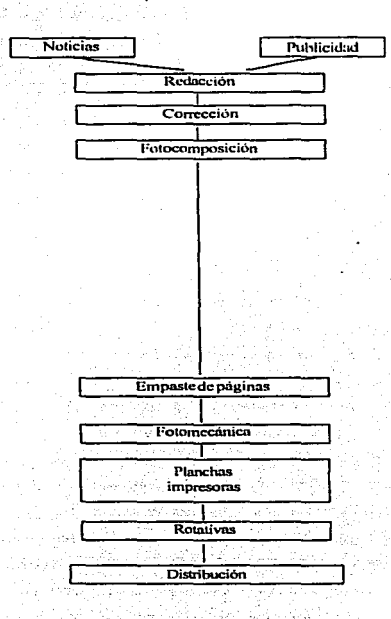

48 MENENDEZ, Ana M y Toussaint, Florence, Prensa y Nueva Tecnologia, pág. 66

## CÁPITULO 2

## El periódico y su relación con la computación

La nueva tecnología continua mejorando la industria de periódicos y es gracias a ello que los diarios de hoy pueden enfrentar con éxito los retos que se presentan en el área de mercadeo.

El desarrollo de las computadoras personales (PC) en los últimos años ha reducido considerablemente el costo de los sistemas básicos y ya se están utilizando sistemas de paginación completa que eliminan los problemas de composición de páginas diferentes para cada edición zonal. como lo explica el ingeniero Arturo Sandoval, gerente de servicio tecnico de DIGITEX:49

Con la aparición del Desktop<sup>50</sup>, se piensa realmente en la *paginación electrñnica* \_v *acll1almen1e* se *cuen1a con dos* ll"po!.· *de*  programas, por un lado los que ye consideran ciásicos del Desktop como. *QuarkXPress, PageMaker* y *Ventura, \_v por el otro están los especiali=udos como es el cusu de un sistema t!ditorial. porq1w* nr> *sólo toma en cuenta a la paginación como tal, sino que considera la elaboración de un periódico, desde la nata. cómo fluye. quién interviene*  en *su manejo. hasta llegar a Ju pdgina final.* 

Con ta introducción de nuevas tecnologías se ha buscado cubrir la necesidad de obtener más velocidad, una mejor calidad en la información que se presenta diariamente a los lectores.

Asi también se vislumbra una proliferación de computadoras portátiles con Modem, que será un valioso instrumento del cual el reportero sacará grandes ventajas principalmente en lo que se refiere a\

<sup>&</sup>lt;sup>49</sup> Entrevista renlizada por Martha Ramos y Susana Armenta en agosto de 1994. Anexo 1 50 Edición de escritorio o Autoedición

envío de información a In redacción. pues desde el mismo lugar de los hechos podrá mandar sus notas al sistema computarizado de su periódico~ agilizando en gran medida esta labor. Este tipo de computadora se concctn n un teléfono para que el texto llegue direclamente n las pantallas de los jefes de sección.

Desde su terminal de PC, el editor puede ver fotografias a color y en blanco y negro digitalizadas. lo mismo si fueron tomadas con una cámara electrónica que si llegan a través de los servicios cablegráficos. Asf como la computadora cambió la sala de redacción, la fotografla digital. ahora está revolucionando todo lo relacionado con las imágenes que publica un periódico.

A través de los funcionarios de la Empresa Kodak que realizaron una demostración en el periódico La Prensa nos pudimos percatar de que la aparición de la fotografia digital, constituye un gran avance de la tecnología. pues con ello se cambia en gran medida la apariencia de un periódico. con imágenes digitalizadas (pues se elimina el escaneo) de mejor calidad a través de un proceso mucho más rápido.

Todo este paso elimina la tradicional secuencia de película fotográfica, al cuarto oscuro, las correcciones manuales de tamaño y corte, medios tonos o separaciones de color, porque todo se maneja electrónicamente con programas y equipos especiales de computación.

En este sentido las agencias internacionales que proveen de material fotográfico a los periódicos, emiten las imágenes va digitalizadas. es decir. llegan directamente al sistema. En tanto que para la obtención de fotografias locales se usa una cámara digital que se parece en tamaño y portabilidad a las que usan película común, pero almacena las fotos en un diskette de computadora que tiene la capacidad de guardar

## **CÁPllULO** *2*

entre 60 y 70 imágenes, que a su vez pueden verse en una computadora personal.

Esta nueva cámara no requiere de baterías externas ni los cables que tantos inconvenientes representaban para los fotógrafos de prensa, además ha mejorado las condiciones de luminosidad. color y posibilidades de almacenamiento de datos en relación a equipos digitales desarrollados anteriormente.

Una cámara digital almacena una imagen en la misma forma en que lo hace una computadora. Con ese tipo de cámara, no se requieren químicos procesadores de película, lo que ahorra tiempo a los fotógrafos presionados por una hora de cierre de edición.

La imagen captada por una cámara digital se puede transmitir, a un centro de recepción o a una red en cuestión de minutos. yn que no es más que una pequeña computadora que puede ser conectada a otra computadora.

Después de la demostración concluimos de la siguiente forma: la oportunidad de trabajar con material fotográfico electrónico tiene toda una serie de ventajas. entre ellas se mencionan las siguientes:

1. Mejora significativamente de la calidad de fotografía digitalizada.

:?. Aumento significativo en la manipulación de fotografias a color.

3. Acceso más rápido a unn mayor sdccción de fptografias y de los servicios de fotografias por cable.

4. Opciones de conectarse con sistemas de paginación electrónica.

5. Mayor facilidad en la manipulación de fotografías en la sala de redacción.

Una vez que el sistema de fotografía electrónica yn se ha integrado. completamente al sistema de paginación, las fotografías a color pueden scr generadas inmediatamente con una calidad aceptable de grano, medios tonos y registro.

Los avances de esta nueva década permiten almacenar una gran cantidad de fotografías electrónicamente en un disco laser de 7.5 pulgadas. donde se guardan cientos de fotografías y anuncios.

En este sentido y apoyadas en nuestra experiencia en el proyecto. expreso y en varios ejemplares del periódico El Sol producido en España. con Tecnología Macintosh, nos permitimos los siguientes comentarios. Nos resulta claro que ninguna editorial y en particular ningun periódico puede vivir alejado de las ventajas de la tecnología digital, como son las siguientes:

a) Integración total del periodista en su producto tina1.

b) Capacidad de transmisión digital a lugares remotos.

c) Eliminación de. armado manual, fotomecánica regular. entre otros elementos.

d) Facilidad de modificaciones y cambios de ultima hora en la infonnación.

e) Estandarización de procesos y simplificación .

Pero también hay obstáculos a superar, entre ellos la resistencia al cambio por parte del personal de la redacción y de diseñadores tradicionales. El uso de computadoras en la utilización de tecnología digital en México está bastante modernizado.

Hoy en día ya se elimina la necesidad de imprimir, sin embargo, el avance fundamental es en este caso la posibilidad de guardar en los discos

# CÁPllULO 2

láser planas completas ya paginadas, substituyendo la composición manual y el fotografiado en negativo de las mismas.

Actualmente ya es posihlc almacenar electrónicamente todo el matcrinl y plasmar directamente las planas en la prensa por medios electrónicos. eliminando asf el proceso de grabado y montnje de.: estereotipias.

La combinación de la prensa láser, el sistema de entintaje Anilox y el humedecimiento automático virtualmente eliminan cualquier operación manual en la prensa del mafüma. posiblemente con la excepción de la alimentación de papel. y aun este proceso puede ser ahora automatizado. algo que puede llegar a ser realidad antes de que termine la década de los 9o.51

Otra área en Ja que la tecnología se desnrrolla rápidamente es en ta circulación. Actualmente existen sistemas de empaque de alta velocidad e indentificación por barras electrónicas que permitirán que los paquetes de periódicos sean entregados a vehículos de 1ransporte específicos según la ruta de entrega. Es posible va por ejemplo, imprimir una etiqueta a cada periódico con la dirección del suscriptor y colocarlo electrónicamente en la secuencia real de entrega.<sup>52</sup>

<sup>~</sup>1 */\_a 1.\_•cuo/ugia dt! los dilas 90.* El Dolt:tin. pág. 4 52 lbidem. påg. 6

2.3 La aplicación del sistema Harris en la elaboración de un periódico

A partir de que In computación empezó a automatizar la labor del hombre se fueron ideando muchos aparatos que se especializaron en ramas diferentes, tal es el caso del periódico donde para transmitir la información no eran muy útiles las computadoras cun programas administrativos. sino una que manejara la tipografia. Aunque la entrada de la informática en el medio periodistico ha sido paulatina, se han adquirido muchos y muy variados equipos de cómputo, como el de fotocomposición, así como impresoras, de esta manera se ha ido cambiando poco a poco la forma de! producción que se requiere para sacar a Ja venta miles de ejemplares diarios de un periódico.

Ha habido variaciones en los productos que ofrecen los distribuidores de equipos de cómputo. por eso en la adquisición de los aparatos nuevos ha sido necesario analizar sus necesidades y posibi1idndes económicas. Para ello se debe tomar en cuenta la organización de las terminales que se van tener en ta sala de redacción. así como el número de fotocomponedoras computarizadas que se requieren.

Debido a lo anterior se han organizado diferentes compañías de proveedores dedicados especialmente a distribuir este equipo n los diferentes periódicos que lo soliciten. Es asi como surge la compaflía Hnrris Graphics Corporation. Ja cual comenzó a operar con este nombre desde 1983, éste fue cJ resultado de un conglomerado de pequeñas empresas que desde hace 90 aftas han producido equipo de imprenta.

Entre las cuales se encontraba la Sheridan fundada en 1835, la Marinoni en 1840, Shriber en 1846 y la Cottrell en 1955, 53

Esta compañía inició con el nombre de Harris Automatic Press Corporation, para después fusionarse con Itertype Corporation, la gran competidora de la firma Margenthaler inventora del linotipo, desde entonces se volvió productora tanto de maquinaria para composición de texto como para impresión. Cuenta con plantas en Estados Unidos y el extraniero con seis divisiones, Bindery Systems División, Busines Forms System División, Comercial Press División, Newspaper Press División, Publication Press Division y Harris Marinoni.<sup>54</sup> En México los distribuidores tradicionales de los productos Harris han sido los propietarios de la Compañía GRIMEX, empresa de tintas para artes gráficas.

La historia de este equipo de cómputo comienza cuando sale al mercado una máquina llamada Harris Intertype a hacerle competencia al tipo caliente con el linotipo. De 1930 a 1940, se prefería este equipo por sus adelantos técnicos.

México a través de GRIMEX se convirtió en el líder de intertipos en Latinoamérica. Debido a la importancia que había cobrado Harris siempre se trató de reducir los tiempos de producción, es por ello que saca al mercado una máquina que eliminaba el tecleo directo en la maquina perforadora con *Autosetter*<sup>55</sup> con el mismo principio del teletipo y del telex, cinta perforada con un lector de aguias mecánico que va levendo

<sup>53</sup> Entrevista realizada a César Rodríguez por Martha Ramos y Susana Armenta en septiembre de 1994, Ver Anexo 1

MENENDEZ, Ana María, on eit, p59

<sup>55</sup> Máquina perforadora de cinta de seis niveles (1951)
#### **CAPhUL02**

los niveles y según la combinación de las perforaciones en la cinta es determinado el cnractcr del alfabeto.

Desde entonces d teclado parecido a la máquina de escribir que saca al mercado la compañía Harris, viene revolucionando la composición. Esta perforaba la cinta, estimaba mecánicamente el sistema, cuántas letras cabfan en una linea. y dónde colocar el guión. una vez terminado el trabajo la cinta era montada en el lector de intertipo y la máquina iniciaba la fotocomposición. Con este sistema lo que se buscaba era la automatización y ahorro de tiempo que en un periódico es muy importantc.56

Después Harris sacó la máquina *Monarque* con el mismo principio pero con una velocidad de 14 lineas por minuto, sin embargo para la justificación exacta de las palabras se utilizaba un computador IBM. Con el tiempo Harris saca la primera Fotocomponedora en Estados Unidos. llamada *Fotosetter.* Llevaba el mismo principio del teclado. la matriz. el comportamiento de matrices, el sistema de distribución, pero cambian el crisol por la cámara fotográfica, aunque la limitación continuaba siendo la velocidad, ya que todavía el proceso de las líneas era manual.<sup>57</sup>

A principios de los sesentas Harris vuelve a sacar una fotocomponedora modelo 1200, ésta sigue utilizando un componedor IBM, en la consola se escribia el texto, se indicaba el texto completo la computadora hacia la división de palabras y fotocomponía con limitaciones. Este equipo componía de 20 a 30 líneas por minuto.

Con las minicomputadoras la tecnología empieza a cambiar en el mundo y es así como Harris crea la máquina TXT (todavía era de cinta

<sup>56</sup> Entrevista M. Ramos y S. Armenta. septiembre 1994. Ver Anexo 1<br><sup>57</sup> Entrevista M. Ramos y S. Armenta, septiembre 1994. Ver Anexo 1

perforadn). que manejubn 10 familias tipográficas y tenía la ventaja de componer 150 líneas por minuto.

Harris fue uno de los primeros sistemas en el mundo y los tenía en el mercado desde 1972 $58$ . En México, el periódico Novedades fue quien lo adquiriró primero, con el sistema 2500 (1975), aunque para ese entonces surgia un nuevo sistema con el modelo Harris 7400 que buscaba mayor velocidad para llegar a la fotocomponedora, produciendo mil lineas por minuto y con mil fuentes tipográficas.

Harris fue el único en su tiempo que podia formar planas con el sistema *2* 500. Sacaba la pinna en directo a fotomccánica. Después se empezó a probar con la paginación completa.<sup>59</sup>

Harris se especializó en manejar las gráficas, en la redacción, el texto. cómo formar planas. etc. y se introdujo en la mayoría de los periódicos (80 ó 90~,ó) con máquinns de diversos tamaños y sistemas (Apéndice B). Actualmente se han estado desarrollando nuevos sistemas Harris, porque los anteriores con el paso del tiempo han quedado obsoletos. además de que en la competencia PC y Macintosh se han estado introduciendo en este ambito con sus programas para armar y diseñar. Aunque inicialmente estas plataformas lievaran a cabo sólo el trabajo de revistas y folletería y por lo tanto eran más comerciales que periodisticas. Sin embargo, han comenzado ha introducirse en esta actividad. tanto en el disef\o como en la formación. 60

En últimas fechas. la mayoría de los periódicos están cambiando el viejo sistema de Harris por uno nuevo. Este sistema es el llamado *sistema* 

<sup>58</sup> ihid p 101

<sup>59</sup> Entrevista: M. Ramos y S. Armenta, septiembre 1994. Ver Anexo 1 60 Entrevista M. Ramos y S. Armenta, septiembre 1994. Ver Anexo 1

*ahicrro.* porque ahora lo que provee son programas o software que se pueden utilizar en diferentes equipos. los cuales se adquieren con cualquier proveedor de acuerdo a sus posibilidades. y con el sistema anterior que era un sistema. cerrado. fue necesario adquirir computadoras especiales y resultaba más caro.

Este *sistema ahierto* es de integración y paginación total dentro del periódico. cuenta con un gran servidor llamado XT 21. e1 cual está conectado a diferentes máquinas y pueden contar con diferentes sistemas de producción para el periódico. En el caso del sistema NewsMaker, un procesador para la captura editorial, ya sea de reporteros, colaboradores etc., puede ser utilizado con equipo PC como en el caso de El Universal. donde cuentan con equipo 386 y 486 con Windows.<sup>61</sup>

También utiliznn el sistema Harris Cash para la captura de los anuncios clasificados, este sistema les permite capturar los anuncios y annarlos. además de la integración de gráficas. De igual fonna cuentan con un sistema para el color. donde entran las fotografias de agencia y locales al servidor general. alli además de almacenar. pueden manejar el color. es decir pueden editar de acuerdo a su criterio el color de unn fotografla.

Estos tres procesos: captura de notas. clasificados y fotogratias se realizan simultáneamente y entran en el servidor, se hacen las páginas y ya armadas se envían a una fotocomponedora, obteniendo con este proceso el negativo de las páginas completas (notas, fotos y gráficas) para la impresión, con esto se ahorran las galeras y el formado a mano, además de que el sistema puede almacenar las notas y páginas completas.

<sup>61</sup> Entrevista M. Ramos y S. Armenta. sentiembre 1994. Ver Anexo 1.

Harris tiene más de 30 años trabajando para periódicos y en base a su experiencia y con los nuevos programas más poderosos, la mayoría de empresas de este tipo están adquiriendo ahora el nuevo sistema, aunque haya otros en el mercado que también se especialicen en sistemas para periódicos.

# III. INTRODUCCIÓN DE LA COMPUTACIÓN EN EL PROCESO DE EDICIÓN DE UN PERIÓDICO

#### $21$ Características de los principales paquetes utilizados para la edición de un periódico

si como la era de la computación ha ido evolucionando hasta hacer indispensable a la computadora, de esa manera se ha Lintroducido en muchas áreas del quehacer humano. La sociedad actual está sufriendo un cambio profundo en su mentalidad. Existe una evolución constante en torno a una comunicación cada vez más rapida.

En los últimos años los avances tecnológicos han sido enormes en los procesos de reproducción gráfica de textos, imágenes y video. La informática ha representado en este siglo un paso adelante en el tratamiento de la información, con un espectacular desarrollo en los altimos. 25 años. En nuestros días contamos con computadoras personales cada vez más poderosas que se han incorporado con exito a la producción de grandes documentos.

En 1985 surgió un concepto extraordinario fuera de la industria de la publicación tradicional: la combinación de computadoras personales.

special products a property in the contract of the contract of the

#### **GAPiTULO 3**

programas e impresoras electrónicas. que u partir de esa fecha permitieron al usuario crear sus propias publicaciones a costos relativamente bajos y sin necesidad de recurrir al proceso clásico.

En un principio los profesionales de las artes graficas fueron reacios en aceptar la edición dcctrónica como una herramienta seria. postcrionncnte y gracias al sencillo tratamiento de las imágenes y texto a través de la computadora fue aceptada como una manera barata y rápida de hacer pruchas.

Cualquiera que sea el uso de la computadora. utilizará siempre los programas y paquetes adecuados para cualquiera que fuese su función. Es por ello que se debe analizar el objetivo a buscar con la utilización de esta nueva tecnologfa. En el caso de un equipo de cómputo con fines periodísticos, se debe comenzar por elegir el entorno en el que se va a vivir, es decir, el sistema operativo con el cual trabajará.

Los sistemas operativos cuentan con un gran número de aplicaciones .. y muchos de ellos requieren del manejo de especialistas. y otros no se explotan lo suficiente. Sin embargo, en últimas fechas, los periodistas se han visto en la neccsidud de conocer las aplicaciones mós elementales de este sistema para mejorar su trabajo.

Después de conocer el entorno en el que se trabajará, deberá ndiestrarsc en los paquetes que le serán de mayor utilidad. Los procesadores de textos ofrecen opciones cada vez más sorprendentes. Son ütiles para escribir y revisar cartas. memorándum. facturas. reportes y todo In que quiera ver impreso. Puede conegir errores. verificar ortogratia. buscar detemlinadas palabras y sustituirlas. resaltar partes de su documento con tipos de letras especiales.

# ESTA TESIS NU DEBE SALIR DE LA BIBLIOTECA CAPÍTULO 3

Un periodista, que ya tiene tiempo desempeñando su labor, y debido a que está acostumbrado a la máquina de escribir mecánica, se adaptará a estos programas con facilidad. porque tienen una gran similitud con esta herramienta básica del reportero. Además de que estos programas cuentan con opciones de gran ayuda. como la reubicación de textos dentro del mismo documento.

En la actualidad, los paquetes  $\frac{1}{2}$  programas se han ido desarrollando con más intensidad, de tal forma que ya los hay especializados en la formación y diseño de periódicos. La edición, diseño y tratamiento de imágenes por computadora en México, son tres claros exponentes de la popularización de actividades que durante años fueron reservadas a profesionales más o menos elitistas. Hoy las extensas posibilidades que ofrecen los sistemas de "compuedición" ponen al alcance del usuario medio, no sólo nacional sino internacional, posibilidades antes  $impensables$ <sup>62</sup>.

Entre los paquetes y programas que son creados para el diseño gráfico, se encuentra PageMaker, desarrollado por la empresa Aldus de Estados Unidos. Este programa integra en una sola hoja. textos e imágenes con cnractcristicas que nunca antes se habían visto. El producto se puso a la venta para Macintosh, aunque ahora se encuentra en ambas platafonnas.

El QuarKXPress es también un programa de disei\o gráfico. esta es una aplicación más actualizada y debido a la interface de las Macintosh es mayormente utilizada. Como el caso del periódico El Sol de España. que basó toda su estructura editorial en computadoras Macintosh.

<sup>62</sup> Comunidad de Usuarios ;Adelante!. Compuedición. p4

#### **CAPÍTULO 3** .; .1

Además de estos programas, se han creado sistemas especiales para el trabajo periodístico y editorial, como el Sistema DTI, integrado para diferentes aplicaciones con características especiales, que cubren aspectos importantes de este trabajo, por ejemplo: Speed Planer, forma ci esqueleto totnl de un periódico. alli se planea la publicidad y se controla la colocación de notas, así como su visualización total al finalizar el trabajo. Sin embargo, donde en realidad se coloca la información es en el programa llamado Page Spccd. en el caso de las notas y Ad Spccd en el caso de los anuncios.

#### CADÍTHLO 3

#### 3.1.1 Microsoft Word

Este procesador de texto fue desarrollado por Microsoft Corporation de Estados Unidos, cuenta con una gran cantidad de funciones que no se encuentran en la mayoría de los programas de este tipo. Es en principio, una herramienta para escribir, borrar, insertar, copiar y mover información dentro del texto, con el fin de que la versión final no necesite va ninguna corrección ni de formato ni de ortografía.

Su principal ventaja consiste en su gran cantidad de funciones entre las que se encuentran un verificador de ortografía en español, y opcionalmente en otros idiomas; tiene hasta 64 tipos de letra en diferentes tamaños. y compatibilidad con un gran número de aplicaciones: este procesador de texto es uno de los estándares en el mercado de la computación.<sup>63</sup>

En últimas fechas los procesadores se han vuelto vitales para muchas empresas, en la mavoría, las secretarias casi han dejado a un lado las máquinas mecánicas o eléctricas; si esto sucede en una oficina, la redacción de un periódico no se puede quedar atrás.

Es por tal motivo que se actualizan con el transcurrir del tiempo estos programas. y es así que de pronto, ningún procesador de texto está aislado. Estos programas siempre han sido el interés principal de la mayoría de los usuarios, pero están a punto de convertirse en algo aún más importante; en una nueva era de cooperación mutua e integración entre aplicaciones.

Los programas que alguna vez le dejaban hacer sólo algo más que mecanografiar y darle formato al texto simple, ahora sirven como centros

63 CANCIOLA, Claudio, op. cit. p177

automatizados para hojas de cálculo. grúficos y bases de datos, así como para comentarios y revisiones de grupo de trabajo.

Incluso si el procesador de texto se utiliza sólo con palabras. se encuentra con las mismas habilidades técnicas que ahora permiten a los programas que se integren datos Uc diferentes tipos en un mismo documento, puede también automatizar y simplificar las tareas tradicionales de escribir y editar. 64

Debido a las plataformas existen dos versiones de procesador Word (para PC y Mac). Aunque en realidad ambas tienen la misma utilidad y las mismas herramientas; la aplicación de las instrucciones son diferentes debido a la configuración de ambas platafonnas. Sin embargo. ambas cuentan con menús que facilitan el trabajo, son pequeñas ventanas con las instrucciones necesarias para la buena utilización del programa.

Los menús cortos contienen los comandos que se utilizan más frecuentemente para tareas rutinarias. Utilizándolos. aquellos usuarios con poca experiencia pueden trabajar hábilmente sin necesidad de conocer a fondo todas las caractcristicas de \Vord. Los menús completos contienen comandos adicionales de \Vord. incluyendo los utilizados para producir documentos complejos.

Sin embargo. mnbas disponen del menú Archivo, éste cuenta con comandos que permiten crear un nuevo documento o abrir uno que ya fue creado previamente. también incluye el comando para "guardar" (save) el archivo en un diskett o en la misma computadora. Si es necesario hacer una copia se utiliza el comando ''guardar como" (save as).

<sup>64</sup> PC Magazinc en Español, *Procesadores de texto en guerra*, Edward Mendelson

Cuenta de igual fonna con comandos de ayuda para encontrar algún archivo en d disco duro de la máquina y los flopys. así como la infonnación del documento previamente grabada. También incluye este menú las instrucciones que pem1itcn la impresión del documento y una visualización previa del mismo. así como la salida del programa.

El siguiente menü es el de Edición. aqui encontramos comandos que nos permiten deshacer o repetir la última acción, así como eliminar, copiar. insertar. buscar. reemplazar y además pennitc el movimiento a diferentes partes del documento. Algunos de estos comandos también se pueden utilizar para transponar texto de un programa a otro.

También se encuentra el menú de visualización. este permite ver el modo de presentación en la pantalla, así como de las herramientas para nplicar formatos. además de que inserta gráficos y texto. como números de páginas. notas al pie. asi como comentarios. fecha. hora. sfmbolos. e incluso gráficos creados en otro paquete.

El menú que tiene mayor imponancia es el que da fonnato a textos y gráficos. Incluye un comando que cambia la apariencia del texto. dándole el tamaño y el tipo de letra, así como su estilo (negrita, cursiva etc.). incluso el color. Este menú cuenta con comandos que permiten cambiar la apariencia de un párrafo, al igual que fija y elimina tabulaciones. Tambien cuenta con un comando para guardar estilos previamente creados y los cuales suden utilizarse con mayor frecuencia.

Sin duda un procesador de textos no podría ser de utilidad sin la ayuda de herramientas, que le permitan corregir la ortografía con un verificador. contando en algunos casos con un diccionario de sinónimos. así como ta búsqueda de palabras que se considere reemplazar. Además calcula y numera párrafos, coloca marcas de revisión, así como saltos de página.

#### **CAPhULO 3**

\Vord cuenta también con la utiliznción de tablas o recuadros para mejorar la presentación de cualquier trabajo.

Con \Vord se pueden crear cartns e imprimir una copia individualizada para cada destinatario. Para imprimir cartas modelo se tienen que crear los documentos. Un documento principal que contenga el tipo estándar que va a permanecer igual en todas las copias de las cartas y otro de datos que contenga la información que variará de una carta a otra, por ejemplo: la dirección del destinatario.

Cuando se escribe un documento diferente a la carta, se realiza normalmente como en cualquier máquina con la peculiaridad de que se puede modificar. Al terminar de escribir y modificar un documento, el programa permite mejorar el aspecto visual global. Se puede incluir más información en los encabezados o pies de página, de mauera que al operador le resulte mas fúcil localizar la información en el .Jocumcnto.

Con la gran variedad de opciones que Word presenta para ajustar los elementos de diseño de la página, se pueden crear documentos con discitos atractivos y profesionales.

Cabe scnalar que aun cuando el programa tenga múltiples opciones cuando se trata de un programa de captura para la redacción de un periódico, muchas no son de utilidad porque el texto será modificado posteriormente por un programa especializado. Pero si lo es para el reportero, ya que puede modificar e introducir la información donde el quiera y reemplazar algún párrafo si es necesario.

#### 3.1.2 Adobe Photoshop

Dentro de los avances tecnológicos que han innovado el área del diseño. se encuentra este paquete. con él se pueden hnccr grandes cosas en el área de imágenes, es decir está especializado en este ramo.

Además de que cuenta con las características de otros programas, en lo que se refiere a la edición, maneja herramientas básicas con las que contaría todo diseñador en su escritorio. Trubaja en conjunto con un dispositivo periférico llamado scanner, el cual extrae y presenta la imagen de una fotografia o diapositiva a la computadora.

Ya dentro del programa se le puede dar a la fotografia un determinado tamaño, así como cortarla en cualquiera de sus partes, incluso se pueden eliminar de la foto a personas u objetos que no scnn útiles al usuario. ademñs de que si así se requiere puede cambiar el color del cabello. ojos o cualquier ropa que aparezca en Ja fotografia.

Adobe Photoshop contiene toda la gama de colores existentes. otorgando Ja ventaja de crear un color. Pcm1itc entre otras cosas: duplicar o recortar un objeto y pegarlo en otro archivo, contornear una figura y colocar et texto alrededor de ella. mejorando la luz y el contraste de la fotografía.

Cualquiera de las creaciones que se efectúen en el Photoshop pueden ser extraídas por programas afines o interconcetados, como QuarKXPress~ PagcMaker~ Page Speed. Ad Speed~ Ventura Publisher etc.

#### 3.1.3. QuarKXPrcss

QuarKXPress es un paquete creado para el diseño gráfico, es utilizado en la creación de revistas en general ("Eres", "Contidencias", etc.) e incluso en editoriales como Grupo Santillnna y Femándcz Editores.

Es un software para publicaciones electrónicas y se puede usar para crear cualquier género de publicación. desde tarjetas de negocios en blanco y negro hnsta una revista multicolor. El mejor camino para integrar QuarK.XPress dentro de cada proceso de producción depende de muchos factores, incluyendo el tipo de publicaciones que se crearán y como se imprimirán. También es importante considerar el hardware que se utilizará para la publicación, asi como el nivel de experiencia del personal de producción.

La habilidad del programa parn ejecutar prácticamente todas las páginas y trabajo de producción hará el proceso más fácil: es importante canalizar la capacitación de quien lo usurá para hacer el trabajo y el desarrollo di: su creatividad.

Antes de comenzar a crear unu publicación. se deben tomar en cuenta varios aspectos, como el definir qué tipo de publicación se realizará, si es el caso de una revista o un periódico sin duda esta decisión ha sido hecha con anticipación. ya que se ha adquirido este paquete precisamente para eso. Una agencia de publicación en cambio, trabajará con un cliente, sin embargo tendra que hacer una reunión de información antes de decidir qué género de publicación encontrará más adecuado para las necesidades del cliente.

Definida la utilidad del programa. el siguiente paso es definir cuales serán los pasos para In producción. impresión y publicación. sin dejar a un lado la importancia que tiene el presupuesto de los gastos para el trabajo de producción. Estos tres aspectos son los que todo usuario deberá tomar en cuenta antes de iniciar el proceso de producción.

Una vez que ya se tienen todas las notas en un procesador de textos. el QuarK.XPress tiene la capacidad de recuperarlas dentro del programa para su utilización y distribución, sin embargo, dado que el mismo no es de uso exclusivo en el diseño de un periódico, se deben dar las características gencrnlcs que tendrá el periódico, como son el tamaf\o de la página, ancho de columna, número de columnas, la tipografia que se usará y los estilos que tendrán los parratos, cabezas, sumarios, balazos, etc., además si se va a utilizar color y en que páginas.

QuarKXPress facilita el trabajo de ideas en el proceso de planeación y el desarrollo preliminar del diseño. Durante el trabajo que desempeñan los diseñadores. QuarKXPress es muy flexible para reordenar y cambiar las hojas de diseño y definir claramente hasta que se esté satisfecho con lo que desea.

Aunque tiene la capacidad de extraer de cualquier procesador de textos la información que desea. dentro del programa se incluye un poderoso procesador que cuenta con todas las caracteristicas básicas de edición. como el de cortar. pegar. copiar. borrar. y otras caracteristicas más sofisticadas como investigar. reemplazar y corregir ortografla. todo con una gran accesibilidad para que el usuario aprenda fácilmente.

Este procesador casi siempre es el usado por el disef\ador para introducir el texto de las cabezas o pies de fotos que no necesariamente se escriben desde una terminal externa, va que el profesionista decidirá en pantalla su meior visualización.

#### 

Mientras escritores y editores trabajan una copia para hacer correcciones y vigilar que todo esté correctamente escrito los artistas gráficos crean ilustraciones y fotografías y otros elementos gráficos que deberán acompañar al texto, esto se realiza mediante un proceso de escaneo, que convierte una fotografía en imagen para la computadora con la posibilidad de ser modificada en luz, brillo, etc. si es necesario. Este proceso se realiza en un programa aparte y se puede recuperar en OuarKXPress.

Se pueden importar fotografías digitalizadas, incluvendo arte en linea, blanco y negro y color y las generadas por la misma computadora. Con programas como Adobe Illustrator se pueden crear alta resolución en blanco y negro, y color -Encapsulated PostScript (EPS)- en fotografías. Una vez importado se puede usar en el programa la separación de color de fotos e imprimir el proceso de platos de separación.

El final de la plataforma de producción comienza cuando todo el diseño editorial y sus elementos están realmente combinados en la página.

En un periódico siempre hay quien se encargue de la jerarquización y de la adecuada colocación. La característica de la página de distribución de QuarKXPress tiene la capacidad de construir rapidamente cada una de las páginas. Se puede crear un patrón para documentos de uso frecuente hasta que pueda colocar el texto rapidamente al igual que los gráficos en el formato.

Usando una hoja de estilos se puede introducir al texto una característica diferente a la titular, subtitular, cuerpo de texto, leyenda y a dar complicados formatos de texto simple.

La tipografía pulida puede incluirse haciendo ajustes precisos a la palabra y al espacio del caracter, se pueden hacer líneas de crédito en

rotación y aplicación de color al texto. Las fotos importadas pueden ser armadas. rotadas. ademas de la facilidad que tiene para ajustar la medida y si es necesario cortarlas. De igual forma se nuede añadir trasfondo en color y pantalla para un número de formato de fotografia importado.

El proceso de impresión actual comienza creando copias duras en primeras plataformas de producción. Se pueden imprimir copias duras con una matriz de punto o una impresora láser o usando unn impresora de color para crear pruebas de publicaciones. porque el texto y las fotos son fácilmente-editadas. También se pucden hacer cambios en algún ticmro durante el proceso de producción.

Cuando es tiempo final para imprimir la versión, una impresora láser puede adecuarse a sus necesidades.

#### CADITULO 3

#### .J.1.4. ragcMakcr

Este programa es una herramienta de escritura, edición, diseño y producción para crear documentos de una calidad profesional. Se utiliza simultáneamente a QuarKXPrcss. ya que ambas se utilizan para las mismas funciones, el diseño editorial. En la actualidad PageMaker trabaja en conjunto con el Corel Draw. el cual maneja básicamente imágenes. gráficos y perfección en la tipografia.

Cuenta con un potente editor de textos integrados el cual le proporciona todas las presentaciones de escritura y edición que contiene cualquier procesador. El texto se visualiza por separado, no en la hoja de diseño, sino en una ventana aparte. El texto aparece en un tamaño indetenninado al igual que el tipo de letra para una fácil modificación y sin afectar et fonnato.

Como herramienta de escritura también cuenta con diccionarios ortognlticos y de separación en silabas. Hace una revisión y separación de sílabas mediante un diccionario en cspaftol de 1995,000 vocablos, y en inglés de 100,000. Con la facilidad de poder añadir si es necesario un diccionario en francés. alemán. sueco. incluyendo lenguajes especializados como el de médicos o juristas.

Contiene además un sofisticado sistema de búsqueda, ya que no sólo  $localiza$  palabras y textos en especial y los reemplaza, sino que localiza tipos y estilos de letra. tamaños de punto. y párrafos. asi como caracteres no imprimibles (tabuladores o saltos de página).

PagcMakcr da facilidad y flexibilidad en el momento de hacer uso de los gráficos y de Ja tipografia. Ofrece la utilización de efectos especiales en el texto como. son el girar el texto en incrementos de 90 grados o el

poder expandir y condensar caracteres entre un *5* y un 250 por ciento del diseño de tipo original. Además de que tiene la capacidad de ajustar el tamaño de tipo en puntos de 4 a 650 en incrementos de 1/10 y ajusta el interlineado dentro de 1/10 de punto. Incluye también una adecuada distribución de caracteres y palabras de forma equilibrada en una columna.

Como una característica esencial de todo programa de diseno, es la faci1idad del trabajo con imágenes en color, entre las cuulcs se encuentran las gráficas EPS y TlFF de 24 bits en color. Se pueden colocar al lado del texto. o ser rodeado por el mismo. También tiene gran capacidad para documentos grandes y de múltiples capítulos, un solo documento puede llegar a contener 999 páginas. dependiendo de ta capacidad del disco donde se trabajn.

Genera automáticamente un indice general para un documento o para un libro entero y puede imprimir con un solo comando todos los documentos de un libro de varios capítulos.

Una de las caractcristicas esenciales de PngeMakcr es el uso de plantillas. las cuales ofrecen dos ventajas: proporciona una fonna sencilla de crear documentos con discño profesional y permite el uso en forma repetida de todos los archivos.

Cuando se utilizan plantillas que se crean con frecuencia. puede centrarse en los contenidos de cada documento porque las páginas maestras, el diseño del documento y la hoja de estilo ya están incorporados en la pantalla. También cuenta con plantillas para las rejillas, las cuales son rejillas de diseño en páginas maestras, cada una de éstas especifica el tamaño de la página, el sistema de medidas, las guías de columnas de regla y los márgenes.

Para mayor facilidad en un trabajo que siempre tendrá características repetidas se utilizan las páginas maestras. como en el caso de un periódico. en que se establecen de antemano dónde irá el número de página. la fecha y el mismo nombre del periódico. La utilización de esta herramienta otorga grandes ventajas.

Estas páginas son consideradas como capas transparentes que contienen elementos que pueden aparecer en algunas o en todas las páginas d.:I documento. Las páginas maestras aseguran el aspecto consistente y ahorran mucho tiempo, puesto que sólo se tienen que crcnr los elementos una vez. en Jugar de copiarlos en cada una.

Las páginas maestras se pueden dejar en blanco, pero si el documento tiene elementos que se repiten, probablemente, se deseará añadirlos a las páginas maestras. éstas ayudan a visualizar una rejilla de diseno con guías, no imprimibles de margen, de regla y de columnas. También se pueden colocar encabezados constantes y número de página. Los gráficos que deben aparecer en todo el documento como son los logos, se pueden aquí. Es importante que aun cuando se han creado las páginas maestras. si una debe tener características diferentes, el paquete le presenta. la posibilidad de modificar particularmente.

# 3.2 Sistema OTI

El sistema Digital Tecnology (DTI) es un conjunto de programas especializados en la creación de material editorial y en este caso es un conjunto de programas que trabajan por separado pero que pueden integrarse para la elaboración de un periódico. Los programas son los siguientes: Speed Planer, Page Speed y Ad Speed. Este sistema fue creado en Estados Unidos y se han hecho pruebas con diarios que snlen a la venta, allí mismo se ven y corrigen los errores y hasta crean programas más avanzados de acuerdo a las necesidades que presente una publicación de este tipo.

El sistema es actualmente utilizado en el proceso de producción de La Prensa: poco ha poco ha ido desplazando al método antiguo de galerear. aunque algunas páginas se siguen realizando con ese método. Cabe mencionar que cuando se empezó a trabajar con el sistema no se utilizaban todos los programas integrados sino que se fueron utilizando paulatinamente, así como fue transcurriendo la capacitación.

#### .J.2.1 Spccd Plancr

El Speed Planer, es base vital en el proceso de elaboración de un periodico. y fonna parte del conjunto de programas del sistema DTI. Es poderoso dentro del sistema, porque controla la planeación total del periódico. Está especificamente diseñado para ayudar en la planeación rápida de fonnatos de publicación de anuncios y deja los huecos para las noticias.

Con este programa se hace extremadamente fácil y flexible todo lo . referente a la previsualiznción de la publicidad. Un anuncio terminado puede ser extraído a Speed Planer de un programa compatible con el sistema DTI. llamado Display Ad Order Entry, o los anuncios pueden entrar directamente al programa. De esta fonna los anuncios pueden ser colocados en el formato de la página. rápida y fócilmentc de una lista previamente creada. El periódico puede ser planeado en su totalidad en minutos, a diferencia de los métodos tradicionales.

Se pueden planear de antemano cientos de páginas diferentes. es decir. se pueden crear patrones de colocación de anuncios en miles de formas diferentes y mantenerlos almacenados en la computadora de tal manera que en el proceso de producción sólo se cligcn los previamente formados y que vayan de acuerdo a la importancía de las notas. También se pueden crear facilmente los patrones con listas de estilos que se hayan desarrollado previamente.

De esta forma se elabora un plan diario para cada periódico. se extraen los patrones de cada pagina hasta completar el número que utiliza el periódico. Hechas las notas que están dentro de la red, se asigna un hueco para cada una. es decir con el nombre de la nota que se creó ni

inicio del proceso por el reportero. se coloca dentro del programn asignándola para ese espacio y donde entrará la nota al final del proceso. Aunque sólo es un patrón y no es In página. ni ln nota la que aparecerá por el momento.

El patrón electrónico de cada íonnato de página, es donde pueden incluirse los anuncios y In lista de notas puede ser exportada desde programas de distribución como Aldus PageMaker. QuarKXPress. Letraset's Ready, Set Go y Digitel Teconology's Page Speed. Los formatos pueden ser utilizados como guías en la construcción y distribución de anuncios y páginas.

Una vez armados los anuncios  $v$  las notas por separado en los progran1as correspondientes y con la asignación previa en Spced Planer, van apareciendo con sus cabezas, créditos, balazos etc., fotografías con pies y créditos y los anuncios en la pantalla de la computadora. haciendo una visualización total del periódico. Terminado el proceso. se envía la página annada otra ve¿ a Pngc Specd para su detallado final. aunque si ya está terminado en Spced Plancr se puede enviar a la fotocomponedorn para los negativos.

Aunque Specd Planer es un programa independiente. no será de utilidad sino cuenta con programas que lo auxilian como Page Speed y Ad Speed. que son los que finalmente se encargan de formar las notas y anuncios. es decir el Speed Plancr sólo se encarga de planear la distribución. lo que antes hacian los formadores a mano en una hoja que representaba una página del periódico. Sin embargo. ésta tiene la ventaja de utilizarse electrónicamente y con mayor rapidez ya que se planea y a la vez se distribuyen las notas. además de ver terminado el periódico en pantalla.

A continuación verán una pantalla donde debe aparecer el cuerpo total del periódico, se pueden observar todas y cada una de las páginas, con las notas y fotografías que se van introduciendo, ya que se actualiza en cierto tiempo. De esta forma se controla la información total del ejemplar.

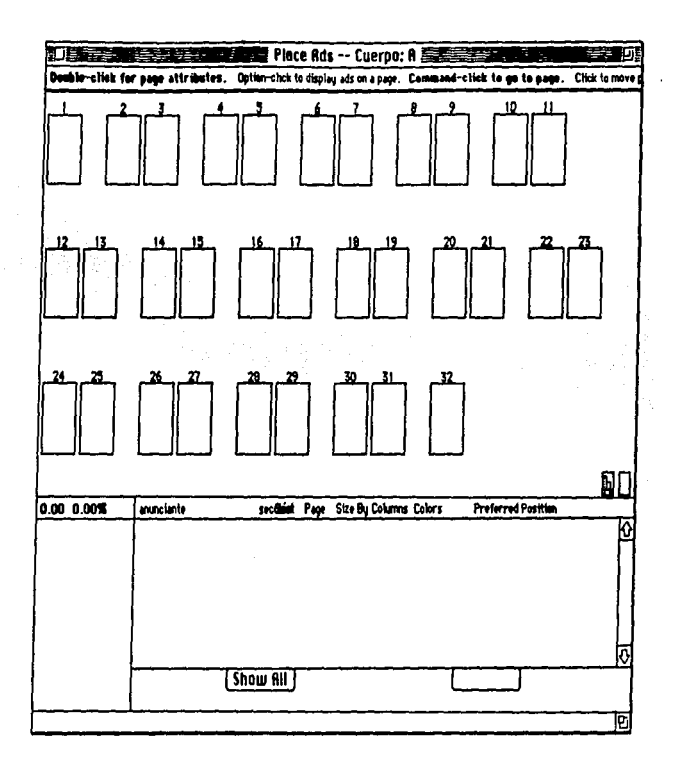

Continuo

Š

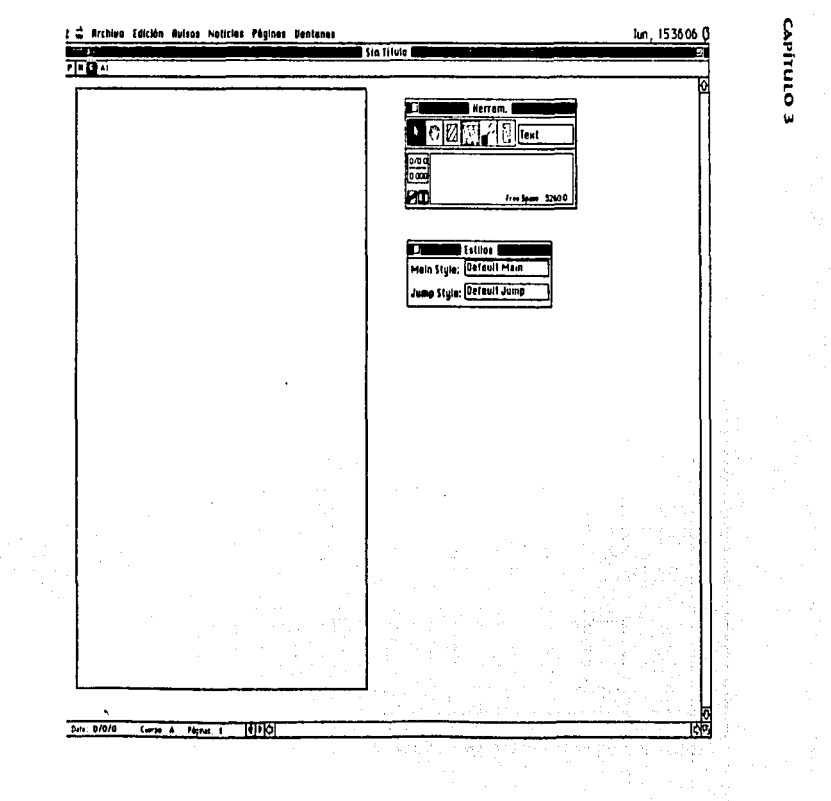

#### 3.2.2 Page Speed

Este paquete, también dentro del sistema DTI. cuenta con las herramientas de todo programa especializado en la diagramación. aunque se especializa en el diseño y formación de un periódico. Contiene un procesador de texto especial. que aunque no es un procesador que dé fonnato a los documentos como Word. sf cuenta con casi todas sus ventajas, pero es dentro de la hoja de Page Speed, donde se da rorma al documento. Cuenta con una rejilla para el mejor control de distribución. la cual puede modificarse de acuerdo a las necesidades del periódico.

El menú que presenta es el siguiente. primero encontramos el de Archivo que contiene los comandos para abrir, cerrar. y guardar archivo. así como abrir ventana de texto nuevo y uno ya creado: también muestra la acción de preferencias de archivo (tamaño general del texto, tabla de medición y el tiempo de salvado automático, así como el de los respaldos) y la forma de impresión.

El siguiente menú es el de edición. donde se cncuentrnn los comandos para copiar. cortar. duplicar. pegar e igualmente aparecen los que permiten colocar el texto en diferentes formas y velocidad de la ventana de texto a la caja de texto de Page Speed.

Otro comando es el que permite darle atributos a la caja, con tamaño  $de$  letra, así como el ancho de la misma y el interlineado, también permite indicar el estilo (negrita. subrayada. invertida. itálica) y hacia donde estará cargado el texto (izquierda, derecha, centro, justificado).

Los menús siguientes son los que dan las medidas de la página y la rejilla, tipos de letra y tamano. contiene también un comando que permite mover fotos, agrupar cajas de texto y colocarles un candado para que no

puedan moverlas. ni rnoditicarlas. Otro comando crea circulos. cuadrados. rectángulos. polígonos y lineas. permitiendo la rotación de texto y fotos. también permite hacer obstáculos para que un texto aparezca al rededor de él. por ejemplo se puede introducir Ja imagen de una figura humana y hacer que el texto se presente a su lado conforme a la imagen. Finalmente encontramos el menú que recupera fotos y las modifica en tamaño.

Cuenta con herramientas para copiar. recortar. pegar y duplicar. tanto textos como fotografías. El texto se maneja a través de cajas, por separado. a las cuales se les asignan todas las caracrcristicns que deben llcYar. por ejemplo una cabeza. o el pie de fOto, y de esta forma reemplazar el texto si se requiere, sin necesidad de volver a dar características.

Se pueden crear gráficos como cuadrados, rectángulos, círculos, etc. e insertar gráficas, caricaturas etc. También se da marco a las fotografías y se crea una sombra hacia la dirección que se desee, así como hacer que el texto se justifique alrededor de una silueta. Este programa da la facilidad de aumentar o disminuir el tamano de una foto y hacer que la misma tenga una rotación de O a 380 grados.

Maneja todo tipo de colores, ya que cuenta con una paleta de colores y se pueden hacer cualquier tipo de degradados, ya sean circulares o lineales

Aunque la mayor ventaja de este programa es la facilidad que tiene para manejar las notas. Este paquete por su parte se encargará de colocar y dar fonnato tanto a las cabezas, como a Jos créditos. sumarios. balazos. etc. y aquí es donde se colocan los folios y fechas, así como el nombre del periódico, los cuales deben ir en todas las páginas. El programa también

permite hacer cambios de última hora sin afectar a ninguna de las páginas. es decir. se hace una modificación rápida en caso de que se requiera insertar la nota de última hora.

Page Speed puede manejarse independiente de Spced Planer. pues cuenta con las herramientas necesarias para producir en corto tiempo las páginas de un periódico y mandar a las fotocomponedoras. Sin embargo. con la ayuda del programa que planea el esqueleto del periódico. se puede acortar más el tiempo.

El proceso que sigue una nota desde que el reportero ta introduce en su computadora hasta que aparece en el periódico es el siguiente: una vez que la nota está en el sistema de la pantalla del reportero. pasa a la del corrector, y una vez realizado el trabajo electrónicamente, se envía, por medio del sistema. al encargado de revisar y jerarquizar las notas. ya sea el jefe de sección o los secretarios de redacción. Estos son quienes se encargarán de decidir en qué páginas entrarán las notas que han elegido para su publicación.

El encargado de colocar el esqueleto electrónico de las notas, las llamará por nombre y las colocará en el dommy del periódico a través de Speed Planer. Aunque aqui todavía no se da forma a la notn. sino hasta que se recupera en Pnge Speed. si se pueden definir las características. es decir el tamaño de la cabeza y el tipo que se utilizará.

En este punto del proceso se coloca el texto y se crean las cabezas con et tnmafto en el que deberán aparecer. udemás de colocar las fotos. caricaturas y gráficas entre otras cosas, pero no la publicidad. De allí se envia nuevamente a Spced Planer para su revisión. ya que se puede contemplar el periódico en su totalidad.

### **CAPiTULO 3**

Si llegara una nota de última hora. la página a modificarse se regresa a Page Speed para su arreglo y una vez terminado se puede enviar desde allí a la folocomponedora para obtener los negativos que serán enviados a rotativas.

En las siguientes pñginas presentamos cada uno de los menús con los que trabaja Page Speed (páginas 103-105). Después tenemos la rejilla donde se trabajará cada página del periódico, con sus herramientas bdsicas de trnbajo (p. 106). Finalmente encontramos la ventana donde se debe capturar la información, la cual será depositada en la rejilla con las características que debe llevar. (pp. 107-108)

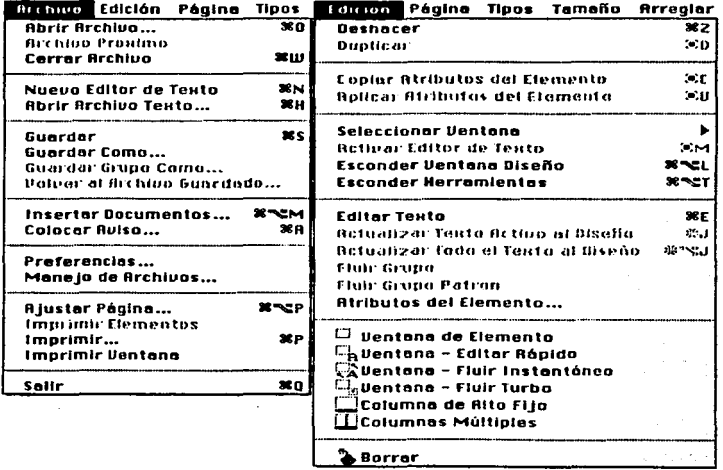

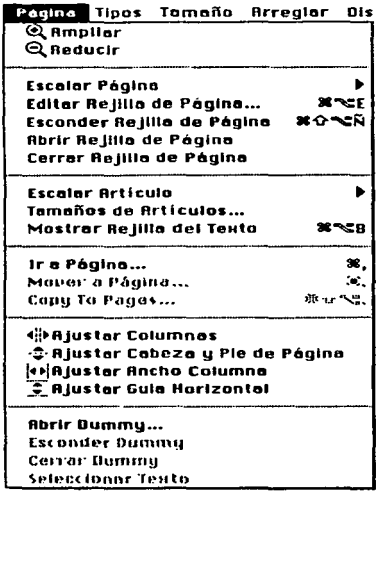

 $\sim$   $\sim$ 

**Contract** 

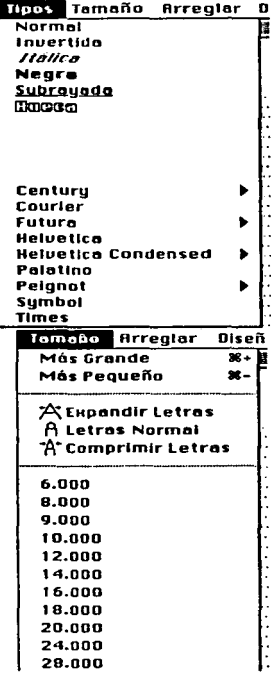

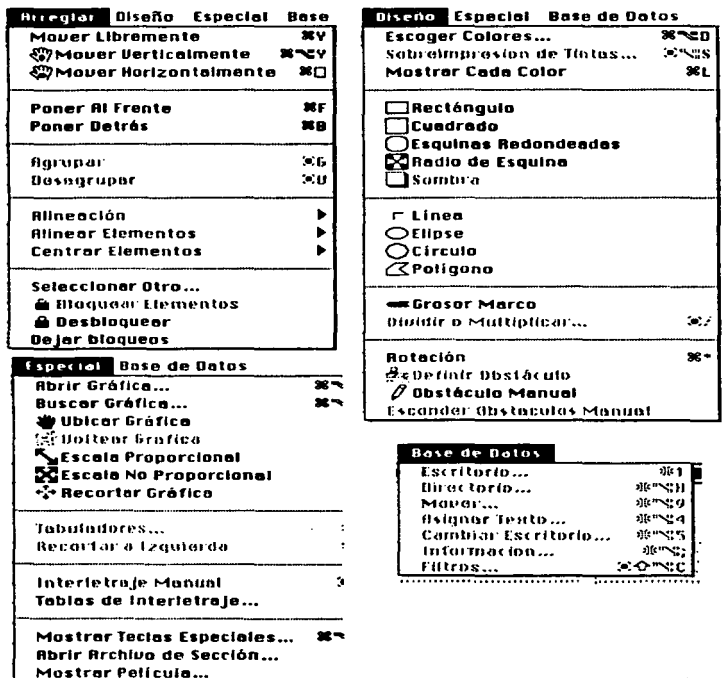

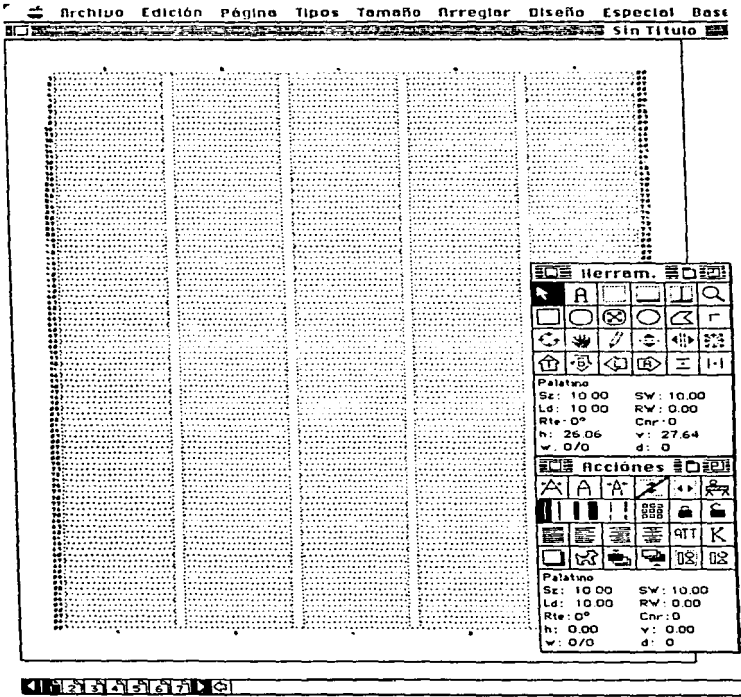

**Texto Principal Thur Palabras: 4** চ্য ाठा । caja de texto principal

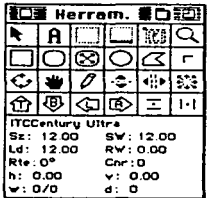

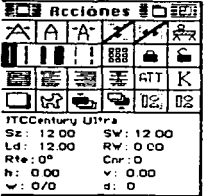

 $\ldots$ 

CAPÍTULO 3

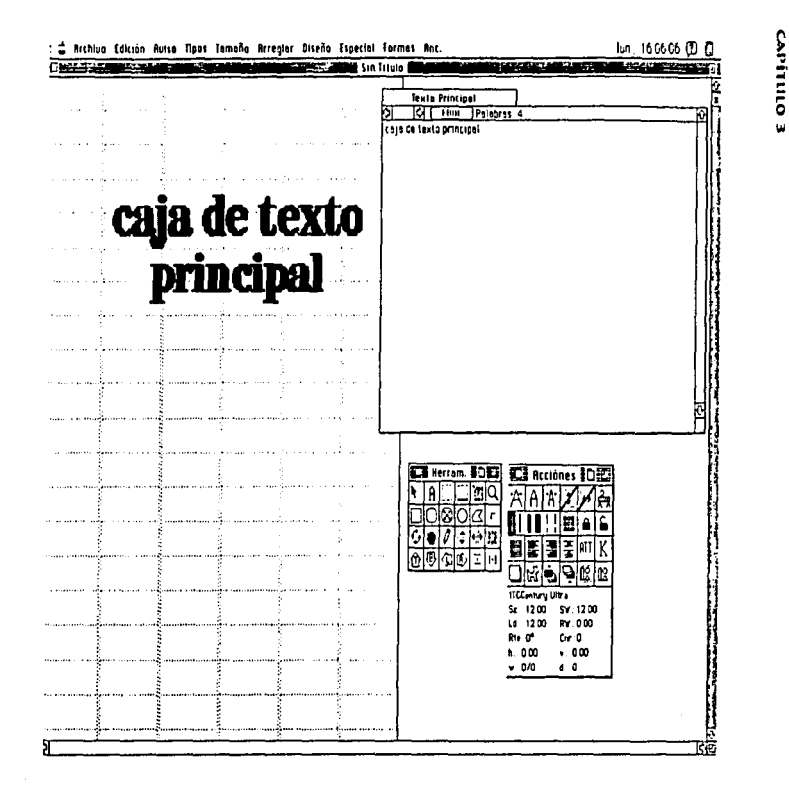

 $\overline{5}$
#### 3.2.3 Ad Speed

Este es el último paquete que complementa al sistema DTI. sirve básicamente para el diseño y creación de la publicidad y para hacer anuncios de todo tipo. Cuenta con las herramientas búsicas de todo programa de DTI, como el de Archivo tabrir, cerrar, guardar). Edición, creación de anuncios, el que permite extraer las fotos y gráficos. Con una sola ventana de texto, se pueden crear aquí todo tipo de anuncios comerciales con el más alto estilo de sofisticación. Cuenta con todas las herramientas básicas de los anteriores programas. Tanto éste como los anteriores son los programas quc trabajan juntos. pero a In vez son independientes. Todos son utilizados con un mismo fin. presentar rápida y correctamente la información.

Los principales comandos de Ad Speed son presentados en la página siguiente.

#### CAPÍTULO 3

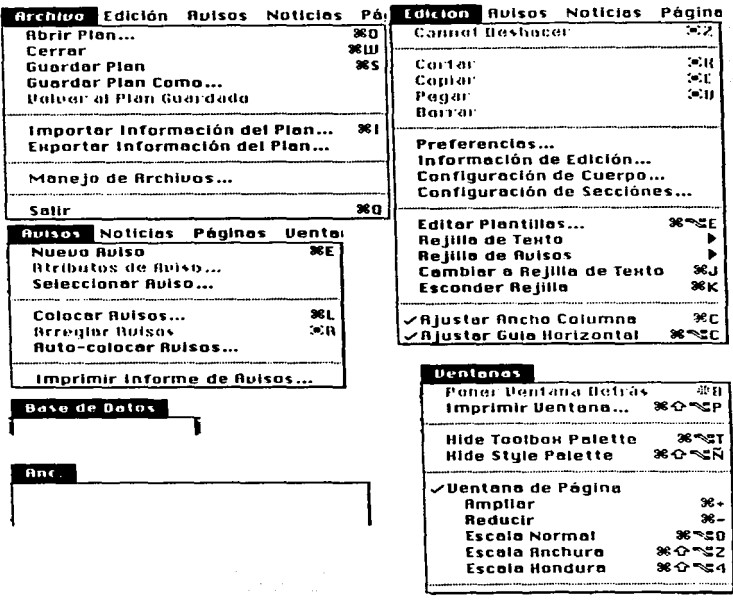

 $\overline{\mathbf{x}}$ N

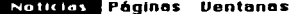

**Texto Nuevo...** Attibutos de Tento... **Attibutes del Clemente...** Seleccionar Testo...

#### **Hide Text Links**

**Abrir Archiva de Estilos...** Edit Archivo de Estilos... Guarder Archivo de Estilos... Guardar Archivo de Estilos Como... Guardar Texto Como Estilo **CASS** 

 $\sim 10$ Asignar Brehiga de Tekta... Guardar Archivo de Sección... Barrar Archive de Texto Cambiar firebivo de Texto

Volver a Patron de Página...  $8 - 8$ R Guardar Patron de Página

#### Peginos Ventanas

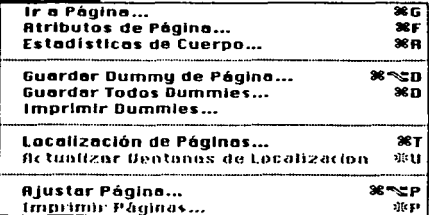

 $\alpha$  and  $\alpha$  is an analogous form of the second components of

## CAPÍTULO 3

 $\sim$   $\sim$ 

## 113

## IV.- EL PERIÓDICO *"EXPRESO"* COMO MUESTRA DEL USO Y APROVECHAMIENTO DE LA **COMPUTACIÓN**

fines de 1992, la directiva del La Prensa planeó la creación<br>de un periódico vespertino, el cual dependería periódico vespertino. económicamente de esta empresa. Para llevar a cabo el proyecto pensaron en el señor Manuel Arvizu Maraboto, periodista que trabajó para ese periódico por 9 años. fue también reportero de Excélsior y posterionnente miembro fundador del Unomósuno; además se especializó en et disefto de periódicos.

Por el desempeño de su actividad en diseño Manuel Arvizu siempre se mantuvo en contacto con el señor Mario Santacila Herrera, quien fuera director general de La Prensa (hasta mediados de 1993).

*Siempre he tenido el gt1sto por el disetlo,* y *lo fui mejorando .* . Vo *me desligué de La Pre1u·a poi· mi amistad con el se1lor Santaella y por* 

*sus tallcrc:s de.: seri¡:ra.fia. que me pcrmitiun oji-ecc:r* 1111 *trabajo de buena*  ,•a/idad a rnf.\· *clientes.* r..l

Este no fue el primer proyecto que se pensó en ese periódico. En la década de los sesentas. La Prensa Gráfica fue una amarga experiencia para los que en él participaron. Fracasó porque se quiso hacer con el mismo personal que estaba trabajando en la empresa. El señor Arvizu comentó sobre este asunto: *querían olvidar eso y diteron que me cncarge1ra del proyecto. para que el Vt.!spertino iniciar,, en julio de*  1993. En octubre del año anterior me fue hecha la invitación en forma y *a partir de ese n1vn1c>11to* 1ne *n".!tÍ L"n lu co111p111advra a escribir* y *h.•s*  entregué un proyecto de 50 páginas.<sup>66</sup>

La salida del *expreso* se había planeado para mediados de 1993. pero antes de ello hubo un periodo para acondicionar y equipar las instalaciones. asi como la capacitación del personal. Uno de los retos que se incluían en el proyecto. era formar el equipo de trabajo con jóvenes egresados de las universidades y que no tenían experiencia. Se buscaba personas que no tuvieran los vicios del periodista que se confonna con una nota sin exclusividad y que además contaran con la iniciativa y el ímpetu natural de un joven que inicia una carrera.

Sin embargo. también se contaría con personal de experiencia. quien serfa el responsable de capacitar a los reporteros y sobre quien caía la responsabilidad de sacar un periódico bien hecho.

Se planeaba contar con cinco secciones. entre las que se encontraban: información general, mundo, espectáculos, deportes, finanzas y Ja utilización de la quinta columna para una nueva sección

<sup>65</sup> Entrevista realizada por Martha Ramos y Susana Armenta, agosto, 1994. Ver Anexo I. <sup>66</sup><sub>ldem</sub>

llamada .. *Gente.* El color era factor importante en cada edición. y se darla mayor importancia a la primera plana. asi como a las páginas centrales. que pertenecían a la sección de espectáculos y deportes.

El color fue considerado como una característica prioritaria en el proyecto del *expreso*, porque en la actualidad es valorado como: propia información. vende más. ha ganado espacios en todos los periódicos. tiene la capacidad de emocionar al lector que lo percibe y cuenta con la ventaja de que su incorporación a los diarios se consigue en un tiempo más corto hoy en din.

Por otro lado. el sistema infonnñtico de edición y producción del expreso, representaba un cambio cualitativo importante con respecto a los sistemas convencionales.

El *expreso.* un periódico que circularla todos los dfas a partir de las tres de la tarde. tendría la ventaja de fonnar parte de los pocos diarios basados en ta utilización de los modernos equipos de autoedición y en el tratamiento digital de toda la información, ya fuera textual, gráfica o fotográfica. Todo estaba debidamente premeditado para lanzar al público un periódico íntegramente digital.

El avance tecnológico ha permitido la unificación de las tres tareas fundamentales que hacen posible la publicación diaria, como es el diseño, la redacción y producción que tradicionalmente eran delimitadas. tanto a nivel funcional como de personal.

Así, en el *expreso* los diseñadores, redactores y editores podían controlar desde las pantallas de sus computadoras el contenido y la esquematización final de la página, hasta el más mínimo detalle, tal y como lo vería el publico.

### CAPÍTULO 4

El expreso, un periódico vespertino que echaria mano de las maravillas que ofrece la tecnología de cómputo, acortaría los tiempos de realización, con el objeto de tener gran capacidad de respuesta ante los acontecimientos informativos, tomando como elemento importante la expresividad gráfica.

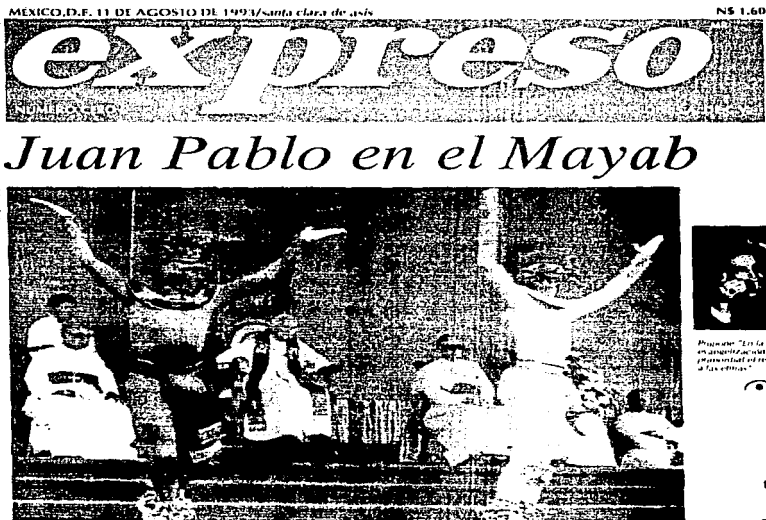

# **REENCUENTRO DEL EVANGELIO CON LAS ETNIAS**

LLEGÓ HOY A MÉRIDA:TRES DISCURSOS, DOS MISAS Y DOS ENCUENTROS CON EL PRESIDENTE SALINAS

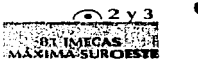

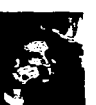

Sacramente Chica da Institució romane - Lo se mars<br>mangelizações es<br>planentati el testeino

 $\curvearrowright$  4

#### AL. **MARGEN**

No baila ni = canta: no trae 50 toneladas de equipo ni factura sus discursos: no cobran cover por verlo: está en escena más tiempo que<br>nadie y sin embargo es el visitante más aplaudido que se cae por acá de vez en cuando. Es el señor Papa.

**RENATO LABORDE** 

14:10 horas: la Bolsa avanzó  $1.47%$ 

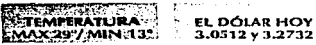

223 DIAS **TRANSCURRIDOS.** 

لوري

#### CAPÍTULO 4

4.1. La tecnología al servicio de la creatividad

Desaparecen las fronteras tecnológicas entre los medios. La digitn:izución de textos. imágenes y sonidos son los nuevos elementos que unifican el lenguaje di! todos los medios infunnativos. La prensa es ya también un medio electrónico. excepto en la distribución fisica de ejemplares.

Actualmente Ja tecnología trae los elementos necesarios para realizar trabajos con creatividad, calidad gráfica e informativa, de una forma audaz y revolucionada.

Cuando la tccnologia ya no es un factor de diferenciación entre los medios. cobra mayor relieve la creatividad de las redacciones y la imaginación de las gerencias.

Hay que ganar la batalla de la creatividad infonnativa, y aumentar la cuota de participación en el mercado de la lectura o la atención efectiva a los nuevos intereses informativos del público.

Uno de los retos más importantes en el proceso de diseño de un nuevo periódico es el definir en forma exitosa la fórmula visual más adecuada e íntimamente identificada con la cultura y los hábitos informativos de su mercado.

El *expreso* seria proyectado como un modelo tecnológico de prensa escrita ágil y de estilo moderno~ pensando en las necesidades del público lector que no cuenta con mucho tiempo para enterarse de los acontecimientos del din.

Los pensamientos del diseñador debían sostenerse de manera firme sobre la unión de dos factores: presentación dinámica y tecnulogía versátil. El diseño del expreso había de verse fresco, agradable, atractivo y a la 'ez. producirse en forma rápida y con estilo.

Para el tradicional lector de periódico, el surgimiento del expreso iba a significar cambios positivos. porque la noticia breve apoyada por grálicas. permitiría disfrutar mas la lectura diaria. Con una imponante cantidad de color y una serie de referencias o puntos de enganche que invitaran a leer la noticia desde cualquier parte de las páginas.

El periódico contaría con 32 páginas, de las cuales 18 serían en color  $y$  14 en blanco y negro. La distribución de las notas y fotografías estaba a cargo de un diseñador, quien preparó un catálogo de dommy para todas las secciones, es decir. había gran variedad de tormatos a elegir para cada edición. El jefe de redacción era el encargado de seleccionar el t'Onnato del dfa.

De acuerdo al dommy, todas los gráficos y la distribución de notas del *expreso* tenían un lugar especial, bastante amplio; el encuadre del texto debía ser exacto, el color y las notas serían innovaciones en un periódico vespertino, que pudo haber constituido un enlace entre la  $t$ ecnología del pasado y la actual, al lograr un proceso meramente electrónico a través de una tecnología que avanza vertiginosamente.

Actualmente la tecnología se renueva con una gran rapidez, cada mes surgen nuevos cambios (aunque no todos se adaptan a las necesidades del periódico en el momento mismo en que surgen) que permiten acortar tiempos entre la noticia y su publicación. logrando calidad y un toque moderno, como lo afirmó el señor Manuel Arvizu, coordinador del expreso:

119

**CAPÍTULO 4** 

La h·c·nologia usuda en el proyecto, era die- minutos más vieta 1¡1te *la nueva, c:s decir,* que *siempre se pidió 1..•I equipo más rec:iante y-* ~·uando *."te recibía ya había otro mejor en* d *mercado, put!S tocios los dias salia un Chip diferente y de más calidad.*<sup>67</sup>

#### Tipogruffa digital

En los periódicos tradicionales se abusa de la tipografia porque se incluyen varios tipos de letra en una misma edición, aspecto que en el *c...:pre . .;o* se trató de evitar usando sólo dos tipos: el Optima seria de uso generalizado. incluyendo los grandes titulares; y Times se utilizaría de complemento en balazos y sumarios.

#### Gráficos

La tecnología empleada en el *expreso* permitía una rápida y excelente elaboración de todo tipo de iconos, gráficos, mapas o dibujos temáticos. Los gráficos eran creados directamente sobre la pantalla de una computadora con modernas herramientas de diseño gráfico. En pocos minutos se realizaba cualquier corrección. modificación. cambio o actunli7.ación que la dinámica informativa exigiera.

La expresión gráfica cobra gran relevancia en la actualidad. pues se ha tomado como un tipo de periodismo que puede vender más, claro que debe ir apoyado por un contexto sustancioso. sin tanta palabrería.

Tanto las fotografías de agencias como las propias del diario, ya fueran en blanco y negro o en color, eran digitalizadas y visualizadas en la pantalla de una computadora. El personal especializado las sometía a

•7 hh:m

diversos pasos con la intención de mejorar detalles. Este proceso permitía reconstruir algunos aspectos de las imágenes que no tenían la calidad deseada. es decir. se contaba con técnicas modernas en el tratamiento digital de fotografias como puede ser el realce de In iluminación. Posteriormente se preparaban para la etapa de impresión.

Por su parte los formadores colocaban las imágenes en la plana. quedando la foto junto con el resto de los elementos que complementaban la página, con el objetivo de darle la dimensión, el encuadre y el corte más adecuado.

Años utrás. la selección de color y la producción de los cuatro platos de color se realizaba por medio del fotolito para su impresión. En el *expreso*, la computadora realizaba este proceso, pues la máquina pregunta automáticamente en qué ángulo se pretende integrar el cyan, magenta, negro y amarillo.

#### Archivo Digital

Con la tinnc intención de archivar en fonna digital las noticias más relevantes del dfa. una vez. introducidas por medio de una computadora Clasic de Mac, pasaban directamente a una base de datos. El sistema se creó con el propósito de facilitar la consulta a jefes de sección y redactores. Una nota se almacenaba con datos de referencia cumo fecha, autor y tema en cuestión, constituyendo un gran avance en las oficinas de redacción. pues ya se deja de lado la búsqueda entre tantos documentos desgastados por el paso del tiempo. ahora un tcclazo es la solución.

#### 4.2. Formas tradicionales de recopilación de información

La. sala de redacción es la sección que tiene a su cargo procurar y procesar los contenidos de un periódico. es decir. noticias e infonnaciones generales. Es el departamento que determina cuáles serán los componentes de la edición del día. También provee el material para el diario de ediciones subsiguientes. Dispone la preparación de materiales.  $c$ uyo adelantamiento sea posible y organiza investigaciones sobre determinados temas.

Su misión incluye sugerir o analizar iniciativas aptas para el diario de *creación*. En sus mesas se revisan publicaciones similares, para constatar si hubo más éxitos que fallas en la edición anterior. Esta área encarga artículos especiales, reportajes y entrevisias; escoge el material que complementa al texto, como fotos, gráficos, ilustraciones, dibujos o caricaturas. propuestas por el propio personal o por las agencias.

Antes que nada es importante mencionar, cuál es el personal que se encarga de que la infonnación 11egue a la redacción, ya sea por medio de reporteros. colaboradores o por ngcncias.

El director y el secretario general de redacción tienen las más altas responsabilidades en la producción del periódico. El primero de ellos tiene la facultad de resolver los asuntos relacionados con la orientación y manejo editorial del diario.

El secretario general controla la tarea de los secretarios de área. jefes de sección y colaboradores en general. También decide la intervencion de reporteros gráficos, dibujantes y planifica los movimientos de los medios de transporte que se utilizarán para cubrir noticias o reportajes, entre otras atribuciones.

A partir de estos trabajos previos la redacción ya está en marcha y la jefatura moviliza las secciones que ordenadamente obrarán para materializar el diario. cubriendo los siguientes puntos:

- Encomendar a cada redactor ocuparse de las noticias o elaborar las informaciones que se publicarán en el día.

- Controlnr el material que llega por agencias.

- Supervisar el envio del material ya producido u la sección de diagramación, girarla al taller de composición, Juego a correción. desde donde seguirá su curso a la sección de armado.

Es importante mencionar los diferentes medios por los que una noticia llega a Ja redacción de un periódico. Un original. tanto escrito como en imagen. puede llegar por distintos caminos al centro de elaboración del diario, para luego proceder a la selección de lo más sobresaliente.

El original escrito se mccanografia en una sola cara y a doble espacio. El redactor debe dejar ni comienzo de su crónica un par de espacios. lo mismo tendrá que hacer en cada punto y aparte que proponga. El significado de esos espacios, sin llenar, es señalar al taller de composión que son párrafos separados.

En esos puntos el tipeador iniciará la composición con lo que se denomina sangría. Las correcciones manuscritas inevitables se intercalan con letra muy clara y la menor cantidad de palabras.

Según sea el tipo de organizacidn que se lleve a cabo en el diario. el redactor debe o no poner un titulo para su crónica. En algunas redacciones hay personal especializado como titulcros o cabeceros.

#### CAPiTULO 4

Por lo general, en la primera cuartilla es de buen uso que el autor se identifique con iniciales o alguna abreviatura. En cuartillas separadas se entregarán además, pie de fotos o leycndns. para las fotografias que se hubieran elegido (de reporteros gráficos o del archivo).

Resulta claro que la calidad y rapidez con que se reproduzca la noticia, son características sin las cuales el trabajo periodístico carece de sentido. El tiempo que transcurre entre el desarrollo de un acontecimiento y su rápida comunicación al lector, es el elemento esencial en todos los periódicos. El teléfono constituyó un avance significativo en este sentido. siendo la base de una gran variedad de redes informativas.

#### Canales tradicionales

El material informativo que llegaba a la redacción se divide en dos panes. por un lado tos textos de los originales escritos y por el otro lado las fotografias. dos elementos que los periódicos utilizan a diario. pero que desde siempre han tenido caminos diferentes: la palabra y la imagen. Estas técnicas cada dfa dependen más. una de la otra. pues una buena fotografia puede ser el gancho para que el público se acerque y lea el texto.

Al explicar las formas en que llega el texto a un periódico, resulta importante señalar cuatro puntos básicos, que a pesar de la incursión de nuevas tecnologías no han cambiado mucho. En donde si hay diferencia es en la técnica, la forma de hacerlo, pero los caminos continúan siendo los mismos.

Existe el camino directo, que lo integran las informaciones que no necesitan de ningún medio para llegar a la redacción. pues son escritas

125

directamente en el diario por los redactores, basándose en fuentes propias, como es el caso del periodista que ha estado presente en el lugar del hecho noticioso. Aunque. por otro lado existen aquellos trabajos en los cuales no era necesario salir a cubrir una fuente, pues se trataba de artículos editoriales, boletines que envían las oficinas de prensa y las colaboraciones. como en el caso de las columnas de personajes ya reconocidos en el medio.

En segundo plano. se encuentra el telex.\_ un sistema de transmisión y de recepción por abono. combinando el hilo telefónico y las ondns electromagnéticas. Este sistema es aprovechado por corresponsales. enviados especiales o aquel reponero que se encuentra lejos de su periódico y tiene a su alcance un equipo de este tipo para enviar su infonnación.

El tercer lugar lo ocupa el servicio telefónico que ha sido de gran utilidad para que los reporteros se puedan comunicar desde cualquier parte de In ciudad a su periódico.

Por su pane el teletipo. es un medio muy conocido y utilizado por las agencias de noticias. ya que tiene como misión transmitir la información que producen para sus afiliados.

El proceso de recopilación del 1naterial fotográfico es muy semejante al del texto noticioso. llega a los periódicos por medio de los reporteros gráficos. quienes revelan su material en los propios laboratorios de la empresa. Aunque a este material se unen Jos proporcionados por tos colaboradores y agencias.

También los telefotos son esenciales en la recepción de imágenes. Son aparatos transmisores y receptores unidos por las ondas electromagnéticns o por cable. Este es un servicio prestado por las

agencias informativas, similar al teletipo. Los telefotos están a la orden del día y continuamente llega mucha información fotográfica a In redacción de los periódicos.

Después de que se ha recibido toda la infbrmnción. la tarea nhorn será de los editores. cuya lnbor es evitar que se deslicen errores, propios de la prisas de un redactor de noticias. También se preocupa por detectar la omisión de un dato significativo y de opiniones no pertinentes en una crónica.

Otra importante función del editor es conseguir que el estilo general del periódicio tenga homogeneidad y reúna las condiciones establecidas por la Dirección. Entre sus obligaciones y facultades se encuentra: estar en consulta con los secretarios de redacción. reducir algún párrato extenso, reescribir una cabeza de noticia o el título. prescindir de frases inadecuadas.

#### Ln redacción computarizada

Nuevas técnicas del impetuoso desarrollo modificaron las operaciones que durante mucho tiempo se utilizaron en la confección de periódicos. Otros métodos y nuevos equipos dieron resultados que permitieron mayores rendimientos en cantidad y pulcritud para producir diarios. Se introdujeron cambios sustanciales en el aspecto industrial y la redacción también debió acomodarse al ritmo de esas transformaciones.

El progreso tecnológico no sólo impuso el reemplazo de las máquinas de escribir. que a su vez reemplazaron a las plumas de ganso~ pues ahora en las mesas de redacción se instalan modernas pantallas electrónicas con las que el redactor escribe y corrige sus trabajos.

Hasta hace algunos años se incursionó dentro del medio periodfstico la utilización de máquinas de tipogrnfia especiulizadas. dejando atrás algunos métodos como el linotipo. Jos cuales llevaban mucho tiempo en el proceso. Las Harris fueron de las primeras máquinas de este tipo que se introdujeron en el medio hace aproximadamente 15 años. fueron creadas para agilizar el proceso de edición. Sin embargo. en últimas fechas, este metodo esta siendo sustituido por minicomputadoras del tipo Oesktop Publishing. porque pueden colocarse encima de cualquier escritorio.

Hay algo que no cambia en la elaboración de un periódico y ésta es la mntcria prima. porque continúa siendo la misma: noticias. quienes las comunican al lector también son periodistas como antes. El vespertino *e.'Cpreso* estaba proyectado para ser un ejemplo de los alcances actuales de la computación en el proceso de elaboración de periódicos.

4.3 Descripción detallada del proceso de\_ elaboración del *t!.l:preso* 

La maquina de escribir es olvidada por completo, de tal forma, que en las instalaciones del *expreso* sólo había pantallas de computadoras. Si bien es cierto que el manejo de todo un equipo integrado se tornaba complejo. también resulta claro que era un sistema que en poco tiempo daría un servicio sumamente rápido y cómodo.

En este sentido Manuel Arvizu, encargado del proyecto afirma: *Tuve prohlemus al principio porque: huhia gente rr.•nuenre al camhio.*  tuvimos que convencerlos de que la máquina de escribir mecánica o *eléctrica ya había pa.w1do a la historia* y *ahí no se usaría ni h'ípi=. ni*  papel, pues se tenia el cauipo más completo de ese momento. El único periódico hecho de punta a punta en computadora era el expreso y *quedó comprobado en 1res niin1eros ceros.* "·"

La información que llegaba al expreso debia ser con poco tiempo de antelación a la hora de salida (tres de la tarde, cerrando una hora. antes). por tnnto debia aprovecharse lo más importante que surgiera durante la mañana, además la hora del cierre coincidía con la de los periódicos europeos y se incluiria lo más sobresaliente a nivel mundial.

El 70 por ciento de la edición era material de adelanto, o sea que en la tarde del día anterior se procesaba la mayor cantidad de información  $($ espectáculos y deportes). Por la mañana los reporteros se dedicaban a recopilar las noticias n1ás frescas. *la importancia Je! \'cspertino radicaba* 

<sup>68</sup> Idem

*en "c111ali=ar Ja ac111alidacl. porque la irifonnación no deja de n1overse.*  según palabras del encargado del proyecto.

#### Proceso de recopilación y almacenamiento de la información

t) En primera instancia los teléfonos celulares cobrarían gran relevancia en el envío de las notas en forma directa. es decir. los reporteros desde su fuente mandarían su texto telefónicamente y el personal destinado a recibir esa información en la redacción contaría con diademas especiales, de manera que las manos quedarían totalmente libres para teclear la nota con rapidez y directamente en el sistema.

Sin embargo. había ocasiones cuando el reportero escribiría directamente a la computadora, obviamente estamos hablando del redactor que va al lugar donde se genera la noticia y regresa al diario para introducirla al sistema el mismo. Cabe aclarar que se trataba de un paso complicado por el corto tiempo que mediaba entre el hecho notícioso y la hora de salida del *e.'\·preso.* 

La información de los corresponsales y colaboradores era recibida vía telefónica o por fax. sin embargo, la utilización dcJ fax implicaba el tecleo doble, porque después de su llegada a la redacción, tenía que capturarse y enviarse a la sección correspondiente. A pesar de esto, el servicio del fax constituía un importante medio por el cual llegaba mucha información a la redacción del periódico, de hecho se tenía planeado que cada jefe de sección contara con un fax, única y exclusivamente para recibir el texto dirigido a su área.

El avance tecnológico ya hace posible que la información pueda. llegar vía telefónica a los periódicos. sin tener que introducirla

nuevamente al sistema, lo que se llama vía Modem. El *expreso* no contaba aün con este servicio, ya que ello implicaba que cada reportero. corresponsal o colaborador. utilizara unu computadora portátil que conectada al teléfono transmitiría el texto o los datos directamente al sistema, sin embargo era un plan que se pensaba incluir en un futuro.

2) Se contaba con el servicio de las agencias de noticias que transmiten continuamente información a Jos periódicos por medio de la línea telefónica, la cual permite la entrada de texto en forma directa al sistema. evitando el doble trabajo que significa teclear otra vez los datos producidos en papel.

La recepción del servicio que actualmente brindan las agencias,  $y$ el cual utilizaría el *expreso* nos fue explicado por el licenciado Fernando García. del departamento de sistemas del periódico: *el cable por el que 11ega la información a una impresora, se conecta directamente a la* computadora, la cual se encarga de codificar las informaciones y las manda a la base de datos, es decir, a un escritorio previamente *deterntinado* y *direcciona a1110111 .. i1ican1t:!ntc..• las notas a la sección correspondienle.* El proceso se llevaba a cabo por medio de una computadora Clasic, de Macintosh, para cada agencia.

Es un proceso completamente automático; no importa de qué agencia proceda la información, pues esta va entrando a una especie de almacén que normalmente se centraliza en un ordenador, el cual tiene como ünica labor. almacenar el texto~ ponerlo a disposición de cualquier jefe de sección para que escoja las notas que se publicarán.

Según palabras del señor Arvizu, encargado del proyecto, ya se tenían contratadas todas las agencias de noticias que dotarían de información al expreso, por ejemplo la agencia inglesa REUTER estaba

#### **CAPlTULO 4**

destinada a proporcionar todo et mnterial financiero del mundo. El resto de las ag1.mcias eran. la francesa AFP. la AP de: Estados Unidos. X1Nl-IUA de China. EFE de España y NOTIMEX del gobierno mexicano.

3) Otro medio muy útil de hacer llegar infonnación a la redacción. es a través de diskettes, esto quiere decir que cualquier redactor o colaborador podia escribir el 1natcrial prometido en la computadorn desde el lugar donde se encontrara. podría grabarlo en un disco y llevarlo al periódico. Esto implica un paso adelante en el caso de que el periodista se presentara con su trabajo escrito en papel, pues se tendría que capturar, incurriendo en el tecleo doble.

El *expreso* contaba con un área de monitoreo muy completo, con el que se tenian cubiertos la mayoría de los noticieros radiofónicos y televisivos con la finalidad de aprovechnr todas las noticias que surgieran durante la mañana y en determinado caso dar una continuidad a cualquier acontecimiento. esto es. investigar más a fondo el hecho y así presentar la información completa al lector que tendría toda In tarde y parte de la noche para enterarse de tas noticias del dia.

#### Las imágenes

El camino de llegada de toda imagen al periódico. cada dia se asemeja más a la forma en que llega el texto a la redacción, pero bien vale \a pena hacer ta descripción.

l) El material original de los fotógrafos del periódico debía ser entregado en el departamento correspondiente, para ser sometido al proceso tradicional de revelado, es decir, el reportero gráfico que ha tomado una foto en determinado lugar. reproduce la imagen ya sea en diapositiva o en papel, para después digitalizarla e integrarla al sistema

#### CAPÍTULO 4

por medio de un aparato llamado scanner, a través del programa Photoshop, con el objetivo de pasar a formar parte del banco de imágenes de la propia empresa periodística.

2) Por otro lado las agencias que también distribuyen las fotografías, va no lo harian mediante el proceso tradicional, cuando llegaban a la reducción en napel rigido. Abora en el caso del *expreso* podían entrar directamente al sistema de forma digitalizada y estar a disposición de los encargados de sección, en el momento que lo desearan.

Este proceso se lleva a cabo por medio del programa TIC, la señal llega por el cable al sistema y una computadora llamada Amiva. decodifica esa señal y presenta la imagen en pantalla pasando automáticamente a una Macintosh, a partir de ese momento la fotografía se trabaia de manera normal, como si se escancara por medio de Photoshon. Así lo explicó. Fernando García, encargado del area de sistemas del expreso.

El avance tecnológico permitía automatizar en forma total la llegada de las fotos al periódico, sólo bastaba una computadora para recibir este servicio, pues las fotos llegaban por línea telefónica, sigmpre y cuando fuera de agencia. Todo este material era recopilado y almacenado para que el personal capacitado lo procesara.

Normalmente correspondía a los jefes de las diferentes secciones del periódico revisar y elegir la foto que acompañaría al texto en la publicación del día.

3) El expreso también contaba con una Macintosh BX con el sistema Videovition, el qual tiene la capacidad de congolar imágenes de televisión. Cada día cobra más interes la televisión en las redacciones, ya que con el permiso correspondiente, una imagen congelada se puede

utilizar en la edición. pasándola ni sistema desde donde se le dará el uso más pcnincnte, incluso si la noticia era muy imponante. la fotografia podía aparecer en primera plana. *Las ilnágene.'f en movimiento se detenían y* despiui~· *se in1primian, con la ventaja de que lo impreso es más perdurable.* Seftaló Manuel Arvizu.

#### Almacenamiento

Almacenamiento se le llama a la cantidad de infonnación que entra en una edición completa del periódico. Esto signitica un gran avance, pues se deja de lado el cúmulo de papel que era guardado con toda la información, ya fuera del propio reportero que escribía en máquina mecánica, por los teletipos que enviaban las agencias. así también los telefotos que llegaban constantemente a la mesa del jefe de área correspondiente, contribuían a que éste se perdiera en medio de tanto papel.

Afortunadamente, el problema se ha resuelto y en el  $expresso$ , se utilizarían las técnicas más modernas que hacen posible la redacción electrónica, dando como resultado. una información periodística más especializada, pues una sola persona podía llevar a cabo la labor.

#### Formas de almacenar información

Cada uno de los redactores almacenaba su información en el sistema, con la ventaja de realizar trabajos de mayor investigación donde un día escribía la mitad y al siguiente día se obtenía el texto de la memoria del sistema y continuaba con la redacción, con la oportunidad de reformar. retocar o borrar lo ya hecho, sin tener que volver a teclear y desde donde puede enviar su material a cualquier parte del periódico.

#### CAPÍTULO 4

En el caso de que cualquier trabajo ya terminado no se enviara via sistema al escritorio correspondiente (para comodidad de los reporteros el sistema estaba dividido en directorios. se les llamaba escritorios para simular de alguna forma el trabajo antiguo en la redacción, cuando se escribía en la máquina mecánica y se llevaba a Ja mesa del jefe de redacción), nadie se enteraba de la existencia de ese material, quedando aislado en el sisterna. De ahí lo importante de enviar el texto al jefe inmediato, quien revisaría toda su información disponible para su publicación. una vez en el escritorio del encargado se seleccionaba <sup>y</sup> procesaba Ja infOnnación y el reportero no volvía a ver su nota hasta en la publicación.

El jefe de redacción o de sección tenía acceso a la mayor parte de los escritorios para revisar la información y escoger la que necesitara de manera automatizada. La ventaja de este proceso es que la selección de las noticias corren por cuenta del jefe de sección. pues desde su pantalla puede elegir lo que le interese para llenar su espacio en el periódico. Este paso se ha vuelto de lo más sencillo, toda vez que el sistema del *expreso* tenía Ja capacidad de direccionar toda la infonnución de las agencias a las áreas correspondientes.

Por ejemplo, en el caso de que llegara una noticia de economía. que trae ya de agencia una nomenclatura indexada del tema. digamos finanzas. el teletipo enviaba de forma directa a la sección destinada para recibir sólo información financiera.

En el caso de las imágenes se trabajó, en un principio, en forma simihlr al proceso realizado con el texto. pues se procedía n escanear las fotografías; todavía se utilizaba el método tradicional de las cámaras fotográficas normales que recurren al revelado ya tan conocido.

Es importante señalar que el *expreso* contaría con el servicio de cámaras que ya no utilizan carrete de pelicula. sino que operan n través de un disco magnético para digitalizar directamente de la realidad las imágenes. Posteriormente. los datos del disco son introducidos directamente al sistema y de forma inmediata se puede disponer de ese material.

El disco tenia Ja capacidad de sacar hasta 50 fotograflas. obviamente son cámaros sumamente sofisticadas y por ello con un alto costo. Para el vespertino *expreso* resultaba indispensable su servicio, por In importancia que tenían las imágenes en cada edición.

En el caso de las fotos de agencia. el proceso no tiene ninguna complicación, desde el momento en que las fotos se envían ya digitalizadas. penniliendo la entrada directa al sistema en donde pueden ser revisadas y seleccionadas para el uso adecuado.

#### La selección de información

La redacción electrónica ha facilitado en gran parte la selección de información. ya que en unos cuantos minutos se tiene contacto con todas las notas que han entrado al sistema y asf elegir las que saldrán publicadas en la edición. sin necesidad de volver a teclear. pues cslc proceso computarizado suprime la repetición. pemtitiendo el ahorro de tiempo y esfuerzo. sobre todo en un periódico comprometido con la calidad de su producción y en sus informaciones.

Lo interesante de la redacción electrónica es que se tiene el control de todas las páginas completas tal y como saldrian impresas. pues en épocas pasadas cunndo no se contnba con un equipo unificado para su producción. se rccurria a la sala de talleres para su composición y montaje.

Afortunadamente la mesa de redacción tiene el control de Jos textos. tanto en su redacción. como en su composición. evitando la deformación de Ja información por errores de transcripción o el cambio de conceptos en ciertos párrnfos, cambios en la tipografla *y* en la propin estructura de la nota.

La selección de información no es otra cosa que abrir las notas contenidas en Ja memoria del sistema. en una computadora. pues desde que se escribe el texto queda disponible para recuperarse se extrae nonnalmente. por el jefe de sección. el corrector y el paginudor.

La aplicación de las nuevas tecnologías en el expreso, aseguraban un trabajo más rápido y bien hecho, lo moderno le daha más calidad. nosotros *trabajábamos a base de software nuevos*, para impedir lo que *hacen algunos periódicos que tienen el sistema de cómputo de Preprensa. que c.·nrtan las paluhras sin el estilo gra111atical acostumbradu. rara*   $e$ vitar eso, se contaba con un software especial para un periódico. Según el análisis del coordinador del proyecto<sup>69</sup>.

Por otra parte, la autoedición es una característica muy importante, pues se trata de integrar la información, los gráficos las fotografías y la publicidad en una página y grabarlos de manera tal que la plana pueda ser visualizada desde la última palabra. hasta la foto más pequeña, pues todo lo que se plasma en la página saldría en cada uno de los ejemplares de la edición.

<sup>69</sup><sub>ldem</sub>

El proceso de fonnación dcbfa efectuarse también en unn computadora, en este caso se utilizarían las Macintosh Quadra 800. Una vez que el material había sido revisado por los correctores y jefes de sección. el material se enviaba por el sistema al departamento de fonnación, ah{ se le daban las caracterfsticas a las notas, asf como el orden en las que deblan aparecer, éstas de antemano estaban dadas en el catálogo de dommy y el departamento tenfa que ajustar las notas a esos dommy para 'formar las páginas que aparecerían en la edición del dia.

#### El cierre

En el caso de un vespertino bien hecho. la hora del cierre resultaba un momento especial, pues el compromiso con los lectores era entregarle la publicación con los hechos más recientes. asf que conforme transcurrfa la mañana se exigía que la nota que llegara, circulara lo más rápido posible por el sistema y cubrir cuanto antes el espacio destinado a la información fresca.

El cierre definitivo de la edición estaba programada a las dos de Ja  $t$ arde  $v$  si la mayor cantidad de notas importantes llegaban al sistema. minutos antes. se podfan seleccionar y en cuestión de segundos cubrían el espacio destinado en la página.

Con las Macintosh y et sistema especializado con el que contaba el periódico. se tenia la capacidad de eliminar in'fonnación directamente en la página y ser reemplazada por otra rápidamente, esto en el caso de que surgiera un hecho extraordinario instantes antes del cierre.

Normalmente las últimas notas que se recibían., ya tenian un espacio reservado, es decir, al reportero le pedían cierta cantidad de caracteres para cubrir el lugar de esa noticia.

#### CAPiTULO 4

Una vez que todo el material se ha jerarquizado y procesado en la sala de redacción. se envía al departamento de fonnación para darle cuerpo al periódico. Los formadores solamente se encargaban de dar las características tanto a las notas como a las páginas para su publicación (colocar pies ·de fotos. cabezas. sumarios. etc. así como folios). este proceso es rápido, sobre todo porque ya se tiene el adelanto que se creó el día anterior. Una vez terminado este proceso se enviaban directamente a las fotocomponedoras para obtener los negativos que se llevarian a las rotativas

El caso de las fotografias de agencia también se podía trabajar de igual forma que el texto, tomando en cuenta que los telefotos que se recibfan )'a digitalizadas. entraban a la pantalla y el proceso de llamar la página y cambiar una foto por otra. era simple y sencillo.

#### El archivo

Una vez impresa toda la infonnación y ya circulando en la calle el periódico, se recoge el cúmulo de texto que fluye por la red y que aparcce en los servidores de las secciones, para ser archivados electrónicamente. de esta manera todas las páginas editadas Jiarian1ente se podían consultar en cualquier momento con gran facilidad, incluso era posible sacar otros ejemplares con los mismos datos. pues las planas pennanecian integras. Dejando en el pasado el sinuoso proceso de archivar los datos de cada publicación en grandes cantidades de papel.

Respecto al *expreso* sólo se seleccionaría la información más importante para integrarla al banco de datos, ya que así se contempló desde el inicio del proyecto.

#### Equipo material del periódico

 $E\left\{$  equipo técnico que permitía la producción del periódico. al menos los tres números ceros. estaban basados en tecnologia Macintosh a través de un sistema editorial completo que tenia el control ahsoluto de todo el flujo de información.

Todos los componentes de la red. asi como su instalación. corrieron a cargo de la compañía mexicana DIGITEX, que se encargó de proporcionar un equipo totalmente integral de alta tecnología.

El equipamiento del *expreso* lo integraban 16 computadoras Clasic ll. especiales para la captura de todas las notas. calculando que la mayoria de los reporteros no estarian en la redacción durante la n1añana y desde su fuente mandarían su nota.

Ocho Quadras 800 estaban disponibles para el disei\o, divididas en las diferentes secciones de\ periódico y una cámara vertical para anuncios.

E\ equipo de monitoreo funcionaba con Macintosh BX. 2 videocassetteras. 3 televisores y tres aparatos de radio. Se disponía del servicio de tres faxes, dos líneas de teléfono directas y se habían instalado 36 extensiones distribuidas en todos los departamentos.

En el proyecto se tenia contemplado contar con el servicio de teléfonos celulares. \ 2 faxes. una centra\ telefónica con 100 números. aparte de las lineas directas. Contratar también los servicios del satélite. antena parabólica y cámaras fotográficas con disco magnético.

**141** 

## CONCLUSIÓN

I revolucionario invento de la computadora se ha vuelto a la fecha, no sólo indispensable sino vital en muchas areas del quehacer humano. Por ello en está investigación titulada: La fecha. no sólo indispensable sino vital en muchas áreas del quehacer humano. Por ello en está investigación titulada: Lu Computación como herramienta básica del periodismo escrito, se explicaron las razones fundamentales por las que todo periódico debe contar con un equipo completo de cómputo, para transmitir información rápida, oportuna y con mayor calidad.

Con el auge de la computadora. muchas empresas especializadas en el ramo han buscado abarcar más áreas que tes permitan tener competitividad en el mercado de la industria de cómputo. Es por esto que actualmente se han presentado gran diversidad de programas que ayudan a las empresas periodísticas en la captura, almacenamiento y diseño, y así permiten elevar la calidad, ahorrando fuerza de trabajo y tiempo, lo cual repercute en una menor inversión económica.

El periódico, un informador por excelencia no debe quedar. rezagado en cuanto a la utilización de la tecnología de punta, para poder

#### **CONCLU.rlONE.r**

competir a nivel internacional. El dcsarrolJo de programas de cómputo especializados para el área periodistica ha permitido que la información fluya casi de inmediato a los receptores.

Día a día los diarios compiten con el dinamismo visual y la arrebatadora velocidad con Ja que el despliegue infonnativo de otros medios de comunicación (lu televisión por ejemplo) entran en batalla. Este proceso supuso la necesidad de acortar en el mayor grado posible el proceso de producción y aun así poder sostener una presentación de la información que fuera dinámica y exclusiva en detalle.

Con esta investigación descubrimos la posibilidad de crear. en México. un periódico moderno en la medida en que se aprovechaban las herramientas más novedosas. creadas especialmente para una empresa de este tipo. El expreso fue una muestra real de la utilización de estas herramientas. y se comprobaron las grandes ventajas de este periódico respecto a los tradicionales.

A pesar de que el proyecto del diario vespertino *expreso* fue cancelado sin explicación. nos pareció adecuado realizar el estudio de caso. porque efectivamente tenía características muy singulares respecto a los periódicos que existían hasta su desaparición. Nada estaba fuera de la realidad: en su momento se pudo echar a andar sin mayores problemas que los de cualquier publicación nueva.

En el proyecto del *expreso* se renuncia a la línea general y se apuesta por algo distinto, introduciendo tecnología de punta y presentando información fácil de asimilar; aqui radica la diferencia fundamental: considerar el diseño periodistico no como un soporte sobre el que se distribuye el contenido comunicacional del diario. sino como un vnlor de comunicación en sí mismo.

#### **CONCLU.llONEJ"**

En una sociedad que maneja los periódicos de manera muy distinta a como lo hacia hace algunos anos, que mira más que lee. que ha desarrollado hábitos visuales y estéticos nuevos en el contacto diario con los medios audiovisuales, no cabe plantearse un nuevo diario con criterios de épocas pasadas.

Las empresas periodísticas deben prestar la misma atención a los contenidos textuales como a los aspectos relacionados con la comunicación visual. Y sobre todo, dejarse llevar por Ja funcionalidad; es decir, si una noticia se comunica mejor por medio de un gráfico, hay que usar el gráfico. El texto siempre será necesario, pero hay que saber elegir entre un tipo de letra y otro, reconocer en definitiva la tipografía, el valor iconográfico del texto, porque el texto también tiene su imagen.

Hoy en día resulta dificil descubrir cuál es la fórmula correcta para fusionar inteligentemente los conceptos de información, presentación  $y$ tecnología. El *expreso* demostró claramente que se puede editar un diario comprometido con ta innovación visual.

La nueva tecnología proporciona un sinnúmero de elementos que deben ser aprovechados afln de acortar tiempo en cada edición. Las computadoras y sus más novedosos software. formaron parte indispensable en la planeación y desarrollo de un nuevo periódico como lo fue el *expreso* que. estaba comprometido con la etapa en la que daría a luz, una época de grandes avances. Es por ello que este vespertino debía contar con un equipo de cómputo muy completo para su producción.

A tos reporteros comprometidos en transmitir lo que sucede a su alrededor con veracidad y con la rnnyor rapidez posible. sólo les es indispensable estar capacitados para utilizar máquinas que les permitan mejorar su labor, y en el *expreso*, con una computadora Clasic de
#### **CONCLU.llONEI**

Macintosh. la cual se asemeja n una máquina de escribir. era más que suficiente. Dentro de los objetivos del periódico era necesario que estas máquinas no fueran complicadas. ya que el reportero sólo requiere introducir su infonnación sin complicaciones.

Sin embargo asi como es necesario valemos de los beneficios que la era moderna nos proporciona, también hay que reconocer que hubo inventos imponantes dentro de la comunicación y falta mucho tiempo pnra que Hegucn a ser obsoletos. El teléfono. desde 1876 revolucionó Ja comunicación. y pcnnitió que ésta se diera a grandes distancias y con una gran celeridad. Para un periódico como el que se analizó en esta investigación era de vital importancia que en cada mesa de trabajo hubiese un aparato de éstos. porque con ellos los reporteros podian confirmar, con su fuente, algún dato dudoso, e incluso agilizaba la comunicación dentro del propio periódico. Además servían para que aquellos reporteros que no podían llegar a las oficinas del periódico, llamaran y siempre habría un campanero para capturar la nota.

Los hechos más trascendentales que afectan a una población o país. deben ser difundidos con la mayor prontitud que sea posible {aunque la televisión y In radio le lleven la delantera a lo impreso). Un periódico por su formato y dado que lo escrito es más perdurable que una imagen o un sonido. debe ser más detallado y preciso. con el menor número de errores~ porque no puede detenerse la distribución por una noticia equivocada.

Sin embargo. si en el proceso de formación hay un margen más amplio para actualizar y revisar cuidadosamente una nota podrian evitarse esos errores. Con el departamento de formación y escaneo que el periódico *expreso* tenía, podía aun superarse, ya que si la hora de cierre

#### CONCLUDONEE

estaba planeada a cierta hora, en último momento podían corregirse las notas. e incluso reeniplazar cualquiera de ellas minutos antes de ser enviadas a las fotocomponedoras.

Es importante destacar que con la ayuda del sistema de cómputo. cuando las notas de los reporteros habían pasado por cada uno de los departamentos para su proceso y se había formado ya el periódico. el director tenia el tiempo suticicntc para dar el visto bueno desde su oficina. donde tenía una Quadra 800 con dos monitores.

Un periódico que transmitiría mensajes del dia. dcbia estar bien enterado de lo que otros publican o transmiten a. través de la radio y la televisión. Por esta razón el *expreso* tenía el área de monitoreo perfectamente equipado.

Además del teléíono. hay otras instancias que son utilizadas para mantenerse en comunicación internacional y quienes a su vez, también están modernizándose para contribuir en la automatización de los periódicos. tal es el caso de las agencias de texto y de imagen.

Hay que señalar que cada departamento del *expreso* era aislado, pero todos trabajaban unidos a una base de datos. Aquí no se manejaban diskettes para transportar la información ·del dia. Todo ero controlado por una red de computación, y a ella sólo tenían acceso aquellos que tuvieran la autorización; entre mayor responsabilidad tenían, más información contenida en la red podían utilizar. Esto también formaba parte de\ desarrollo del proceso de elaboración de un periódico, porque se evitaba que hubiese un mal manipuleo de papeles y de diskettes, donde en ambos casos podía perderse la información.

La buena organización en todos los departamentos del periódico era vital para dar buen uso y el máximo aprovechamiento al nuevo

#### **CONCLUTIONES**

equipo. La llegada de la infonnación al periódico tenia una gran sincronización para su distribución en todas y cada una de las secciones, con esto era posible almacenar un cúmulo de noticias y de fotografías que llegaban a la redacción por medio de un grupo de reporteros y fotógrafos, cuya misión era enviar información al momento en que se generaba y ésta debería ser oportuna. clara y concisa.

Todas las características que hacian del *expreso* un periódico diferente estaban perfectamente de1ineadas y cada miembro dd personal sabía cual era su labor concreta, para no caer en errores que deterioraran ta imagen que se prctendia de esta publicación.

Como ya vimos a lo largo de la investigación el expreso contaba con equipo de cómputo muy completo, y con una organización de primer orden, que era la base para su realización. pero nada de esto podria ser posible sin una buena capacitación del personal. Los problemas de adaptación fueron muchos~ porque comprobamos que los periodistas aún no estaban convencidos de los beneficios que esta nueva tccnologia les podia proporcionar. Sin embargo~ en este proyecto hubo el tiempo suficiente para capacitar no sólo a los periodistas sino al personal en general, con cursos especiales impartidos por gente conocedora de la materia, quienes laboran en DIGITEX. la compañia que proveyó al periódico del equipo de cómputo.

Una de las políticas del director del proyecto. y que es importante destacar y tomar como un ejemplo que debieran seguir las compañías periodísticas, es el hecho de creer en los jóvenes recién egresados de las escuelas, brindándoles la oporrunidad de demostrar su capacidad dentro de la carrera que eligieron y de esta forma aprovechar su talento.

#### **CONCt U.l"IONEJ**

Actualmente para lograr que un periódico sea moderno se debe valer de aquellos implementos que la tecnología desarrolla, para agilizar la recepción de información, ayudando con esto a que el proceso de elaboración y distribución del periódico sea más rápido y eficiente, sin que por ello tenga menor entidad.

Aunque el uso de celulares ya es común. no todos los reporteros los usan en su labor diaria. En estos tiempos donde la información fluye más rápido. ya no se puede prescindir del servicio del celular. porque les permite ser competitivos.

De igual forma es urgente el uso generalizado de Módem. que apesar de su alto costo resulta ser el medio de comunicación más moderno y de gran utilidad en la recepción de infonnación.

El expreso constituia una propuesta diferente porque desde el principio se concibió como una opción desentendida de lo tradicional, de lo ya visto. con lo ya experimentado; habría de ser innovador en presentación y en tecnología.

Este periódico como fórmula visual representaba por sí mismo mucho de \o que en esta década están utiliznndo vnrias empresas periodísticas. El *expreso* fue una ejemplo vivo de lo que se debe y puede hacerse para mejorar la calidad de la prensa escrita.

Al finalizar la investigación, descubrimos que definitivamente la prensa debe ser rediseftada gráficamente de acuerdo con los nuevos formatos de lectura rápida; hay que ca~ar\a con el color *:* reinventar estilos redaccionales que ahorren tiempo al lector y con ello, erradicar la monotonía (característica del periodismo impreso de siempre) y llevar al limite ln relación imagen-periódico.

## CONCLUJIONES

# **RIBLIOGRAFÍA**

Adobe Illustrator, USA, Adobe Systems Incorporated, 1990, pp. 349

ALAIN, Simpson: Windows 3.1. Ventura ediciones, México, 1993, pp. 330

ARNOLD, Edmund C.: Diseño total de un periódico, Edamex, Editores Asociados Mexicanos S.A., México, pp. 286

AYALA San Martin, Gerardo: Introducción a la computación. México. Ed. Porrúa S.A., 1987 pp. 90

BAENA Paz, Guillermina: Instrumentos de investigación Mexico, Editores Mexicanos Unidos S.A., 1984, pp. 134

BOSCH García, Carlos: La técnica de investigación documental. México, Trillas, 1971, pp. 71

. 그 사실 거의 대학 *학교 대학 관계* 전화 시

**CONSTRUCTIONS AND A** 

CANCIOLA, Claudio y HERNANDEZ, Ricardo: Informática en periodismo, México. Trillas, 1992, pp. 191

CAZARES Hernandez, Laura, et. al.; Técnicas actuales de investigación documental, México, Trillas, 1980, pp. 164

Tim: Introducción a la informática, México, Grupo **DUFFY.** Iberoamericano, 1994, pp. 305

Enciclonedia práctica de la lengua. México, Editorial Cumbre, 1984. pp. 184

GIL, Rubén: Periodismo, Historia y teoría, Barcelona, Editorial Clic, 1993, pp. 208

Historia de la computación. IBM de México, 1987, pp. 115

a kacamatan ing Kabupatèn Kabu

JACOBOWITZ. Henry: Computadoras electrónicas "simplificadas". México, Ed. Minerva, 1973, pp. 265

KANTZ Chaim. Samuel. et. al.: Diccionario basico de Comunicación. México, Nueva imagen, 1980, pp. 313

LAWRENCE S., Orilia: Las computadoras y la información, México, Mc Graw Hill, 1988, pp. 744

LEN, Gilbert: Corel Draw 3, acceso fácil, Ventura ediciones, México, 1993. pp. 334

MACAGGI, José Luis: Manual del periodista, Argentina, Centro Técnico de la SIP y Comisión Mundial de Libertad de Prensa, 1991, pp. 127

Macintosh: Guia del usuario, USA, Apple Computer, Inc., 1991, pp. 297

Macintosh: manual de consulta, USA, Apple Computer, Inc., 1991, pp. 421

150

Manual de referencia de Microsoft Word, USA, Microsoft Corporation. 1990, pp. 541

MARVIN, Brvan: Arranaue rápido, PageMaker 4, Ventura ediciones, Mexico, 1991, pp. 138

MENENDEZ, Ana M. v TOUSSAINT, Florence: Prensa v Nueva Tecnologia, México, Trillas, 1989, pp. 115

MOAB, Klaus y THOSTEN, Petrowski: PC 386/486 y Pentium, software estándar, Computec editores, México, 1993

Nueva Enciclopedia Temática, Tomo 7, México, Ed. Groller, 1984, pp. 583

Page Speed, s.l. Digital Technology International, 1990, s/p.

QuarkNPress, USA, Quark, Inc., 1991, s/p

RATZKE, Dietrich: Manual de los nuevos medios, Barcelona, Gustavo Gili. 1986, pp. 354

RODAS Salinas, F. J., et. al. : Información y comunicación.. Barcelona, Gustavo Gili, 1988, pp. 142

151

ROJAS Soriano. Raúl: Guia nara realizar investivaciones sociales. México, Ed. Plaza v Valdés, 1989, pp. 286

RUIZ Castañeda. María del Carmen, et, al.: El periodismo en México (450) años de historial. México. UNAM.

SANDERS, Donald H.: Informática Presente y Futuro, México, Mc Graw. Hill, 1985, pp. 211

Secretaría de Programación y Presupuesto: Plan Nacional de Desarrollo 1989-1994, Poder Eiecutivo Federal, México, SSP, 1989, pp. 143

SQUIRE, Enid: La computadora: un auxiliar indispensable, México, Fondo Educativo Interamericano, 1982, pp. 206

SMITH, Antonio: Good Bye Gutenberg, Barcelona, Gustavo Gili, 1983. pp. 429

Speed Planer, s/l, Digital Technology International, 1991. s/p

TABORGA, Huascar: Como hacer una tesis, México, Ed. Grijalbo, 1980, pp. 220

TORNSDORF, M. y TORNDORF, H.: PC para principiantes, Computed editores, México, 1994, pp. 552

# **HEMEROGRAFÍA**

BROWNIG, Marc v SAVERS, Ron: Aldus Persuasion, versión 2.0 para Windows, en: PC Magazine en Español, México, abril 1992, No. 4, pp. 68-69

BAJAR, Victoria y LEVINE, Guillermo: El desarrollo de la computación y de la informática en México: formación académica y planes de estudio. en: Ciencia y Desarrollo, CONACYT, México, No. 74, mayo-junio 1987, p. 173

BRICE, Felipe: La era de la informatica, en : Científica y Tecnológica, CONACYT, México, No. 196, 1993 pp. 19-20

CAICEDO, Harry: La fotografia digital, en: Hora de Cierre, Centro Técnico de la SIP, Miami, Florida, No. 1, junio 1992, p. 6

CALDERON Alzati, Enrique, La proxima generación de computadoras, en: Ciencia y Desarrollo, CONACYT, México, No. 54, enero-febrero 1984. p. 22

CARRIGTON, Jorge: Apple concedera licencias de sistema operativo, en: El Impresor, México, No. 124, mayo 1994, p. 104

Computación en Alérico, en Compuedición, México, mayo, 1992.  $p.4$ 

Comentarios sobre sistemas de edición: La popularidad de las PC, en: El Boletin, Miami, Florida, No. 275, octubre 1989, p. 38

Décimo aniversario de la Mac. en: El Impresor, México, mayo 1994.  $p.121$ 

El software de utilerlas para PC cobra fuerza, en: Personal Computing, México, No. 28, 1990, p. 32

ESTEVA Maraboto, Antonio: México zun país para la informatica o una informática para el país?, en: conferencia, México, febrero 1984

FIGUEROA, Nazuno, J., et. al., Problemas v soluciones en la implantación de nuevas tecnologías computacionales en México, en: Il Congreso nacional sobre informática, computación y computación educativa, Oueretaro, noviembre 1989, p. 97

Fundación Arturo Rosenblueth: Y la computadora estaba allí, en: Científica y Tecnológica, CONACYT, 196, enero 1993, p. 3

GANDARA, Manuel: Aprendiendo con Macintosh, en: Macworld, México, noviembre 1993, p. s4

GARCIA. Gumersindo: Diez años de la manzana, en: Macworld, México. noviembre 1993. n. s6

GIL Mendieta, Jorge: Programa universitario de cómputo, conferencia, México, febrero 1984, p. 13

HERNANDEZ Ulloa, Abel: Oracle, a la vaneuardia en solivare, en: PC Magazine en Español, México, abril 1992, núm. 4, pp. 84 y 85

HONAN, Patrick: Zeos Notebook 286: La mejor por ahora, en: PC Magazine en Español, México, marzo 1991, núm 3, p. 8

Kodak y la Agencia AP anuncian cámara que revolucionará el periodismo fotográfico, en: EL Impresor, México, No. 122, marzo 1994, p. 106

KURT, Rodarmer: Reconocimiento de voz en Apple, en: ALA Carta, Apple Latin America, USA, No. 4, febrero 1993, p. 8

La computadora en el 2080, en: NONOTZA, Revista de Difusión Científica, Tecnológica y Cultural, IBM México, 1980, p. 48

La evolución de las PC: Plataformas de edición, en: El Boletín, Miami, Florida, No. 294, mayo 1991, p. 1

La informática a futuro en México, en: Ciclo de conferencias, memoria, INEGGI-UNAM. 1983. p. 251

La omnipresente Computadora Personal en el año 2000, en: Macworld, México, noviembre 1993.

La tecnología de los años 90, en: El Boletín, Centro Técnico de la SIP, Miami, Florida, No. 279, marzo 1990, p. 4

LEYVA, José Ángel: Computación e Información: la época del héroe individual, en: Científica y Tecnológica, CONACYT, México, No. 196, enero 1993, p. 9.

LIMON, Juan Carlos: Integración de sistemas: Futuro de la informática. en: PC Magazine en Español, México, julio 1992, núm. 7, pp. 83 y 84

MAUPOME Laborde, Jorge: El impacto de las tecnologías digitales, en: El Impresor, México, No. 121, febrero 1994, p. 35

McGOVERN, Patrick: Las maquinas del futuro regentes del universo, en: Científica y Tecnológica, CONACYT, México, No. 54, febrero 1984, p. 4

MENDELSON, Edward: Oracle, a la vanguardia en software, en: PC Magazine en Español, México, abril 1992, núm. 4, pp. 84 y 85

PORTILLO, Mónica y MORALES, Jorge: La pirateria un daño a la industria de computo, en: Informática, Editorial Informática S.A. México, No. 161, marzo 1990, p. 30

PRUNEDA. Efraín: *El lado administrativo de Macintosh*, en: Macworld, México, noviembre 1993, p. s21

RIVERA, Miguel Angel: *La Supercomputadora Cray*, en: Ciencia y Desarrollo, CONACYT, México, No. 111, julio-agosto 1993, p. 92

ila kultura alikuwa n

SORIANO. Miguel y LEMAITRE. Christian: *Primera* década de fa computación en México: 1958 - 1968 (primera parte), en: Ciencia y Desarrollo. CONACYT. México. No. 60, enero-febrero 1985. p. 133

SORIANO. Miguel y LEMAITRE. Christian: Primera dévada de la computación en México: 1958 - 1968 (segunda parte), en: Ciencia y Desarrollo, CONACYT, México, No. 61, marzo-abril 1985, p. 170

*Tendencias y estrategias de informática y telecomunicaciones* Computerworld. México. octubre 1993. p. J-57

Sobrevivir al presente: Reto del mercado mexicano de cómputo, en: Computerworld. México, noviembre 1993, p. 1

30 aniversario de la computación en México en: Congreso Nacional, Pasado. Presente y Futuro de la computación, Memoria. UNAM. 1988

# **APÉNDICE A**

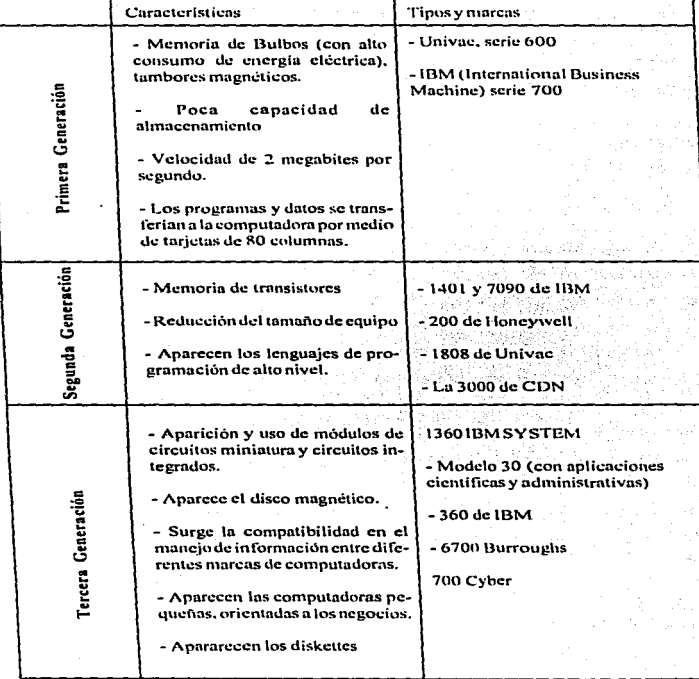

# Apéndice A: La computación por generaciones

## **APÉNDICE A**

 $\sim$ 

a construction and construction

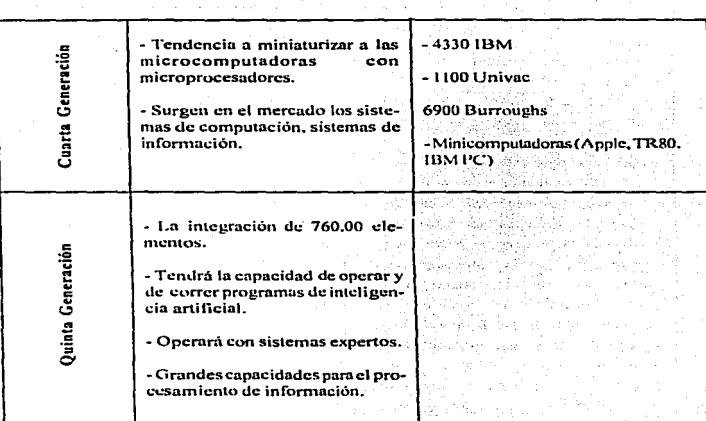

 $\bar{\psi}$  .

Apéndice B: Proceso y equipo con el que contaban los periódicos nacionales

cuando Hnrris tcníu su mayor auge.

Proceso para la formación del periódico

Equipo de Cómputo

# Universnl

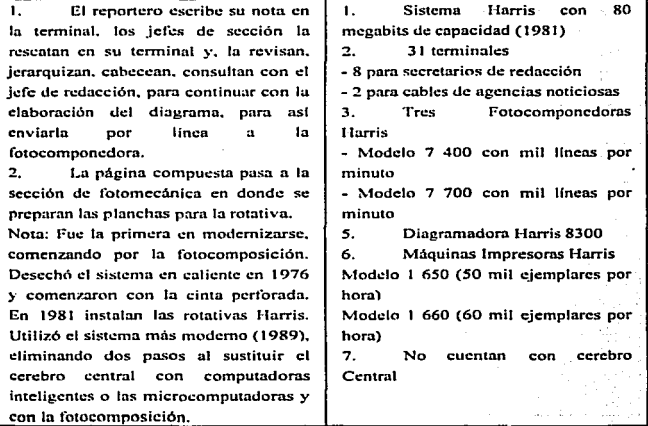

#### ADÉNDICE D

#### **Novedades**

Los reporteros introducen su nota y la pueden recuperar.

En Ins. terminales "editoras" inteligentes" sic. cabecen. marca. corrise se envian  $\ln s$  $\ddot{\phantom{0}}$ fotocomponedoras.

Desde el cerebro central envía las ordenes a las fotocomponedoras.

 $\mathbf{A}$ Se galerea en forma manual y sei envia  $-$ nl departamento `de fotomecánica.

Las rotativas del periódico, además, imprimen el News.

Nota: En 1993 adquirieron las fotocomponedoras Harris  $\ddot{\phantom{0}}$ eliminaron el paso de la formación manual

Treinta y seis videoterminales - 28 para jefes de sección y directivos del periódico (Harris 1210). - 8 son "editoros inteligentes" Dos cerebros Centrales Harris 2558 Tres rotativas marca Goss  $i$  modelo Metroliner (60 mil ejemplares por hora) cuenta con unidades de dobiado v transportadores para empaque. 1 modelo Headliner Offset (75 mil ejemplares por hora) 1 modelo Headliner Marck II Nylon Print (50 mil eiemplares por hora) Una consola computarizada

#### AP{NDICE B

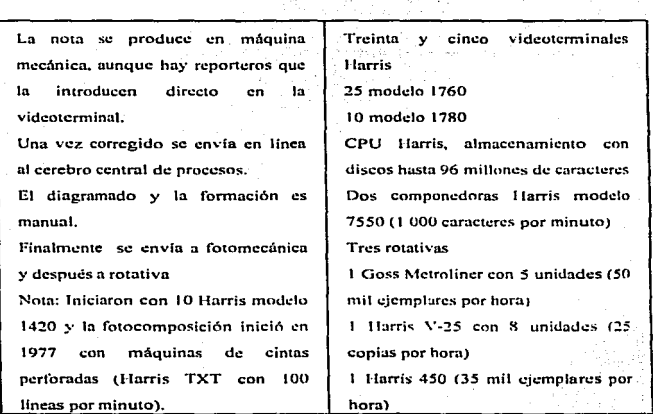

# El Sol de México y el Esto<br>

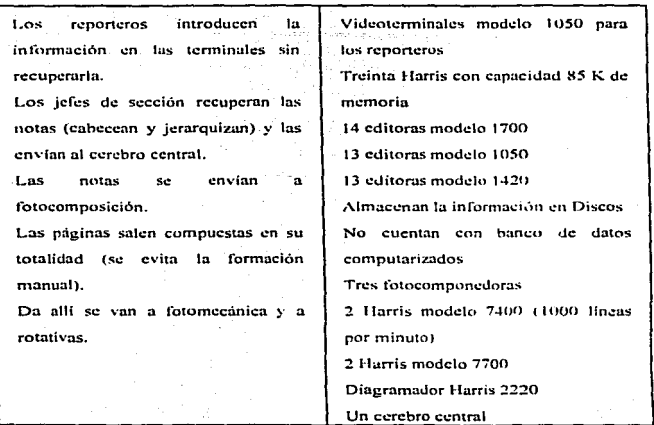

# La Afición

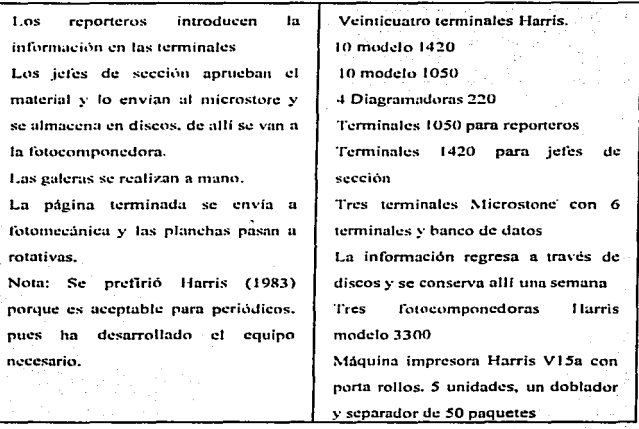

#### **El Nacional**

à.

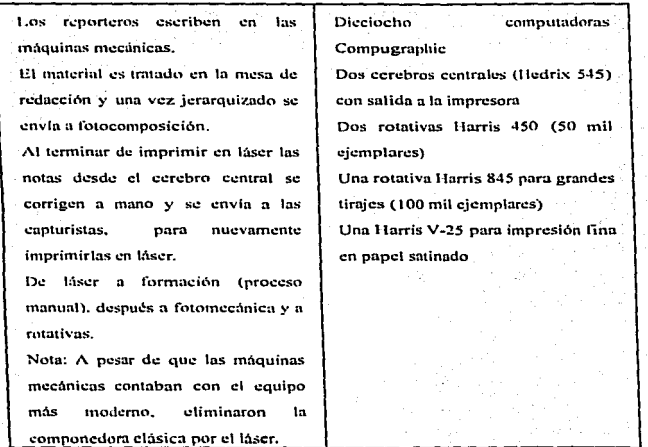

165

#### 1.n .Jornada

1. Sala de redacción mixta (máquinas mecúnicas v microcomputadoras. Los redactores de internacionales escriben su nota en las microcomputadoras y sacan copia dura para enviarla al corrector de estilo.

Curregidos los errores se envían a los correctores de galeras y corrigen en pantalla.

El resto se envía para el proceso común de mesa de redacción y llegan a los capturistas hasta los correctores de gnleru.

La información es grabada en discos y se pasa manualmente a captura.. Cuando los discos están correctos se cnvtan por linea a dos interfaces HYJ y a su vez a. dos fotocom. poncdoras.

Se forma manualmente y se envía a una empresa que maquila.

Cinco microcomputadoras Printuform 5203 4 con capacidad de 512 k l con cnpacidad de 6·10 k Doce computadoras personales de marca Columbia con capacidad de 256 k Dos Fotocomponedoras Compu-

graphic 8300

### AP~NDICE **O**

## lleraldo de México

and the

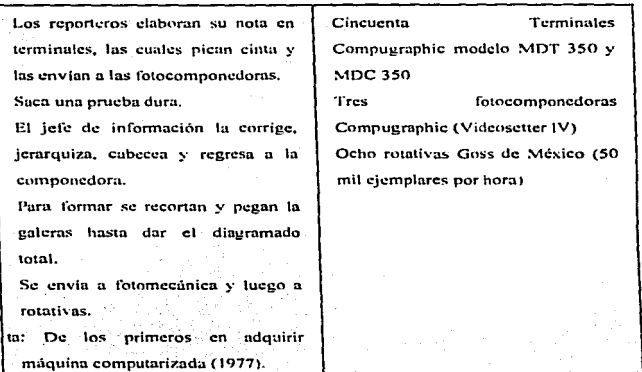

Excélsion En la sala y mesa de redacción se Rotativas Goss Headliner (1959) de l'i S  $\mathbf{1}$ trabaja con máquinas de escribir 10 unidades (50 mil ejemplares por mecánicas hora) and all the market with Una vez corregidas se inicia el Rotativa Goss Headliner Mark II  $2.$ ъ.  $(1970)$  de 6 unidades  $(60 \text{ mil})$ proceso de tipografía en caliente: ejemplares por hora) Rotativas en color Super Albertina  $\overline{3}$ : de 10 cuerpos (1970) (30 mil ejemplares por hora) Rotativa en color Albertina de 8 4. cuerpos (15 mil ejemplares por hora

# 169

# Anexo 1 Entrevistas

I haber dedicado un capítulo de nuestra investigación para describir el proceso más moderno en la producción de periódicos en México. fue muy interesante porque pudimos describir el proceso más moderno en la producción de aprender y comprender en la realidad, sin libros y clases, cómo es que se lleva a cabo este proceso en el país. Además de que nos permitió conocer el proyecto de lo que pudo haber sido un nuevo periódico. tal es el caso del *expreso* vespertino que dependería de una empresa importante, como es ta Editora de periódicos La Prensa.

Por ello. consideramos pertinente realizar una serie de entrevistas, iniciando con el periodista Manuel Arvizu Maraboto, coordinador de dicho proyecto y con el licenciado Femando García. quien estuvo implicado directamente con la. instalnción del equipo de cómputo y la capacitación del personal del *expreso*.

#### **ANE"O 1**

Por otra parte el Ingeniero Arturo Sandoval, gerente de Servicio Técnico de la compañía DIGITEX, quien se encargó de la instalación de todo el sistema DTI de la plataforma Mucintosh con que contaba el expreso, también fue entrevistado y habla de los avances de la tecnología de cómputo para la elaboración de periódicos y nos dio a conocer qué elementos se toman en cuenta para que las empresas periodísticas adquieran una u otra plataforma.

Para tener un panorama más claro sobre la tecnología de punta que actualmente hay en el mercado de la computación. entrevistamos al Ingeniero César Rodríguez gerente de GRÍMEX, empresa que instala equipo con el sistema Harris y al Ingeniero Mnrco A. Polo Carrillo. gerente de educación de Apple Computcr México.

Finalmente. la opinión del Ingeniero Sergio Flores. Director de Sistemas del CONACYT, fue de gran apoyo porque explicó que la creación de tecnología de cómputo es cada vez más sofisticada y per supuesto también describe el sistema de multiplataformas utilizadas en · esa institución.

#### ANEXO 1

Manuel Arvizu Maraboto Periodista y diseñador encargado del  $provection$  expreso

Un poco de historia

Para hablar del *expreso*, tengo que remontarme más allá de la historia misma del proyecto. Para comenzar les diré que yo trabajé en La Prensa ocho o nueve años, después me pasé a Excélsior y a raiz de un problema interno en ese periódico. nos separamos un grupo de reponeros y fundamos. una parte del grupo el Unomásuno y la otra. la revista Proceso. Del equipo que fundó el Unomásuno surgió también el que formó La Jornada, e incluso ahora, buena parte de ellos hacen El Financiero.

A pesar de todos estos cambios. cuando yo me separo de La Prensa, lo hago solamente como reportero, porque hice buenos amigos y compañeros. como los señores Santaella que siempre fueron muy gentiles conmigo cuando trabajé en la empresa.

Por otro lado yo siempre he tenido la curiosidad y el gusto por el diseño casi desde niño, y lo fui mejorando al grado de que puedo decir que me jacto de ser un reportero honrado y cumplido, con los sajarios bajos que pagan en los periódicos y un disef\ador regularmente rico, en el sentido de que tengo ciertas comodidades.

El licenciado Santaelta Herrera (hijo de Don Mario Suntaella de la Cajiga, Presidente y director general de la Prensa) montó un taller de serigrafia. que tenia mucha calidad. Después de mi salida de la empresa. trabajé mucho tiempo con ellos. no como periodista sino como impresor y cliente de su equipo.

#### Surge la idea de un nuevo periódico

En un encuentro con Mario Santaella Herrera, cuando él tenía visitas que estaban viendo el equipo de cómputo de La Prensa (donde se hacen cosas de impresión fina. de radio y tv). me presentó con ellos y dijo algo que me llamó poderosamente la atención. ºles presento a Don Manuel Arvizu. un prestigiado periodista y probablemente quien se encargue del vespertino del que les estaba platicando'\ sin embargo a mf no me habla dicho ni media palabra. pero desde entonces me sentí nombrado director del expreso.

Pasaron varias semanas cuando le pregunté sobre el proyecto. él me dijo lo siguiente: "mira tenemos una mala experiencia que fue la Prensa Gráfica. la cual fracasó. Con este proyecto queremos borrar ese fracnso y creo que tú eres la persona indicada. prepáranos un proyectoº".

Yo estimo que el fracaso sucedió porque se quiso hacer con el mismo personal del diario. y aunque eso ocurrió mucho antes de que yo llegara a La Prensa. es decir en la década de Jos sesentas. considero que ese fue el principal problema. pues tenían que escribir para dos periódicos y para darse tiempo en aquella época no era 'fácil. porque no existían las técnicas de hoy en día. todo esto ocurrió a mediados de 1992.

#### Elaboración del proyecto

En octubre. volvimos a hablar y fue entonces cuando me meti a la computadora a escribir y lc:s entregué un proyecto de 40 ó *SO* páginas con todo los detalles, sobre lo que sería la presencia, el momento de salida en víspera de una elección presidencial. por cuanto hace al ingreso publicitario de vigor en esas campañas, y todas sus aproximaciones.

El proyecto fue del ngrado de los señores Snntaelln. y aprobado también por el consejo. Para despejar cualquier duda se le encargó una encuesta a Gallup sobre la viabilidad de mercado, aunque vo no me fio mucho de las encuestas, ésta fue un apoyo sólido para el proyecto. El consejo de administración de lo que era la Editora de Periódicos La Prensa S.C.L. (sociedad cooperativa limitada) compró el proyecto y pidieron que me hiciera cargo; empecé n disei\ar en lo que fue: la idea de Mario Santaella Herrera. él fue quien le puso el nombre de *expreso* y quien llevaba la batuta financiera. porque era un proyecto caro.

#### Discilo del *expreso*

Se tenía la idea de que el expreso tuviera un tamaño equivalente a la caja de La Prensa. o sea a la mancha gráfica. esas serían las medidas tenninales. Va estaba consolidado ese disci\o como un diario vespertino configurado tipográficamente como revista con grandes portadas, con un sistema de recorrido de punta a punta y muy gráfico. Cuando hicimos una consulta en talleres para ver la manera de imprimir un número cero. resultó que ese tamaño no lo asimilaba ninguna de las 4 ó 5 rotativas y los técnicos dijeron que estaban diseñadas para periódicos estándar, como El Universal, Excélsior, El Sol. El Heraldo, o tabloides como La Prensa. La Jornada. El Financiero o el Esto. Ante esta situación tuve que modificar el diseno y se me ocurrió manejar un proyecto con una caja de cinco columnas. pero aprovechando sólo cuatro con el contenido global del periódico.

La primera columna de la izquierda en páginas pares y la quinta de la derecha en las páginas nones fueron cuidadosamente manejadas por el departamento de formación y se incluía allí la sección llamada "Gente" , que era una fotografía de las miles que podríamos disponer todos los

173

#### **ANEXO 1**

dfas de las agencias de noticias. o de fotos locales. Estas llevaban una cabeza y un pie informativo. sería una especie de patrón de ajuste en todo el periódico. esta idea ahora la tiene el periódico Reforma.

También se experimentó con la tipografia. hubo un concurso de publicistas y personal de La Prensa que se inclinaron por el *expreso*. que es un tipo itálico del programa Banncr. después cscogf la tipogrnfla pero aquella que no se pareciera n la que usan los demás periódicos. La característica de la portada era. en primer Jugar. el cabezal en colores. ahora el Reforma lo saca en verde, como el que nosotros estábamos manejando.

La tipografia también era importante porque no debiamos hacer lo que muchos periódicos hacen. (me imagino que sin darse cuenta) usan demasiados tipos en una publicación. por ejemplo El Excélsior se preocupa por la portada y las páginas  $4 \times 5$ , y como tiene abundancia de tipos utilizan el que mejor ajusta al espacio en los pases y en las cabezas. interiores.

La Prensa hace lo mismo. tiene cinco o diez tipos manejando cotidianamente, pero nosotros decidimos que por ley íbamos a usar el Optima en los grandes titulares y en toda la tipografía del periódico. el Times serfa de complemento ya fuera para balazos y sumarios. Eso fue lo que hicimos de octubre a noviembre de 1992.

Selección de personal

En diciembre, cuando ya estaba aprobado el proyecto y lista la encuesta de Gallup. Mario Santaella me dijo: "bueno y ahora quién nos va hacer el periódico". A partir de ese momento tuvimos varias reuniones para discutir el asunto y llegamos a la conclusión de que las estrellas estaban contratadas.

Cuando fundamos el Unomásuno parte del proyecto original era formar cuadros de periodistas. este periódico era diferente al *e.xpreso.*  porque lo integramos los egresados de aquel conflicto de Excélsior. Yo siempre dije que nos salimos los buenos. los muy calificados. por eso no hubo problemas de personal en este nuevo diario. al contrario teníamos lo más brillante de aquel Excé1sior de Julio Schcrer.

En el caso del *expreso* fue más complicado porque no habia. ni hay un mercado de periodistas fonnados que resolvieran fácilmente la apertura de un nuevo periódico. Se tenían que utilizar altos recursos económicos para ofrecer el doble a quien ya estaba colocado y tenia su crédito en periódicos calificados y el proyecto debia montar una plantilla de cuarenta o cincuenta elementos y no habla dinero. ni esa cantidad de reporteros buenos.

El periódico El Financiero, se dio cuenta de la falta de periodistas formados y por ello Humberto Musaquio. Roura, entre otros, organizaban en aquel tiempo cursos de periodismo cultural. A ellos los conocía desde que trabajamos juntos en la mesa de corrección del Unomásuno, cuando yo era jefe de redacción. Acudí a uno de esos cursos e invité a los participantes a formar parte del proyecto *expreso* y la mayoría aceptó.

Ya con la plantilla de periodistas jóvenes y recién egresados de las escuelas de periodismo, Mario y yo nos comprometimos a hacer como los sistemas indígenas: un consejo de ancianos. Por ello se contrató a Luis Botella, al doctor Horacio Conina, Carlos González Correa, entre otros. para apoyar a la gente joven, también se dieron cursos durante un año, conferencias con diccionaristas y periodistas.

En el momento en que se presentó la compraventa de La Prensa nosotros ya estabamos muy cerca de poder resolver la salida del

#### ANEXO 1

periódico. sin más problemas que los de todo nuevo diario. con una plantilla enorme de reporteros, aunque ninguno era conocido, allí se iban a dar a conocer y algunos y a estaban despuntando.

El reportero se hace en la práctica. no Jos hay de gabinete. ésos son los analistas. columnistas y editorialistas. Yo me preocupé por ver quiénes estaban asistiendo a los cursos y que fueran en verdad estudiantes de periodismo. algunos ya habían terminado. otros estaban por salir. Asf se hizo ese equipo tan bonito.

Alguien dijo que yo estaba loco. porque puros muchachos veinteañenos iban a hacer un periódico; yo tenía esa edad cuando comencé, contaba con dieciocho años y no tenía escuela de periodismo. sólo lecturas. buenos maestros y la práctica. que es la que fonna. Todo profesionista debe practicar y estar actualizado. así también el periodista tiene que leer. sino está perdido.

Yo preferí. mil veces, armar un equipo de maestros e instructores que ensenaran a Jos periodistas a complementar los conocimientos adquiridos en las aulas. Yo no creo que las universidades tengan programas muy completos, porque encontramos deficiencias que corregimos a base de cursos especiales. lo cual avala mi teoria: de las universidades terminan con nociones y se convierten en periodistas en las redacciones de los diarios, es decir, en la calle, en los incendios, en las conferencias de prensa. pero menos en la escuela.

Estaba consciente de que se debía meter mucha corrección a sus notas, y que ellos tenían la obligación de leerlas terminadas, para checar las fallas. La idea de darle oportunidad a los jóvenes, no era fácil, pero los señores Santaella tuvieron la confianza absoluta en mi.

Teniendo la seguridad de que no había reporteros de primera linea desocupados. los de segunda. no estaban a la mano y los de tercera no me interesaban, decidí formar el periódico de punta a punta. La otra punta era la pane técnica. yo escogí todo el equipo que se compró. clasificamos el más adecuado y Macintosh ofrecfa los programas de Preprcnsa. con los cuales el periódico llega hasta negativos.

Una vez instalada toda la red de cómputo se presentaron algunos problemas, porque había personal renuente a usar el equipo, tuvimos que convencerlos de que la máquina de escribir mecánica o eléctrica ya habfa pasado a la historia y en el *expreso* no sc-ocuparia ni lápiz ni papel. En  $mi$  caso ya había utilizado las computadoras y estaba consciente de su importancia.

#### Equipo de cómputo

El *e:cpreso* contaba con computadoras Clasic de Macintosh donde escribirían los reporteros y había máquinas Quadra 800 para el diseno. Se tenia d equipo más completo que en ese momento funcionaba en potencia, el periódico seria producido de punta a punta en computadora <sup>y</sup> quedó demostrado en los tres números ceros que se imprimieron; todo era completamente moderno. a excepción de la rotativa. que era una Metro no muy vieja. Cuando imprimimos el primer cero detectamos algunas fallas de impresión, provocadas por un defecto de la presión hidráulica.

Estabarnos tan avanzados con el equipo que en vez de tratar de resolver el problema con un mecánico de presión, compramos un software que detecta la poca o mucha presión que hace In prensa sobre el papel, y lo nivela en negativos, es decir, le da más puntaje en el área de ANEXO 1

negativos donde menos presiona la rotativa, todo era para mi una maravilla.

Importancia de la información exclusiva y la hora del cierre

La información exclusiva en el caso del *expreso* era necesaria. porque un vespertino que circularía a partir de las tres de la tarde, aunque nosotros podíamos cerrar más tarde y salir a la misma hora. debe contar con el 70 por ciento de la edición hecha, desde la tarde anterior y esperar la información fresca del dia.

Cerrar la edición a las dos de la tarde, tenía gran ventaja, pues es la hora en que los periódicos matutinos tienen ya el estimado de  $información$  que mandan las agencias internacionales  $v$  se trata básicamente de las noticias que han surgido a nivel mundial. coincide también con la hora en que están cerrando los diarios europeos. Nosotros publicaríamos a las tres de la tarde lo que la gente leería al día siguiente en los diarios matutinos.

#### El Software del *expreso*

El sistema funcionaba a base software nuevo para impedir lo que hacen los periódicos que tienen el sistema de cómputo de Preprensa~ por ejemplo el cortar las palabras sin el estilo gramatical acostumbrado. Para corregir ese detalle, el *expreso* contaría con un software especial y así sacar un periódico bien hecho.

El servicio de agencias

Se hablan contratado todas las agencias de texto, se contaba con el servicio de Reuter, de Inglaterra, que proporcionaría toda la información financiera del mundo, aparte se tendría una linea directa de la bolsa de valores de fax a fax o de Módem a Módem para que los datos llcganm

178

directamente a las pantallas del periódico, también se contaría con la información de /\FP de Francia. AP de Estados Unidos. XINHtJA de China. EFE de Espana y NOTIMEX del gobierno mexicano.

Se tenla planeado usar el teletipo que el propio gobierno ofrece. no llegué a contratarlo. por eso no sé si se paga o es un servicio gratuito. pero toda la información que produce el gobierno en boletines llega por hilo directo a las pantallas de cualquier periódico: no sé exactamente desde dónde se transmite. si de su oficina principal de prensa o de gobernación.

## Banco de datos

Con la finalidad de disponer de un banco de datos muy completo. se tenía planeado comprar en paquete, información del INEGGI y de la Universidad Nacional, entre otros. También se estaba armando un banco de inlágenes. con fotografías propias y las que se rescatarüm Je lo mejor del archivo de La Prensa. las cuales podrfan ser reconstruidas con un software especial.

Por lo que se refiere a las noticias que entraban diariamente a1 sistema sólo se iban a seleccionar las más importantes para integrarlas al banco de datos. desechando o borrando las que ya no fueran útiles y que por tanto no valía la pena guardar. evitando atragantar los discos de los servidores.

Una vez archivados todos los datos, se dispondría de nueve u once<br>o o elementos para localizar cualquier información requerida en el momento. por medio de In fecha. cabeza de la nota y firma del reportero.
#### Los corresponsales

En cuanto a la recepción de la información de los corresponsales se realizaría por medio del teléfono. para ello ibamos a hacer un instructivo explicándoles el tipo de noticia que se requerfa y las h\_oras de transmisión. salvo las que se presentaban inesperadamente. Estos debían transmitir su nota entre las ocho y las once de la mañana. Las corresponsalfas se localizaban en las ciudades más importantes como Monterrey. Guadalajara. Mérida. Veracruz. entre otras.

#### El *expreso* un periódico diferente

El *expreso* no *iba a competir con nadie*, porque no era esa la idea, simplemente se presentaria como un diseño diferente por el equipo, y por el proyecto en sí, como es el armado, la presencia fisica, y el contenido de la información que se asimilaría para dársela a un público que cada día tiene menos tiempo de leer, respetándole ese tiempo que sus ocupaciones le dejan para enterarse. sin leer tantos rollos.

En todo caso, si se quería detectar alguna competición entre el expreso y otro medio, sería la televisión, porque se bajaría del satélite a las tres de la tarde la última imagen que estuvieran distribuyendo las agencias, la cual estaría en nuestra portada, en el mismo momento que aparecería en la televisión. porque el *expreso* contaba con un área de monitorco, en donde se llevaba a cabo un proceso muy interesante y valioso. pues se tenía la capacidad de congelar fotografias del televisor y trasladarlas automdticamente a la primera plana. con la ventaja de que lo impreso es más perdurable.

## Los teléfonos celulares y la recepción de información

Se habían pedido 60 celulares para que cada reportero. desde su fuente pudiera mandar la información, evitando asi los contratiempos que impone ta ciudad. paro llegar temprano o a tiempo a cualquier lado y cumplir con una obligación.

Los encargados de recibir la información de reporteros y corresponsales via telefónica. contaban con diademas paro tener las manos libres a la hora de teclear lo que les estuvieran dictando e introducirlo al sistema y enviarla a cada una de las diferentes secciones para su valoración.

## Cámaras modernas

No alcanzaron a entregarnos las nuevas cámaras fotográficas que concetadas a la computadora transmitían las imagenes directamente al sistema. es decir. funcionaban sin el rollo tradicional y con la capacidad de tomar hasta cincuenta fotografías por cada cartucho.

Una vez tomadas las fotograflas. la cámara era conectada a una computadora portátil. esta n la vez se unia a un teléfono celular o a uno instalado y de ahi se transmitíun las imágenes al sistema.

El equipo era diez minutos más viejo que el nuevo. siempre pedí 1o más nuevo y no alcanzaban a entregarlo cuando ya habla otro más reciente y con mayor capacidad.

## El proceso de elaboración

El expreso se producía en dos partes, pues la información exclusiva permitía adelantar durante la tarde un 70 por ciento de la edición con acertijos. crucigramas y otras cosas de cajón, asi como la

sección de espectáculos y deportes que estarían cubiertas en un 50, por ciento; el resto del espacio era destinado a las noticias surgidas durante toda la mañana. Incluvendo aquellas notas de última hora que se conseguían entre las doce del día y las dos de la tarde, pues se trataba de actualizar la actualidad porque la información no deja de moverse.

El proceso de elaboración de periódicos sigue siendo el mismo. pero todo en pantalla y dentro de la misma red, pues la información que se captura se envía al área que corresponde, de alli la saca el corrector. revisa el texto y lo manda al responsable de sección, quien le da el valor adecuado en número de columnas y lo cabecea.

Por su parte el departamento de formación se encargaba de darle el cuerpo a cada nota, con el máximo de detalles. La jefatura de redacción daba un vistazo a todas las páginas y por último el director podía visualizar todo el periódico a través de una computadora con dos monitores. utilizando el programa Speed Planer. El programa el programa el programa el programa el programa el p

Cada una de las secciones tenía sus propios reporteros y correctores, de tal manera que desde que se capturaba la nota va se sabía a , que área debía llegar. Es a personal en el contento de la pela contenta

Un proyecto completo. and the company states of the art of particular

El proyecto, tenía un texto y un diseño bien hecho, evidente y probado en números ceros. Lo único que faltó es que acogiera experiencia como tal. pero con un teclazo en dos días hubiéramos podido estar circulando. iniciando la carrera periodistica. de todos los jóvenes. Estuvimos a punto de lanzar un intento de maravilla, que se convertiría en maravilla, a mi modo de ver, en dos o tres años. Environmental

All Controllers

المتألف والمرابط المتواطنان

182

## Cancelación del proyecto

La compra de La Prensa se llevó a cabo en junio y los nuevos dueños siguieron apoyando el proyecto hasta noviembre, cuando pregunté si podía sacar un número cero más. con motivo del infonne del presidente, no aceptaron y me dijeron que el expreso se cancelaba.

El dueño mayoritario es el señor Carlos Abedrop, pero el se declaró incompetente en cuestiones editoriales y les dejó esa parte a los editorialistas del periódico El País, quienes decidieron el futuro del expreso y ellos, según tengo entendido, pensaron que el vespertino no funcionaria. no se cuál vespertino. ni en manos de quién. porque creo que este proyecto si iba a funcionar.

El expreso era un proyecto brillante que estaba avalado por la experiencia de grandes personalidades como el señor Manual Arvizu Maraboto, coordinador, del ... mismo y. para dejar-constancia de -su trayectoria por el medio periodístico se da a conocer su curriculum.

## CURRICULUM VITAE

Manuel Arvizu Maraboto

1994. Director de la empresa de diseño gráfico y ediciones especiales que llevan su nombre. Articulista frce lance.

1992-1993 expreso, director del diario vespertino de Editora de periódicos La Prensa (provecto periodístico, diseño gráfico y coordinación).

1989-1992. Columnista de la página de opinión de El Financiero (D.F.), y. Contacto, de León (Guanajuato), *Free lance*. Diseño Gráfico.

1977-1989 Unomásuno. Fundador asociado (autor del prototipo del diario y sus medidas mecánicas), reportero en Ja frontera serrana entre Costa Rica y Nicaragua en plena guerra sandinista y enviado a Hawai. Filipinas. Japón, China y Europa; articulista y cronista parlamentario; jefe de redacción de 1977 a 1981; director de informática de 1981 a 1987. subgerente de producción de 1987 a 1988 y asesor de la dirección general de 1988 a 1989.

#### ANEX01

1967-1976 Reportero titular de Excélsior y de las dos ediciones de Ultimas Noticias. de In misma Casa. Adscrito n la Dirección General para la cobertura de asuntos especiales. Trabajos de corresponsalía en Estados Unidos. Canadá. el Caribe. Centro y Sudamérica y Europa. Editor y diagramador de las publicaciones en color de la editorial. Alterno en et noticiario Excélsior de Media Noche por televisión. Cobertura de la campaña política del candidato presidencial Luis Echevcrrfn.

1968-1969 Director alterno - con Gabriel Parra. Benjamin Wong, Guillermo Ochoa y Leopoldo Mendívil-- del programa Panorama. emitido por el canal 4 de Televisa. singularizado por las mejores entrevistas del momento con los personajes de mayor relevancia en la política. la ciencia y la cultura. en Washington. Nueva York y México.

1961-1967 La Prensa. reportero a cargo de asuntos económicos. financieros y diplomáticos. Columnista politico. director y diseftador del suplemento dominical. Asesor y portadista de Populibros. Representante del diario en el Congreso de Prensa Latinoamericana celebrado en Berlín en 1965. Cobertura de In campana poHtica del candidato presidencial Gustavo Dinz Ordaz.

1959-1960 El Diario de la Nación. Reportero. jefe de redacción y director ejecutivo.

1955-1959 Cadenn de Periótlicos García Valscca en el Bajío: El Sol de León. reportero; Noticias. de lrapuato. reportero <sup>y</sup> asistente de lu dirección. Noticias. de Salamanca (proyecto. diseño y fundación). El Sol de Guanajuato (proyecto, diseño y fundación). columnista. jefe de redacción y director adjunto; Et Sol del Bajío. Celaya. director general.

t 949-1955 Disci\ador y ca fundador de la Revista de Bachilleres de la Universidad Veracruzana y colaborddor del dominical El Sol de ta Hunsteca. en Tuxtla. Veracruz.

Entre las primicias más notables obtenidas como reportero ~estacan la de la nacionalización de la industria eléctrica y la libertad del preso político David Alfaro Siqueiros, "por ser una gloria nacional" según el decreto de excarcelación firmado por el presidente Adolfo Lópcz Mateos y leído por el reportero antes de su publicación en el diario Oficial de la Federación (L~• Prcnsa/1961) y, en lo internacional. desde la Ciudad del Vaticano. Roma; Italia. et anticipo del mensaje de la solidaridad y paz del Papa. con motivo de los conflictos mundiales del 68 y a propósito de los Juegos Olímpicos de México (cobertura del récorrido de la antorcha olímpica. Grecia, hasta Nassau, Bahamas (72) días por tierra, mar y aire) Excélsior 1968.

Entrevista con el comandante sandinista en pleno, en la frontera serrana de Nicaragua con Costa Rica (los 12 integrantes. incluida ta actual presidenta. Violeta Chamorro) durante el apogeo de la guerra (Unomásuno).

#### ANEX01

1-la cultivado. con reconocimiento público y constancia hemerográfica. los géneros noticiosos, el comentario político nacional e internacional. la entrevista. el reportaje, la crónica parlamentaria. la rescna y el estilo humorístico. Ha sido reportero. corresponsal. cabalista. jefe de información. jefe de redacción y director adjunto.

Eventualmente conferencista sobre periodismo y Jisci\o gráfico en la Facultad de Ciencias Políticas y Sociales de la UNAM, con el escritor Femando Benitez y el cartonista Abel Quezada. en la Escuela Carlos Scptién Garcia, con el profesor Alejandro Avilés.

Lo anterior es una ficha curricular por cuanto hace a su carrera de 40 anos como periodista profesional, (iniciado en \ 954 en la Cadena de Periódicos Gnrcia Valseca, en León Guanajuato) y de la cual está en preparación un libro que recogerá rigurosamente la cronología novelada de esas cuatro décadas de actividad profesional ininterrumpida.

# Lic. Fernando García Encargado del área de sistemas del expreso

.-

#### Equipo de cómputo para reporteros en el *expreso*

Los reporteros trabajarlan en máquinas Clasic de Macintosh, de las cuales habla 20, éstas se utilizarlan tanto para la creación de notas como para la corrección. incluyendo las de los capturistas de boletines. comunicados especiales y otras cosas que no hacen los reporteros. Siete Macintosh Quadra 800 para la fonnación y cuatro pnrn el departamento de fotografia. incluyendo tres scaner para fotograflas en papel y tres para diapositivas, además de un adaptador para el revelado digital. Una BX para el depanamento de monitoreo, y otra Quadra con doble monitor para et director. Además del equipo especial para las agencias.

#### Recopilación de iníormación por agencias

Se tenían contratadas hasta antes de su salida dos sistemas de agencia de texto. El método que se utilizaría para su recepción sería por el cable que anterionnente llegaba a una impresora. ahora se conecta directamente a la computadora. la cual se encarga de codificar las diferentes áreas de la información (espectáculos, deportes, información  $grab. etc.)$  y las manda a una base de datos, es decir a un escritorio previamente determinado. Este aparato direcciona automáticamente las notas y es a través de una Clasic por cada agencia.

En cuanto a Ja agencia de imagen lo único que se estaba manejando era  $AP$ , todo el material se recibía y almacenaba por medio de un programa llamado TIC, y por último una máquina "Amiga" decodifica la seftal y presenta la imagen en Ja pantalla, ésta se pasa

#### ANEXO 1

automáticamente a una Macintosh y se trabaja normalmente como si se escaneara por medio de Photoshop.

EfdepartamcntO de monitoreo

Contaba con 2 videocassetteras. 3 televisores. 3 aparatos de radio. con lo que se cubrfan prácticamente todos los noticieros del dia. Además de ta Mae BX, que tiene la capacidad de congelar imágenes. es decir, que en alguna emergencia podíamos tomar la imagen de algún noticiero o evento especial y congelarla para tratarla como si se escaneara.

## La nueva tecnología en el departamento de publicidad

Podemos hablar de varios niveles. primero publicidad. en cuanto a su altura. anchura, y en qué página va. Toda.esa infonnación se capturaba en una base de datos y al final del dia ya se tenían todos los datos de los anuncios que entraron. Se deben emitir una serie de reportes del vendedor, cuántos anuncios hizo, en qué posición y a que página se asignaron.

Por una parte tenemos estos reportes de anuncios del dia y por otra hay un programa que se llama Speed Planer, el cual además de servir para esquematizar el periódico en general, nos permitía recobrar el archivo que hicieron en el departamento de publicidad y ver gráficamente. cómo estarlan ubicados tos anuncios en todas las páginas; por ejemplo en La Prensa donde hny 64 páginas. podemos ver el espacio que queda libre fuera de publicidad porque automáticamente se colocan todos los espacios reservados a los anuncios. Esta es la parte administrativa del anuncio. por decirlo así.

Pero. además tenemos otro sistema para la publicidad llamado Ad Specd. es aquf donde se trabajan anuncios en cuanto al diseno. tipografla.

#### ANEXO 1

caractcrfsticas. y la colocación de imágenes, todo en combinación con programas como Photoshop. llustrator, String Line. Type Styles. Esto nos permite In creación de anuncios de acuerdo a Jo que se dijo en en el programa Order Entry de SpeedPlaner que nos indica cómo deben estar colocados los anuncios y las dimensiones. Podemos crear ya los anuncios en la parte dibujo. se guardan con un número determinado y se colocan automáticamente de· acuerdo a Jo que el Programa Order Entry ha diseñado.

## Importancia de las imágenes

Cada día, los periódicos se apoyan más en el elemento gráfico. El expreso tenía muy buena parte gráfica; sin embargo yo creo que hay que lograr un equilibrio, el medio impreso debe siempre conjugar las dos cosas. buen texto con buen apoyo gráfico. El hecho de irse pur ese lado no implica que el periódico sea mejor. El *expreso* iba para eso, tratar de lograr el equilibrio. Este periódico pudo haber salido con una mano en Ja cintura, porque tenía una buena tecnología y los equipos eran los mejores.

Por Jo menos en aquel tiempo era el mejor. ya que cada tres meses hay una renovación de equipo tecnológico. aunque es relativa. porque en Jugar de ser modelo 4800. uhora es 4 *SSO.* el equipo tiene una pequena modificación en In máquina. pero sigue la tecnología de vanguardia.

Periódicos que utilizan esta tecnología, además del *expreso* y La Prensa

Hay más periódicos que tienen ese tipo de tecnología. los cuales han sido instalados por DIGITEX. algunos de ellos se encuentran en Guadalajara, Oaxaca, una parte en Campeche. El problema de muchos

periódicos que yu tienen tiempo de circular. es que utilizan la tecnología anterior y no la desechan. sino que a la anterior le suman la nucvn..

La ventaja de La Prensa es que tiene un sistema nuevo unificado, unn red muy planeada. que además pennite el crecimiento del periódico en comparación con los otros diarios como son el Excélsior. El Universal y demás.

La Prensa tiene una parte Mac. otra PC. además de Harris y un sistema manual. no hay sistema unificado. no hay un criterio de organización tal de la información, lo que se busca y que se buscó en el expreso en determinado momento, fue que sólo hubiera un sistema encaminado a un tin con pocas posibilidades de crecimiento. pero siempre en el mismo sentido.

El sistema DTI que se utilizó en el periódico, hay pocos en el pais; sólo existen cuatro. Este sistema no es independiente, sino que está unificado, donde el jefe de sección, el renortero y el diagramador dependen del jefe de sección. cada una de las partes se va concatenando y eso es lo que se busca. un flujo como se hacia en los periódicos de antes pero ahora en un medio electrónico.

### El trabajo de edición

Era un proyecto muy arriesgado. Un periódico que de 32 páginas sacara 20 a color, involucraba mucho dinero, un gasto cnorme para un periódico vespertino con tendencias intelectuales, y aunque esto lo diferenciaría de los vespertinos que normalmente son sensacionalistas. Un periódico serio para en la tarde. esa era las base fundamental para que funcionara.

## Las fotografías

La fotografía se trabajaría por medio de un scaner. el cual la vuelve digital. Digital, es el sistema binario de blanco y negro, significa que se convierte en un n1edio electrónico. el cual pasa a formar parte de la computación. La ventaja de esta tecnologfa es que se elimina el proceso tradicional. donde se hace la página y se dejn un hueco para insertar Ja forografla. eso equivale a un proceso doble en la elaboración de un periódico. Ahora se tiene la venraja de Jos scanner, en donde se mere Ja forogratla direcramente n Ja máquina y se puede colocar en la página directamenre.

Aden1ás ya tenemos Ja gran ventaja de manejar color por compuradora. anres llegaba una imagen en color a farolito. y tenía cuatro pantallas con diferentes ángulos, en negro, cyan, inagenta y en amarillo. conjuntaban todo y con eso se hacfan los colores. ese proceso era el manual. ahora la computadora re pregunra en qué ángulo quieres el negro, en cuál el cyan, magenta y amarillo. y en la página se tiene integrada toda la selección de color con el *Pasle up* (pegado de las páginas y unión de los elementos en la página).

## Scanners del *expreso*

El *expreso* contaba con scanners muy avanzados. Los habla de 2.000 dólares. La imagen con una alta resolución pasa a la computadora y de ahí a un programa de retoque y a una salida directa.

Para el *expreso*, había varios scanners, tanto para fotografía en opacos e impresiones y diapositivas. se tenia un equipo suficienre.

El proceso para In recepción de fotografías de agencias

En cuanto a texto automáticamente se direcciona a lo que debe ser deportes. espectáculos. información general, en cuanto va llegando se va repartiendo en las carpetas correspondientes del sistema.

En cuanto a las fotograflas. la tecnología te da para hacer cosas de calidad y hacer imágenes para diseño, sin embargo, el elemento humano nunca podrá ser reemplazado. si da los alcances.

## Aportación de la tecnología en la era moderna

Cosas que parecían ilógicas hace dos años, ahora son factibles. Los reporteros pueden traer una computadora en la palma de la mano y pasar información vía Modem. o sea por cable telefónico a la central. Las cámaras digitales. no necesitan rollo. se mete un diskette. se toman tas fotogratlas. se traen al periódico. se colocan en una computadora y ya están revc ladas.

Una nueva tecnología cada vez más avanzada facilita el trabajo y se debe aprovechar en el periodismo, sin embargo, espero que se pueda regresar y agotar las bases de lo que era el periodismo, aprovechar las dos caras. hacer un periódico con más información válida. sin desperdiciar la tecnologfa.

#### Recepción de información via satélite

Aparentemente el sistema de transmisión es más o menos la fuente. tomamos un caso., El Pais que está en Madrid. lo que hace es rentar un espacio en el satélite. entonces de las computadoras se manda la infonnación directamente al satélite. se tiene ya una conexión. ésta llega al satélite. baja a una estación terrestre. que puede estar en cualquier lugar y n través de un cable telefónico con fibra óptica se recibe directamente en Jas pantallas.

Después de su recepción se edira. trabaja, maneja y sale como una página normal de periódico. Es un proceso muy rápido, del tiempo que mandan al que se reciben es una diferencia de medio segundo. simultáneo. Esta tecnología todavía requiere de cable telefónico. pero no dudo de que en un futuro todo sea automático.

## La calidad del color

194

En la zona de retoque de imágenes somos aún muy incompetentes; estoy hablando de México en general. El retoque de imágenes aún no se puede estabilizar. pero se tienen una serie de pasos que se pueden usar para mejorar una imagen. sin embargo no tenernos una instrucción adecuada en el manejo del color.

Por ejemplo, en La Prensa nos acaban de enseñar 3 pasos para mejorar una foto en blanco y negro. y con eso levanta increíblemente el color, el personal piensa que todo es muy complicado y está inconforme con el nuevo procedimiento. No podemos tener asegurada una calidad de color hasta que tengamos un conocimiento completo de la rotativa y cómo se está manejando.

El color en el *expreso* no era confiable. podio salir una página muy bien un día y mal al siguiente. porque podía haber una revoltura de tintas. Lo que estamos buscando son cursos de color y una calibración rorariva, es decir que el color que se vea en pantalla. ese salga realmente.

Control de creación y edición por parte del director

**ANEXO 1** 

195

El director rcnfa el programa Speed Planer. con el que podía ver todas las páginas al mismo tiempo. en forma de esquema. Confonne se van pasando las notas y las fotos. se van integrando al esquema. El director tenia control completo de la edición, podía ver las 32 páginas con este programa, en el momento de la formación, él tomaba decisiones sobre la pantalla. donde controla el rol, que es un compendio de esquemas de páginas y su avance. desde la publicidad hasta salir en las fotocomponedoras.

## DIGITEX y la instalación de equipo y programas

DIGITEX es de las pocas empresas con sistemas integrados en México. su principal objetivo es buscar respuestas integrales tanto de máquinas como de software, hasta implementar sistemas de trabajo, por eso se ha consolidado en el mercado como lfder.

## lng. Arturo Sandoval Gerente de servicio técnico de DIGITEX

#### La época moderna

La diferencia entre la época moderna y la antigua en la producción de periódicos. fue el surgimiento del Desktop o paginación electrónica.

Con la aparición del Desktop. se piensa realmente en la paginación electrónica, aunque en sus inicios no entró específicamente a los periódicos .. sino a las agencias de diseno publicitario. porque en renlidad los conceptos tipográficos estaban muy establecidos y ahora los nuevos programas nos adecüan más o menos, porque esa es la realidad, ~•estamos en el ojo del huracán'' todavia. pues los cambios que hay de un periodo a otro son muy fuertes a las versiones de hace seis meses se pueden agregar por lo menos dos más recientes en la mayoría de los programas.

#### Los programas actuales

Actualmente se cuenta con dos tipos de programas, por un lado los que se consideran clásicos del Desktop como son, QuarkXPress, PageMaker y Ventura, por el otro están los especializados como es el caso de un sistema editorial, porque no sólo toman en cuenta a la paginación como tal, sino que considera la elaboración de un periódico, desde la nota. cómo fluye. quién interviene en su manejo, hasta que 1lega a la página final.

## La eliminación del Paste up

La gran revolución de esta época se caracterizó por ta eliminación de un paso tremendo. como es el Paste up en la tecnología anterior. lo que

hacia Harris. de llegar a la impresión en papel bond. en algunos casos siguieron- haCiéndolo en papel fotográfico. pero aún implicaba estar pegando todos los elementos que fonnnrian las páginas.

Con et cambio se empezó a brincar todo el proceso de formación de galera. formar a mano. dejar ventanas y en consecuencia se elimina al fonnador. al personal de cámara y al ampliador. Todo lo que vendrin siendo fotolito queda fuera, porque actualmente de la máquina se saca un negativo. utilizando programas de Prcprcnsa. Asi podemos ver que la historia de la computación en el medio del periodismo es muy corta.

#### En busca de mayor velocidad

Con la introducción de nuevas tecnologías se ha buscado entre otras cosas Ja velocidad. pues en la composición en caliente se tenia que fundir el plomo y hacer letra por letra en el linotipo para formar la galera.

**Después aparece la fotocomposición como el sistema en frío y** desplaza al linotipo dando cabida al papel fotográfico, en esta etapa se obtuvo más velocidad. pero se seguían teniendo tiempos "cuello de botella", sobre todo cuando a última hora se necesitaba hacer un cambio de página. por ejemplo en los clásicos momentos del destapado. que hasta el· último instante llega la noticia y era necesario cambiar la primera plana.

Como vemos. los problemas seguían ocasionando, en el caso de periódicos, salir más tarde y eso a nivel comercial significa perder mucho dinero, incluso existía el riesgo de no salir. Al entrar la paginación electrónica, lo que más se tiene es una ventaja tremenda de tiempo, no tanto. para salir antes. sino para cerrar más tarde. antes se cerraba la

ANEXO 1

edición a las once de la noche y ahora se prolonga hasta las doce o una de lamaftana.

Siempre se ha buscado optimizar por la necesidad de hacer más ágil la formación de periódicos, por ejemplo La Prensa buscó un nuevo sistema. como Jo es DTI de la plataforma Macintosh, primero, para no tener tanto pase. y segundo para lograr un mayor control sobre el flujo de la nota.

#### El control de flujo de información

Cuando no se tiene un manejo sobre el flujo de toda la información, el reportero o redactor escribe en una cuartilla y no sabe realmente hasta qué parte va a abarcar su texto, el jefe de redacción se retiraba sin saber cuál sería la fisonomía del periódico al día siguiente, mientras que con este sistema se visualizan todas las páginas tal y como saldrán impresas

#### Mejor calidad en programas

Actualmente los periódicos va cuentan con recursos que son utilizados para modificar ciertas características de las imágenes, por ejemplo ya es posible que a través de dos fotografías se junten a dos personas que han estado separadas.

En tiempos pasados, realizar un fotomontaje en cámara era muy tardado y laborioso, ahora se tienen las ventajas de retoque, manejo de la imagen, así podemos ver cómo un buen operador logra un fotomontaje en media hora, es posible cambiar el color de ojos a las personas rapidísimo. Se puede hacer lo que se quiera con una foto y antes no.

## La adopción de plataformas

Para elegir una u otra plataforma en la elaboración de periódicos, se analizan las necesidades que se pretenden cubrir y el presupuesto destinado para la adquisición de determinado equipo. El caso de In Macintosh es más amigable, sencilla, existen más programas enfocados a esta rama, pero es muy cara.

Todo depende de que la empresa tenga los recursos necesarios para comprar tecnología de punta. de lo contrario significaría que su periódico no es de alta calidad y por ende tiene menos necesidades. pues sólo captura notas, pagina y mete el blanco y negro, eso se hace tranquilamente con PC.

## La mejor tecnologfa

El mejor software para producir periódico, es nquel que sea integral como los programas del sistema DTI en la plataforma Mac y Option en PC.

Hablando de la computación a nivel global, no se sabe cual es la mejor máquina en ninguna plataforma, porque todos los días se recibe información, señalando que la computadora que ayer era "A" ya no existe v saldrá la "B".

Mientras que en años anteriores el tiempo de vida de una máquina era de diez años, ahora es de 3 a 6 meses y esto es muy grave, porque el comprador o el inversionista tiene cinco años para amortizar su inversión, pero resulta que el equipo que compró se volvió obsoleto a los seis meses.

## Scuner High-end

Un scanner de tipo High-end proporciona una calidad excelente, por ejemplo para sacar una publicación de obras de arte, es necesario tener alta calidad fotográfica y una impresión exacta. para lograrlo es muy importante contar con tecnología de primer orden, en lo que se refiere a scanners. fotocomponedora, imprenta, tintas y papel.

## Lu instalación de un sistema

En cuanto a la instalación completa de un sistema integral, como DTJ. se puede llevar a cabo en un tiempo estimado de 120 días.

Una vez que se ha cerrado el trato con Ja empresa para adquirir todo el equipo, se calculan 60 días para recibir todos Jos componentes con los que opera el sistema. Para crear las condiciones óptimas de operación, es necesario preparar o habilitar lugares. instalar redes, instalar poder. y para ello se disponen de Otros 60 dias.

#### La plataforma Mac y el sistema DTI

En el *expreso* se utilizó la plataforma Macintosh, entre otras cosas, porque era un periódico definitivamente en color y consideramos que Ja PC no está lista para hacer color. Este periódico tenía que funcionar con un sistema editorial completo, como DTI. por la necesidad de tener un control absoluto del flujo de información, sobre todo tratándose de una edición vespenina. En este sentido nuestra labor consiste en proponer aJ cliente Ja manera más fücil y senciIJa de poder controlar el crecimiento. planeación y obtención de su periódico.

Consideramos que DTI es el mejor sistema integral. porque maneja videotccn de fotos. clasificados. cditorinl. venta de anuncio publicitario. tiene ligas con contabilidad y adenuis el cliente cuenta con la facilidad de comprar detcnninados programas y después ir subiendo o creciendo.

Este sistema está hecho por gente que hace periódicos. todas las innovaciones son probadas directamente en la elaboración de publicaciones.

Ing. César Rodríguez N. Gerente División fotocomposición GRIMEX. S. A. de C.V.

## Harris, un sistema cerrado

El sistema Harris entró ul mercado de producción de periódicos con el objetivo de dar más velocidad al proceso de elaboración de publicaciones, esto trajo consigo todo un desarrollo tecnológico y ya el plomo había quedado en el pasado. pennitiendo que el texto se formara directamente en gateras. poco a poco se fue avanzando. hasta que en Ja actualidad una computadora. puede tener un periódico hecho.

El viejo concepto de Harris es el sistema Harris 2500 que contaba con un servidor. o sea una memoria grande en la que almaccnnba toda Ja información. y tenía en línea terminales de captura de texto. Aquf el reportero no tecleaba directamente. sino que el personal de producción recibía el artículo y lo metia al sistema. este a la vez lo pasaba a través de su memoria y salía en las máquinas de fotocomposición.

Estas máquinas entregan las galeras en donde está et articulo con su cabeza. esas galeras se pegaban en un cartón del tamafto del periódico, donde dejaban huecos para las fotografias que eran manejadas en" el departamento de fbtomecánica.

Todo el sistema estaba hecho cien por ciento por Harris. desde las terminales de captura, la gran máquina de memoria, las fotocomponcdoras y los programas que pcnnitían sacar las galeras y darle el tamano a la letra.

La competencia para Harris y el cambio a un sistema abierto

Con el desarrollo de las PCs, el mundo Harris' se da cuenta que empiezan a competirle muy fuerte empresas· como Macintosh, que desarrolla programas para annar páginas y diseno: inicialmente en revistas y folletería.

Cuando Macintosh empieza a competir dentro del disei\o periodístico, Harris decide cambiar a un sistema abieno y ahora lo único que distribuye es sofhvare. porque las máquinas se compran con diferentes proveedores.

El sistema que presenta Harris actualmente es absolutamente abierto, de integración y paginación del cien por ciento en el periódico. a través de un gran setvidor que es identificado como XP-21, tiene una memoria gigantesca que está en base de máquinas llamadas SUN.

A In gran memoria se Je conectan los diferentes sistemas, por un lado se integra NcwsMaker que es un procesador para captura editorial, aqui es donde llegan los reponeros y colaboradores a escribir su información, en máquinas tipo PC's 386 y 486 Windows.

En el caso del diario El Universal donde se destinan muchas planas para los anuncios clasificados, se utilizan las PC's con el sistema CASH (The Classified Advertiding System), que permite capturar todo y armar. La paginación y la integración de gráficos dentro de los clasificados se realiza con el sistema CPAG (Classified Pagination). El paso siguiente es armar las páginas electrónicamente y permitir su salida.

El material fotográfico ya sea de agencia o local. entra *a* la base de datos del gran servidor que también se usa para almacenar dichas fotografias.

En el gran servidor se maneja el color de la siguiente manera: se seleccionan aquellas fotografías que se van a ocupar. se revisan todas sus características Y. si es necesario se Je da contraste. se suben o se bajan los diversos elementos de la selección de color~ da la facilidad de jugar con dos fotos para hacer una. en fln. una serie de combinaciones; posteriormente se editan dándoles el tamaño adecuado para su presentación en Jus diferentes páginas.

Para el ajuste de tiempos, todas las secciones trabajan por igual, así se puede ver a los reporteros que están escribiendo su nota, el manejo de los clasificados. los gráficos. fotograflas y todo debe coincidir para pasar al sistema de paginación editorial que funciona en base al sistema 2100. nombre que llevan las múquinas.

Va que han sido conectados al servidor todos tos elementos que integran el periódico. se jalnn las fotosratlas y el texto que entró por parte de Jos reporteros y colaboradores para enviar las páginas armadas a una fotocomponedora de color y de nhf salen los negativos de las planas completas para su impresión.

El programa Page Trak permite al personal de producción o redacción ver el desarrollo de cada una de las páginas y así programar mejor el tiempo.

Harris proporciona un archivo en. el que se guardan las páginas del periódico9 funcionando como hemeroteca. pues la información es

-187

archivada en la base de datos. Este sistema tiene la capacidad de hacer planas completas en color o blanco y negro.

Existen nluchos periódicos que usan la integración PageHigh con otras redes de PC o Macintosh, esto también lo ofrece Harris al igual que el manejo de color a través de imágenes.

Después de funcionar como un sistema cerrado, Harris se ha proyectado al supermodernismo a través del sistema abierto, que cuenta con programas muy poderosos, y con la ventaja de tener más de 30 años en el mercado de los periódicos.

ANEXO t

lng. Sergio Flores Director de sistemas de1 CONACYT

#### Surge la plataforma Mac

La plataforma Macintosh. constituye el producto más actual en toda su línea que Apple generó, y desde hace 10 ó 15 años surgió de manera muy curiosn. porque fue producto de la aplicación de una sola persona. Empezó por comprar elementos electrónicos e hizo el prototipo de una máquina que al final se llamó Macintosh y no. App1e. Al principio surgieron como las máquinas más bonitas pero limitadas.

Eran usadas por gente que tenía pequeñas aplicaciones, quizá hasta domésticns con jueguitos. por lo cual. en ese tiempo no era competitiva en otros alcances. por ejemplo en empresas o instituciones.

En aquel tiempo predominaba en el mercado. el equipo Mame Frame que ocupaba grandes espacios con condiciones de ambiente muy especiales. Por ahi empezaron a aparecer las minicomputadoras. que era lo mñs moderno. en tanto las máquinas de Apple eran una especie de juguete (con todo el respeto que merecía en ese momento) comparado con los Mame Frame o con el equipo mediano que en aquel tiempo existía.

Por tanto, tenían un nicho de mercado ajeno a todo lo que era la evolución de las computadoras, sin embargo, su crecimiento fue terrible. Apple Computer empezó a generar una tecnología diferente a la va establecida. concretamente a la PC.

206

Macintosh empezó a evolucionar muy rápido, hasta que abre un mercado importantísimo con los sistemas altamente amigables para el ususario, es un producto intuitivo, porque se aprende a manejar sin mucha capacitación.

El esfuerzo de Macintosh la hace sobresalir como equipo con interface gráfica inigualable, la plataforma tipo PC aún no llega a este nivel. La resolución es impactante, en la pantalla pueden reflejarse imágenes con alto grado de fidelidad o movimiento.

El conjunto de infonnación no solamente son números y letras, hay imágenes, gnificas, colores. en todo eso se apoya la tecnología de Macintosh, haciendo más rica la conectividad entre una y otra máquina.

## Las multiplataformas del CQNACYT

Nosotros tomamos en cuenta todas esas características fundamentales para crear una estructura de multiplatafonnas en el CONACYT. en donde Macintosh se ve hacia el usuario final, es decir. los ejecutivos y las personas en general que necesitan usar cierta información tienen una Mac en su escritorio.

Los productos que se utilizan son un procesador de palabras, una hoja electrónica, una pequeña base de datos y paquetes para el manejo gráfico. esto es lo que queda a nivel de usuarios finales.

Apane de este tipo de ap1icaciones, el CONACYT tiene otras de orden administrativo. financiero y para el control de proyectos, como la creación de una pequeña plataforma en donde la característica no es la alta. amigabilidad. sino el alto rendimiento y procesamiento de datos. Todo esto no lo ve el usuario final, pues se maneja desde un punto de

#### **ANEXO 1**

vista operativo. en el que se realiza la nómina,. la contabilidad. estados financieros y todas las operaciones pesadns de calculo.

,.

La información que ahí se produce, tarde o temprano el usuario la quiere ver, es entonces cuando se hace la conexión entre la péqueña plataforma y ta Macintosh. quedando disponible para que cualquier persona verifique lo que se está creando en la otra esfera, porque existe una interconectividad total. en eso consiste la estructura de multiplntafonnas que tiene el CONACYT.

## La Macintosh competencia para la PC

Es importante mencionar cómo la plataforma Macintosh se convirtió en verdadera competencia para la PC. hasta antes de Ja aparición del equipo Mac. todo mundo trabajaba con equipo PC. pero sus reglas de uso no llegan a ser tan intuitivas. ni tan fáciles como la tecnología de Apple. Esto le permite penetrar y empezar a competir. pues además los paquetes son muy similares en cuanto a uso estándar de un equipo personal. aparecen procesadores de palabras, hojas electrónicas. aplicaciones que antes se hacfan en PC con una poderosa herramienta que se llama Windows.

Después de ver todo el manejo de ventanas en forma tan simple de Macintosh. se da la posibilidad de usar una y dejar In otra. porque además el manejo lo va aprendiendo con mucha facilidad y no tiene que andar escribiendo comandos.

Entrar ni sistema. así como copiar o borrar archivos se hace por intuición. por otro lado lo que podría ser incompetente y de hecho 10· fue en sus inicios. es el precio nito. pero confonne se abrió el mercado se abatieron tos costos y eso le ha dado la pauta para entrar más en la competencia. **Competition of the competencial** 

Macintosh se ha enfocado más hacia lo gráfico con programas como Photoshop. porque le encontraron un nicho de mercado interesante. pues la gente tenia la necesidad de hacer prototipos, modelos. gráficas, presentaciones. inclusive ediciones de algún acervo de conocimientos. por ejemplo un libro. una tesis. entre otras cosas sencillas.

Algunas personas han criticado severamente este sistema. al argumentar que es un equipo para gente que no sabe de cómputo y en realidad ast puede ser. pero a muchos usuarios no les interesa aprender computación. sino aprovechar la herramienta como tal y entre más sencilla y amigable sea, es mejor.

Por ahora la culminación de la historia, por lo menos el último dato es la creación de un *chip* o microprocesador con cnracteristicas de las dos platafonnas. se están conjuntando tas bondades de Macintosh · y PC a través de un sistema operativo estándar.

La incompatibilidad se ha venido abatiendo y con este paso queda eliminada. Aunque antes de este avance, va había forma de conteo entre ambas máquinas, es decir, ya había cosas que se podían pasar de una a otra o al revés, si se elabora un trabajo en Word de PC, se puede transformar y se vuelve Word de Mac.

#### Creación de software en México

En cuanto a la creación de software. México cuenta con personas que están metidas en el área de cómputo con un valor muy importante, inclusive debieran tener reconocimiento, pues brillan muchísimo desarrollando trabajos con el estilo mexicano. latino. con más creatividad que con todos los metodos de desarrollo en países de primer mundo.

Yo tengo gente que está muy metida en el desarrollo pennanente de software y no especialmente para Macintosh, sino que es aplicable a ambas plataformas. Aunque la creación de software sería apoyado por un análisis más global en términos de Jo que el país en si mismo requiera. porque tal vez no conviene estar descubriendo el hilo negro. sobre todo si se produce algún software muy sofisticado y que desde hace dos meses existe en otra parte, no tendría sentido.

La tecnologfn que se utiliza en México. prácticamente es de punta. se han roto muchas barreras sobre el conocimiento de su existencia. de manera que se puede tener hoy en día cualquier producto.· un ejemplo claro es el CONACYT que trabaja con el mejor equipo de cómputo.

Ing. Marco A. Polo Carrillo Gerente de Educación de Apple Computer México. S.A. de C.V.

## Plataformas actuales de cómputo

Las principales plataformas, tomando en cuenta la computación personal. se clasifican en dos. la basada en un procesador fabricado por Jntel, y la basada en otro fabricado actualmente por f\1otorola. En las primeras encontramos como ejemplo más común a las computadoras de tipo PC. con sus máquinas de XT y AT 286.386 etc. y hasta lo que es el Pentium: ésta es la plataforma más representativa y que más éxito ha tenido.

La Macintosh de Apple es una computadora con un sistema operativo enfocado y diseñado para la facilidad de su uso, es decir que cualquier persona. no imponando su experiencia previa en cómputo pueda aprovechar la herramienta y no tenga necesariamente que aprender. a veces por caminos tortuosos, una serie de comandos para poder beneficiarse del hecho de tener equipo de cómputo.

#### Procesador Pentlum

Pentium es el nombre que Intel le dio al procesador que en este momento~ se está ofreciendo como sucesor del procesador 486. Es un procesador que realiza operaciones mucho más rápido como lo podemos ver en computadoras basadas en él. Sin embargo. sentimos que está llegando a sü limite en cuanto a que no vemos factible. primero su utilización a gran escala. porque es un procesador de supcrflcie bastante grande. consume mucha potencia. genero mucho calor *y* esto trae problemas al diseno de

211

#### **ANEXOI**

computadoras. En si. es un procesador caro. además no es fácil Jisenar en base a él: ciertamente es rápido, pero sus desventajas también lo están poniendo en una posición dificil.

Los analistas de la industria prevecn que el sucesor de Pentium estará listo aproximadamente a fines de este año y se está viendo si realmente este producto como su sucesor es viable., interesante e importante.

Cada vez, es más difícil lograr mejoras sobre una tecnología, sin embargo. cuando más dificultad y problemas presente. hay que buscar soluciones alternas. una muy obvia es la arquitectura de un procesador que se llama Risc (Computadora con conjunto de instrucciones reducido), lo que está en contraposición al Pentiurn. que es un procesador tradicional o de arquitectura Sise (Computadora con conjunto de instrucciones complejas)

## Sucesor **de Pcntium**

La idea ciertamente es crear arquitecturas nuevas del procesador y ofrecer primero, mayor velocidad en las funciones que están realizando, y segundo que sea más fácil de diseñar alrededor de este procesador. Es cierto que el procesador es el elemento central de una computadora y en consecuencia.. entre más sencillo sea disci\ar alrededor de él. las computadoras van a tener mayor facilidad. más ventajas y mejores características.

Es arriesgado en este momento, tratar de especular sobre cuáles serán tas caracteristicas del procesador que suceda al Pentium. porque además no es tecnologia viva. y lo que a lntel más le interesa es vender y bueno. Especular sobre su sucesor es poco irresponsable, pero se espera que todos los avances tecnológicos., especialmente en microprocesadores. sean más rápidos.

212

baratos y sencillos de discnar alrededor de ellos.\_ y esto no lo percibimos con Pentium.

 $P$ entium útil para  $PC$  y Mc

Pentium no es últil para ambas plataformas porque cuenta con una secuencia de instrucciones. tiene una arquitectura distinta a la que utilizan los procesadores de Motorola que son los que únicamente utiliza Macintosh

Si pongo una analogfa. es como si quisiéramos poner un motor Ford a un coche hecho por Chaysler. tecnológicamente sf se puede hacer, aunque un motor de gasolina proporciona potencia para que el automóvil se mueva. hay elementos internos. mecánicos que no sería tan fácil ponerle un motor de un fabricante a un auto de otro. aunque sf se podria en cierto momento, pero hay complicaciones innecesarias. Algo similar ocurre con la computación. es cierto que el desarrollo de Apple no va hacia Pentium. va hacia una arquitectura de Motorola que se llama arquitectura tipo Risc, lo que no tiene Pcntium.

#### Estandarización

La estandarización se puede dar en otros niveles. por ejemplo yo creo que como usuario. lo que interesa cuando se va a una tienda a preguntar sobre cómo se puede crear texto más fácilmente y sentarse a escribir sin preocupaciones; sería que los vendedores dijeran, aquí tengo estas opciones de procesador de texto. sin necesidad de ocuparse en el tipo de máquina: eso sería realmente benéfico para el usuario, porque se desprende de la parte técnica, no tiene que estar empapado en esas cuestiones para utilizar Ja herramienta de cómputo.

En buena medida los fabricantes procuramos tener un rasgo distintivo en cada uno de los equipos que proporcionamos. para que se vean 1as

ventajas que ofrecemos sobre la competencia, entonces tumbién por un lado. la estandarización ayuda. porque el usuario tiene un marco de referencia sobre el cual puede basar sus decisiones. pero al mismo tiempo a veces los estándares no están bien diseñados, en un principio, actúan más bien como barreras y cuando eso ocurre son rebasados y se crean nuevos.

Tal vez el punto central está en que como usuario ajeno a cuestiones de desarrollo de tecnología. siempre se debe buscar el sistema que mejor le resuelva su problema, independientemente si es o no un estándar.

 $T_{\rm{fermno}}$  de búsqueda de la estandarización $\sim$ 

Desde mucho antes de que la computadora se hiciera personal, se buscaba una estandarización, por ejemplo, encontramos estándares en los lenguajes: de programación. Cuando las computadoras se crearon, su uso -<br>estaba restringido a universidades e industrias, en donde las máquinas eran bastante más caras. v por ello solamente las grandes instituciones podían  $m$  antenerlas.

Se lograba tener acceso a las máquinas a través del lenguaje de computadora. en donde un ingeniero elaboraba un programa y éste muchas veces para que pudieran ser transportados fácilmente de una computadora a otra..· deblan de cumplir con una serie de reglas. a eso le llamábamos un estándar.

La idea de estandarización viene prácticamente desde el nacimiento de la computación comercial. Ya empieza haber diversas soluciones y se hace necesario que todo siga una misma regla para evitar que haya una confusión generalizada.

Caracterfsticas de la computación por décadas

21S

En los sesentas. tomando en cuenta que la primera computadora que llegó a México en el 58, y en particular al centro de cómputo de la UNAM. Tal vez se caracterizan . porque el acceso. a' las-· computadoras era muy restringido. en México especfficamcnte sólo :grandes instituciones de educación podrfan darse el lujo de tener equipo de cómputo Y ofrecer por una parte. resolver cuestiones administrativas. esto es, realizar· grandes secuencias de cálculo sobre operaciones que conllevan procesos administrativos de una manera más rápida.

Por la otra, para apovar trabajos de investigadores, típicamente recuerdo que los investigadores de asuonomfa de la UNAM siempre han sido grandes usuarios de cómputo por las operaciones y simulaciones que tienen que llevar a cabo. citos ciertamente necesitan de computadoras cada vez más potentes.

En México. el acceso a equipo de cómputo es bastante limitado. el público en general empieza a percibir que hay un cambio en cuanto a automatización. tal vez este sea el ejemplo más representativo cuando por ahf del 68 6 69 uno de los bancos más grandes de México introduce el concepto de cajeros automáticos, en donde se involucraba implícitamente una computadora; y siento que es ya la primera ocasión en que la tecnología empieza a abarcar un segmento de población bastante amplio. el cual no estaba educado para utilizar computadora: no estamos hablando de ingenieros, de físicos o de gente especializada en su utilización.

En Estados Unidos estaban ocurriendo cosas interesantes, por ejemplo. uno de los dispositivos más conocidos en la actualidad es e1 ratón que se usa mucho en las computadoras personales, fue inventado en 1962. pero aún así en ese entonces todavía era difícil pensar que un individuo tuviera acceso a él.
En los setentas. el gran cambio que pudiéramos percibir es que dejan de requerir enormes espacios flsicos. energía y aire acondicionado. Aparecen las familias de minicomputadoras, donde básicamente son del tamaño de uno o de dos refrigeradores como los conocemos ahora. Encontramos ya una potencia de cómputo que puede atender a varios usuarios simultáneamente y también nuevamente las universidades se benefician de esto. ofreciendo a un número mayor de investigadores los servicios de cómputo.

También en los setentas surgen los primeros lenguajes de programación que están discñados especificamente para resolver problemas mu)• concretos. por ejemplo hubo una gran discusión sobre cuál lenguaje era el más apropiado. qué facilidades otorgaba con respecto al otro. a la hora de trabajar.

El lenguaje que más se utilizaba entonces era el Basic por un lado y Cobol por el otro. Por ese tiempo empiezan a aparecer otras opciones de programación, tal vez el más importante sea el lenguaje Pascal, que definió por sus caracteristicas una manera enteramente nueva de percibir la tcorfa de ta computación y de cómo utilizarla.

Aparece en esa fecha el microprocesador. que ya no es una sola pastilla de slticón *y* encontramos ln potencia suficiente para manejar una computadora. Algunos visionarios especularon sobre la posibilidad de que con ese microprocesador se pudiera diseñar una computadora de uso personal. esta fue la gran revolución porque no era necesario asistir a un lugar especial para hacer uso de una máquina que cuesta mucho dinero.

Empezaron a jugar con In idea de que podía haber una computadora en el escritorio. De los muchos que en ese entonces tuvieron esa idea fue Steve Bosniac a quien se le ocurrió diseñar por medio del procesador U65.02. de la compaftía Mostee de Canadá. una computadora que con el tiempo fue adquiriendo diversas características; manejaba el lenguaje Basic. se podfa conectar a un teclado por lo que se evitaba trabajar con Switch (lo común en ese entonces) tmnbién se podfa conectar a una televisión y desplegar color.

Bosniac se asoció con un amigo llamado Steve Jobs y crearon una compañía llamada Apple, esta fue la primera que ofreció en un sólo Quit armado, una computadora capaz de tener Basic. de desplegar color, con teclado. podfa almacenar programas en una unidad de cinta de cassette como lo conocemos todavfa.

Esa visión les permitió fundar una compañía que afortunadamente hoy. 17 años después, es la que está proponiendo tecnologías enteramente distintas y poderosas como es Macintosh, desde entonces son cruciales porque de ahf inicia la revolución de la computación. Pasa de ser una máquina restringida a una máquina que puede comprar un individuo y mantenerla.. sin que realice demasiados gastos.

En los ochentas va evolucionando el concepto de computadora personal, se comenta que la compañía IBM validó el mercado de la computación personal cuando presentó su modelo PC como lo conocemos ahora. El 12 de agosto de 1981, la presentó y es entonces cuando la computadora personal deja de percibirse como un juguete y ya tiene un aval. por llamarlo de alguna manera. por parte de un gigante como lo era y es IBM. Empieza a entrar a otros mercados que antes no había entrado. esto es. deja de ser considerada como un articulo de *hobby,.* para volverse una herramienta que puede ser utilizada por profesionistas independientes y por grandes corporaciones.

Las computadoras personales propuestas por Apple tuvieron un gran éxito. se vendieron cientos de miles de estas máquinas. desde luego el modelo que después propuso IBM también tuvo un enorme éxito, como lo podemos

ver hasta ahora. Todavía las máquinas de 1984, están funcionando a la fecha, pero Applc presentó una propuesta totalmente distinta. esa computadora estaba centrada en el usuario. y ya no era necesario aprender comandos e."'traños.

Desde que Apple introdujo la máquina llamada Macintosh ul mercado. vimos cámo poco n poco fue cambiando ese enfoque de simplemente tener una computadora, a tener una herramienta que le sirviera a cualquier persona. sin que tuviera que dedicar demasiado tiempo en aprender a utilizarla o más bien aprovechar su tiempo para que pudiera beneficiarse de esa tecnología. Por ello las dos plataformas más importantes en ese momento a nivel computación personal son por un lado lo que se conoce como PC"s y por el otro la platafonna Macintosh.

## Prohlemns a supernr

Una nueva plataforma como opción no presentaba grandes ventajas porque no había los programas suficientes, el procesador que utilizaba no era el U65.02 de las computadoras anteriores. era ya un procesador fabricado por Motorola, el modelo era 68.000 y tenía ventajas muy grandes sobre lo que en ese momento existía.

A pesar de esa ventaja, los programas no estaban creados para esa máquina; una cosa era presentar un producto nuevo y otra que hubiera automáticamente programas útiles para ella; ese fue el gran escollo que tuvo que superar Macintosh y debido a eso el primer año fue critico. No obstante, gracias a la facilidad de uso de una máquina de este tipo. se pudieron vender un gran número de ellas en el año. aunque prácticamente no hubiera software.

En ese tiempo en el mercado no se encontraban progrnmas como Lotus 1-2-3 para Mac. pero poco después se empezaron a crear y en particular surgió uno que causó gran impoicto, el llamado Pase Makcr. Con la ayuda de este software. la facilidad que permitía poner en un escritorio a la Macintosh y una impresora láser con un lenguaje de alta definición y Postcript, se pudieron generar revistas y libros con textos de mayor calidad y de forma mucho más sencilla de como los trabajaban en anteriores procesadores de pah1bras. PageMakcr contribuyó en gran manera a la aceptación de lns Macintosh, en ese entonces hubo un *boom* por este tipo de programas, después surgieron otros que contribuian con el trabajo en diseño. como es el caso del llustrator. Estos programas le dieron el *status* de una máquina para Jos artistas gráficos. y sin embargo no servia Unicamente para esa actividad. sino que podía tener muchas utilidades.

La facilidad de operación que la Macintosh presentaba, llevó a Apple a elevar el costo. En 1988, una máquina Mac tenía un precio muy superior al de una PC, aunque con Mac se podían hacer y resolver muchas más cosas.

En ta actualidad se sigue teniendo la misma idea en cuanto a la utilización de esta máquina. pero es mucho más barato comprar una Mac que una PC, tomando en cuenta que una Mac tiene incluido el sonido, el micrófono, un disco duro externo y cosas que el usuario necesita. Por el contrario una PC en un principio sale muy económica pero se deben ir agregando otros elementos como son: una tarjeta especial para el sonido, una para conectar el micrófono y otra para conectar el disco duro. etc. y por ello es todavia más cara que una Mac.

Esos fueron los problemas básicos que tuvo que afrontar la Macintosh en sus inicios, primero que no hubiera software para ellas, segundo que la estandarizaran sólo en el uso del diseño y tercero su costo.

219

ANEXO 1

## Su utilizacibn además del diseño

Actualmente hay muchos programas, incluso en español, porque las cuestiones ndrninistrativas no son de uso generalizado. cspecfficamente los de contabilidad que se manejan como en Estados Unidos y que en México se requieren otras cosas; con esto no quiero decir que la contabilidad sea distinta en ambos países. pero existen cuestiones que únicamente son nplicables el medio mexicano. En ese sentido, ya hay programas traducidos al español que a una empresa pequeña le funciona muy bien. como por ejemplo Excel, que es una hoja de cálculo bastante avanzada, con funciones de graticación, de macros. cte.

En educación la Mac también cuenta con software disponible para apoyar el aprendizaje en las áreas de medicina. fisica. matemáticas. y no sólo de educación superior sino de la elemental. porque si la maquina es fácil de usar. hasta un nino puede aprender a utilizarla.. Los maestros In consideran una herramienta importante en el aprendizaje, es por ello que el 66% de las computadoras personales que se utilizan en la educación en E.U. son Macintosh, en otro porcentaje lo tienen entre PC y otras marcas

 $\rightarrow$ 

## Necesidades n cubrir con este sistema

La idea con Macintosh era la facilidad para el usuario que no está familiarizado con et equipo de cómputo. Uno de los diseñadores de esta máquina dijo que qucrín verlo como un utensilio mas del hogar y que fuera tan sencillo de usar como un tostador. La idea era que efectivamente se pudiera utilizar en todos los ámbitos.

Por ejemplo, a partir de 1984 que salió al mercado la Macintosh y volvemos a la educación. se anunció que se habfa propuesto un consorcio llamado Apple University, este es un mecanismo por el cual, las universidades tienen contacto directo con Applc. además unu de los puntos más fuertes es que las universidades que pertenecen a este consorcio tienen precio preferencial en la compra de un equipo. Alrededor de 50 ó 70 mil máquinas fueron adquiridas por universidadcc;, es por ello que pncn después se crearon aplicaciones especiales para la educación.

Mac tenia como misión el facilitar la utilización de la computadora a cualquiera que descara usarla, sin requerir un grado de especialización en cómputo. sino proponer una herramienta facil de usar.

## Mac competencia para PC.

Las computadoras personales tipo PC son muy utilizadas en el segmento corporativo. por ejemplo en los bancos se utilizan con hojas de cálculo y procesadores de texto. La primera versión de Excel, heja de cálculo superior a su contraparte Lotus 1-2-3 del sistema operativo Dos, nació originalmente para Macintosh y por ello empieza a ser una competencia en el mercado corporativo, sin embargo, y a pesar de ello, pasó mucho tiempo para que se percibiera como una opción viable y una competencia fuerte para PC.

La cuestión de competencia es un proceso que se ha ido cubriendo en varios frentes. primero se ofrecieron aplicaciones que ya habia para PC. después al surgir PageMaker y la impresora láser, se crea un mercado totalmente nuevo que se llama DTP f Dcsktop Publishing) o autoedición. Todavla en ese momento no existía la competencia para PC.

Si se compara el nümero de unidades vendidas de una y otra plataforma hay una gran diferencia; en el mundo debe haber aproximadamente. 70 millones de PC's, mientras que Macintosh debe tener cerca de 15 millones. Y desde hace dos años la Mac se convirtió en una

verdadera competencia. porque: desde entonces se vendió mds que la otra plataforma.

#### Convenio de colaboración entre Macintosh e IBM

Existe un convenio de colaboración entre tres compañías: Apple. IBM y I\ttotorola. las cuales cstñn aportando una parte del conocimiento para crear un nuevo procesador llamado Powcr PC. el cunl va estar disponible en todo el mundo, y no será exclusivo de ninguna de las compañías.

La idea de un convenio surge de IBM, quien inventó la arquitectura Risc desde hace 10 años: Motorola es una compañía líder en cuanto a la fabricación de circuitos integrados y particularmente los microprocesadores; Apple tiene una enorme experiencia y ventaja en la cuestión de software y también en la arquitectura de computadoras. es por estas características que una unión entre las tres era muy conveniente.

Este procesador es superior a Pentium. tanto en costo como en potencia y rapidez. Cuando en Apple contemos con ese procesador, se utilizará en la Macintosh y por lo tanto tendrá más velocidad. IBM lo utilizará en PC y en \Vork Station. pero lo más interesante es que podrá utilizar software de Mac y viceversa. Sin embargo, aunque cuentan con el mismo procesador. esto no indica que las máquinas vayan a funcionar igual. una va ofrecer mayor utilidad que otra, pues depende en mucho la arquitectura.

El procesador va está disponible, IBM presentó en noviembre de 1993 su primera computadora basada en et procesador Power PC. Es una computadora tipo estación de trabajo y corre el sistema operativo UNIX; no es unn computadora personal. es más grande y cara.

# Desarrollo de la tecnología en México

222

A.NEXO 1

En México. hay mucha gente que tiene talento para crear puevas aplicaciones, es decir, aunque sea dificil que en este momento tengamos una planta en donde se hagan microprocesadores )' computadoras. si se puede desarrollar software. porque finalmente en base a éste la computadora cobra importancia y tiene utiJidud.

Hay personas en nuestro país que se dedican a crear software. y por ello existe un programa para apoyar a esa gente que crea aplicaciones nuevas. esto implica que el mexicano no debe conformarse con lo que ya existe. con adquirir lo que otros mercados ofrecen, sino que se debe aprovechar al má.ximo todos los usos que se le puedan dar a la computadora. Existe mucha gente talentosa que crea nuevas aplicaciones, tanto para PC como para Mac. otorgando diferentes utilidades. y así se contribuye de algún modo a que la tecnología avance en el país.

Aunque los ejemplos no abundan, sí los hay y de gente que lincluso comercializa en los Estados Unidos. Por ahora no recuerdo con exactitud qué mexicano desarrolló una aplicación que tuvo gran éxito en el pais vecino.

## El lento desarrollo del software mexicano y su aceptación

En ta educación. por ejemplo. mientras un maestro esté convencido de que puede incorporar esta tecnologfa a sus labores diarias. en esa medida va. a existir desarrollo. y por otro lado está la necesidad de que los jóvenes o los niños desde temprana edad aprendan a utilizar este tipo de herramientas  $\vee$ conozcan los muchos beneficios que traen.

Para que los maestros desarrollen un material nuevo en su clase. se pueden valer de una aplicación de la computación, básicamente como una herramienta de autoría. y en una semana de curso ya puede crear material de utilidad en el snlón de clase. La imponancia de esto mdica en que se creer.

ne euglideaux structus months

aplicaciones de acuerdo a las necesidades de, los mexicanos. no de otros países. y en la medida en que se vayan cubriendo estas necesidades habrá desarrollo y éxito.

La creación del software es muy difícil, primero, porque casi nadie financia un proyecto asf. por ocho o nueve meses; segundo. se necesitan recursos adicionales, donde se invierten enormes cantidades; tercero, la gente que compra el sistema necesita soporte técnico. además se presenta el problema de la piratcrfa. que aunque está disminuyendo en México. todavta se presenta en algunos casos. Debido a estos factores el software es más difícil de crearse, pues es una inversión a largo plazo, pero aunque es difícil no es imposible.

## Software para periodismo

Debe haber sido en tos ochentns. cuando en buena medida ta computadora personal permitió a los profesionistas de la comunicación poder generar mucho de su material dentro de estas máquinas.

Para el periodismo, la posibilidad de crear texto de una manera muy sencitla. con programas especiales. donde se puede escribir la nota sin estar batallando en otras cosas. ofrece una ventaja. es decir. se concentra en su actividad. sin importar cómo funciona la computadora. Considero que la imponancia de la computación en el periodismo no radica en cómo y dónde escribir la nota, sino en la facilidad que tiene de conectar una computadora con otro a través de una tinca telefónica y así enviar su información.

Si la redacción de un periódico cuenta con equipo de cómputo de Macintosh y una impresora láser. un reportero que se encuentra en Guadalajara, por ejemplo, puede enviar su nota por medio de una línea telefónica que se conecta a la computadora y si es necesario al mismo tiempo imprimirla. Esta es una de las ventajas que ofrece esta plataforma y que no es de uso exclusivo del periodismo sino que puede ser usada por todo aquel que necesite compartir información rápida.

Otra ventaja que ofrece al periodista es que si éste necesitara sus artículos anteriores referentes al mismo tema. los cuales se encuentran almacenados en la base de datos. y cuenta con una computadora portátil y con un teléfono normal e incluso un celular, se puede comunicar a la redacción y hacer Uso de la información que requiere. El concepto llamado computación móvil es de gran utilidad y ventaja para el especialista en la comunicación.

Con otro tipo de plataformas también se puede llevar a cabo. porque sacan el cable que llega al teléfono y lo conectan a Ja parte de atrás de la computadora, esto no es tan sencillo como con Mac.

#### Ventajas de la computadora en el periodismo

Yo verfa una y muy grande. el aprovechamiento del tiempo y por ello mayor acceso a la información. En consecuencia.. que lo que se pretende comunicar tenga un mayor contenido. esto sucede si desde la computadora se puede tener acceso a un banco de datos: la ventaja del acceso directo facilita la consulta, se puede ver una enorme cantidad de información desde su propia computadora y se evita tener que ir a una hemeroteca. Además de lo que ya antes he mencionado. el poder comunicarse por vía telefónica a la redacción y enviar su nota por medio de una computadora personal. acorta el tiempo.

# Qué debe saber un periodista sobre computación

Un periodista debe aprender cómo utilizar una computadora, sin que necesariamente se tenga que meter en cuestiones técnicas. El periodista como

profesional de In comunicación 110 está para volverse un especialista técnico. sino pnra desarrollar su habilidad de comunicar. En la medida que éste cuente con herramientas como la computadora se beneficiará. enormemente. porque redundará en una mejor producción.

Si en una escuela de periodismo. me piden que les aconseje cómo utilizar la computadora en la carrera. les diria que utilizaran las máquinas sencillas. porque no se van a volver ingenieros. y que aprendan lo indispensable. como por ejemplo: saber conectarse a bancos de datos por vfa telefónica. Esto les otorgará una gran ventaja competitiva sobre aquellos que no utilizan la nueva tecnología.

#### Integración de las Macintosh

La manera de operar una Mac siempre será la mismu, aun en diferentes aplicaciones. En PC se archiva en procesador de texto y si sequiere almacenar en Ja memoria es necesario teclear una serie de comandos para lograrlo. y también para utilizar una hoja de cálculo hay que teclear otra serie diferente. es por ello que en esa plataforma no hay integración.

Eso no ocurre con la Mac. por la interface. es decir las reglas que permiten trabajar con la máquina son consistentes. lo que se aprende en una aplicación se aprende en todas las demás. y por ello se ofrece un nivel de integración mayor.

Otro punto n su füvor en lo referente a las anes gráficas es. que lo que se ve en la pantalla es lo que en realidad debe aparecer impreso. En algunas plataformas esto resulta complicado e incluso hasta imposible. Por otro lado. en cuanto a la integración del sistema. desde que se introduce en In interface de una Mac. hasta que sale es la misma. !o que se ve en In pantalla es lo que se imprime.

Especificamente para la Mac, hay software que permite controlar el proceso de producción de un pc:riódico, esto cs. desde la formación de las páginas hasta la organización de los textos. la base de datos, y el control de los artículos que se vayan originando para la edición.

#### Estandarización y sistemas abiertos

La idea del sistema abierto gira sobre el concepto de utilizar el mismo software en una y otra máquina, sin mayores adecuaciones, esto es que no se tenga que comprar con el fabricante un equipo especial de software o hardware para la plataforma que se está utilizando. En un sistema abierto, si se quiere crear algo para esa plataforma puede hacerse. es decir se pueden agregar más aditamentos.

Sin embargo, qué tan abiertos pueden ser los sistemas que presumen de serlo, eso depende de la implementación de cada uno. los hay que cuando se quiere implementar algo se encuentran con compleiidades técnicas. No basta decir que un sistema es abierto. sino es necesario ver la facilidad de conexión. Un sistema que es verdaderamente abierto ofrece la posibilidad de que terceros se puedan agregar. y extender la funcionalidud del sistema original.

### El Desktop Publishing

Macintosh fue quien creó el Desktop, y afortunadamente en la actualidad hay excelentes aplicaciones. Con la ayuda del Desktop es más barato y sencillo de trabajar, se puede montar un despacho perfecto de diseño con este equipo y facilitar la organización. ademas de poder crear comunicados. folletos e incluso libros de gran calidad.

# El futuro de la computación

En el futuro se espera crear una máquina que tenga la facilidad de entender lo que se hable, y no sólo las palabras, sino que infiera correctamente su significado., eso yo creo que a largo plazo será un enorme avance. Se piensa que será a largo plazo porque para que una computadora pueda inferir el significado de una frase. se involucran muchos elementos. como la entonación y las palabras con varios significados y también se debe de adecuar la máquina a reconocer cualquier voz..

Es por ello que se debe pensar en ln enorme cantidad de desarrollo que hay por delante, ya que todo esto equivale a crear una computadora que podría pensar. Esto podría ocurrir dentro de poco o muchos años, pero así como la gente pensaba que era imposible elevarse en el aire. y vemos en la actualidad que la aviación cuenta con 85 años de ser una industria confiable.

Por otro lado., et reconocimiento de caracteres serfa otro de los elementos que se podrían presentar a futuro, es decir introducir un texto en la memoria de la máquina sin necesidad de teclearlo. Este elemento se podría presentar antes de el reconocimiento de voz. porque tiene menos problemas técnicos que desarrollar.

La serie de computadoras Macintosh AS. en este momento ya tiene la habilidad de poder reconocer varios comandos del sistema operativo, no importando quién se los diga. es decir un nif\o puede decirle a la computadora un comando. por ejemplo: *open windows:* y ésta ejecuta la acción inmediatamente, En la Universidad Nacional, y me da gusto mencionarlo. estamos haciendo los trabajos ncccsorios para que dentro de poco tiempo se tenga este reconocimiento de voz en español, para ya no utilizar el lenguaje inglés.

Una tercera ventaja de la tecnologia del futuro podrían ser los sistemas de despliegues. ya que se van a tener monitores o pantallas mós grandes. los cuales mostrarán el color con una mayor calidad y fidelidad que los métodos de hoy en dla. Cuarta. estos aparatos serán mucho más baratos y rápidos.

A finales de siglo también es posible que todo esto ya esté incluido en una computadora portátil. donde no se necesitará de una computadora en el escritorio. sino sólo será necesario traer un portafolios con una máquina que pese  $2^{-1}/2$  kilos. Otro punto adicional son las baterías, de las cuales se espera haya un avance y permitan que una computadora trabaje de 8 a 10 horas continuas. porque actualmente sólo se pueden utilizar de 1 a 2 horas.

Hace 10 años era un sueño pensar en sistemas de comunicación, ahora tenemos opciones como Skytel. para recibir mensajes. o los teléfonos celulares. y creo que dentro de seis anos. su uso se extenderá. será más confiable y es posible que hasta se encuentren integrados en la computadora. Si esto se lleva a cabo, el periodista sólo tendrá que introducir la nota a su máquina ponátil y enviarla a la redacción. sin necesidad del teléfono. e incluso entablar una comunicación con su jefe y colaborar ambos en un mismo articulo. aunque no estén uno al lado del otro.

المطولة معتقد بالمستحقق والمتعمل والمستكسف المارائ المصدورة والمرقون وتحولوا الموارق

# $\overline{\phantom{a}}$

# 231

# Anexo 2 Computación: ¿qué debe saber realmente el periodista?

n la ENEP Aragón de la Universidad Nacional Autónoma de<br>México, se han empezado ha modificar los planes de estudio<br>y en particular nos referimos a la carrera de Periodismo<br>Comunicación Colectiva abora llamada Comunicación México, se han empezado ha modificar los planes de estudio  $\prime$  y en particular nos referimos a la carrera de Periodismo y Comunicación Colectiva. ahora llamada Comunicación y Periodismo.

Es por ello que al realizar las di fercntes entrevistas para la investigación de este trabajo. nos dimos a la tarea de averiguar qué piensa ta gente involucrada en et medio de computación y el periodismo. sobre lo que debe aprender un periodista para entrar de lleno en el mundo de la comunicación. con las herramientas que la nueva tecnología ofrece.

Estas fueron las opiniones:

# Sr. Manuel Arvizu

No quiero que en un periódico, donde yo sea el encargado, todos los periodistas sepan computación. sino únicamente el personal destinado a manejar el equipo de edición. Los demás sólo necesitan saber reportear, que tengan agallas para irse a la calle a trabajar, aunque escriban con dos dedos en el teclado. Sin embargo. para que su información sea publicada. en este tiempo de intensa competencia. el reportero necesita de esta industria de impresión.

Si se tiene una carrera dual, en donde formen reporteros y formen técnicos en impresión de periódicos. si es importante que conozcan de computación. Si es sólo una escuela que forma periodistas, en su punto más formidable que es el reportero. necesitan enseftarlos a reportear. a tener cultura. Aparte de la básica universitaria. el periodista debe mantenerse informado, leer 3 ó 4 periódicos y comparar los razonamientos y las politicas con que cada uno expresa lo que una persona dice.

#### lng. Arturo Snndoval

El periodista debe manejar una computadora. sólo para saber qué se está haciendo. qué panes tiene. y cómo utilizarla. por ejemplo saber qué realiza. cuando se oprime doble clic. También debe conocer qué es un sistema operativo. y manejar ciertos programas. como los procesadores de palabras. hojas de cálculo. esto es lo básico.

Tampoco es recomendable llegar frente a una máquina de este tipo. y desconocer sus funciones primordiales. por ejemplo: cuando

capacitamos a quienes van a utilizar un equipo de computación. a veces tenemos que enseñarles desde qué es un mouse y cómo se usa. El periodista debe ser canaz de escudriñar la computadora y así conocer sus características principales.

## Ing. Marco A. Polo Carrillo

Un· periodista debe aprender cómo utilizar una computadora. sin que necesariamente se tenga que meter en cuestiones técnicas. El periodista como profesional de la comunicación no está para volverse un especialista técnico. sino para desarrollar su habilidad de comunicar. En la medida que éste cuente con herramientas como la computadora. se beneficiara enormemente. porque redundará en una mejor producción.

Si en una escuela de periodismo, me piden que les aconseje cómo utilizar la computadora en la carrera. les diria que utilizaran las máquinas sencillas. porque no se van a volver ingenieros. y que aprendan lo indispensable. como por ejemplo: saber conectarse a bancos de datos de infonnación por vfn telefónica. Esto les otorgará una gran ventaja competitiva sobre aquéllos que no utilizan las nuevas tecnologfas.

# Ing. César Rogríguez

Es muy importnnte que un estudinnte de periodismo sepa manejar una computadora, y por lo menos un procesador de palabras. En este tiempo, un reportero no se puede sustraer a este conocimiento. porque ahora todo está diseñado para que él la utilice y sea él quien envíe su nota terminada a la redacción, e incluso que le haga las correcciones necesarias. Además, si un periodista puede intervenir en el diseño de periódicos, con programas de armado de página, es vital que nprcnda a manejar la computadora en su totalidad.

Cuando una nota está dentro del sistema. si el periodista que la elabora tiene el conocimiento necesario puede colocarla dentro de las páginas del periódico. La teoría es ahora el prediagramado,. con ello ya se sabe qué notas van a llegar. En general en un 70 u 80% de los casos se puede prcdiagramar un periódico. y el reportero ya sabe que tiene un espacio "X" para escribir su nota y en qué página se localizará, es por este motivo que debe conocer lo básico del proceso de edición y el manejo adecuado de Ja computadora en el mismo.